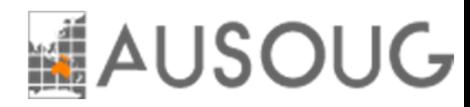

### EBS Discrete WIP Variances, How to Overcome the Confusion!

#### **National Webinar Series 2022**

June 22, 2022, 12:00 PM (Noon) AEST

June 21, 2022, 7 PM PDT

#### **Douglas Volz**

 Douglas Volz Consulting President / Consultantdoug@volzconsulting.com

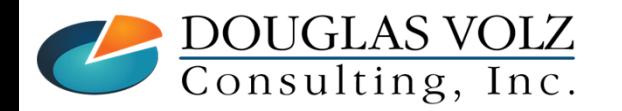

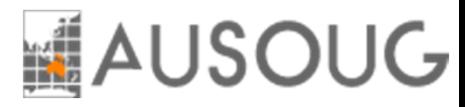

## Learning Points

- $\Box$  Define what are WIP variances
- $\Box$  Find out when WIP variance happen and why
- $\Box$  Understand the available tools to analyze your WIP jobs
- $\Box$  Learn how to review your jobs before closing them
- $\Box$  Find out the best way to close jobs
- What do you do if you mess up?

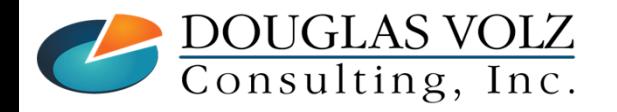

### Doug Volz - Douglas Volz Consulting

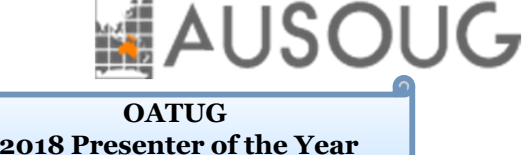

**2014 Member of the Year**

Acct'g Unit G/L & Cost General & Cost Oracle Cost Consulting Manager and Consultant Consultant / Owner<br>Sunervisor Accountant Acct'g Manager Momt Co-Designer Sr. Manager – US and UK Supervisor Accountant Acct'g Manager Mgmt Co-Designer Sr. Manager – US and UK Douglas Volz Consulting Supervict<br>Supervisor Accountant Acct'g Manager Mgmt Co-Designer Sr. Manager – US and UK О **CONTACT+1 510.755.7050** П **doug@volzconsulting.com www.volzconsulting.comSome Satisfied Clients** г Wonderful BECKMAN mercury **Specsavers** company<sub>11</sub> TCI<sup>3</sup> <sup>2</sup>.Trimble **BOART**<br>CONGYEAR PLACONI  $\bigoplus$ SRP creation **PRIDE®** г LEUPOLD O **V**<br>1800<br>**THOWETS....** SONOCC cinch **MERCURY MasterCard** Sds **Garlock HILATTICE Santos** Celgene г **UDONOF MA MERITARDICAL Helping people is a property of the single value of the single since 1990** and 1990 and 1990 and 1990 and 1990 and 1990 and 1990 and 1990 and 1990 and 1990 and 1990 and 1990 and 1990 and 1990 and 1990 and 1990 and 1990 an

#### **Business Solutions for Cost Accounting**

- A/P accrual reconciliation
- Change cost methods
- Fix system account setups
- Intercompany

**1980 1985 1990 1995 2000 2005 2010 2015 2020**

- Inventory reconciliation
- Item costing, cost rollup and update
- Multi-org cost accounting reports
- Product line & margin analysis
- Profit in inventory
- **Training for Oracle Cost Management**

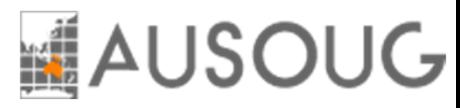

### Solutions You Can Use

— http://www.volzconsulting.com/resources.html

#### **A/P Accruals:** OAUG/Collaborate & UKOUG

 1996/2007/2008: (R11i) How to Setup, Use and Balance Your A/P Accrual Accounts 2011: A/P Accruals for Release 12 (OAUG Cost Management SIG)

#### **Cost Management & SLA:** OAUG/Collaborate & UKOUG

2009: Cost Accounting As You Want It ─ EBS R12 Cost Accounting with SLA

- 2013: Subledger Accounting for Discrete & EAM Cost Accounting: Product Line and Expense Accounting Made Easy
- 2014: How to Create Shipping Burdens for Oracle Cost Management, in Spite of Subledger Accounting

#### **Changing Cost Methods:** OAUG/Collaborate

2016: Who Said Changing Cost Methods With Discrete Costing Can't be Done?

#### **Discrete & Process Cost Accounting Integration:** OAUG/Collaborate

2015: We Can Create Combined Oracle Cost Accounting Reports for Both Discrete and Process MFG!

#### **Inventory Reconciliation:** OAUG/Collaborate & UKOUG

2010: Can We Actually Reconcile Project MFG to Inventory, WIP, Projects & G/L? What Was I Thinking?

2011: 60 Inventory Orgs? 6 Ledgers? No Worries, Reconcile Your Inventory With Ease!

2014: Reconcile Your Inventory to G/L Balances With Ease, From 1 to 1,000 Inventory Organizations!

2017: Managing Oracle EBS Reconciliation in Manufacturing and Distribution Organizations

#### **Period Close:** OAUG/Collaborate & UKOUG

2016: How to Manage the Inventory and Manufacturing Period Close and Remain Sane…

#### **Profit in Inventory Solutions:** OAUG/Collaborate

 2010: Does Rel. 12 Solve Global Inter-Company Issues for Multiple Ledgers, Profit in Inventory and COGS?2018: INTL: Cloud and EBS Costing, You Can Track & Eliminate Profit in Inventory (And Still Have a Life!)

#### **Transaction Interfaces for Period Close:** OAUG/Collaborate

2012: Egads! How in the Dickens Do I Handle Those Month-End Interfaces? (And Why Can't I Close My Books)

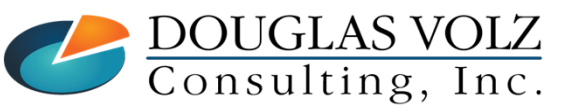

#### **Helping people using Oracle Applications since 1990**

Slide **4**

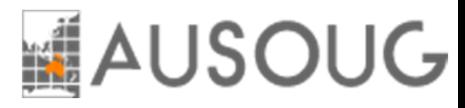

#### Agenda

 $\Box$ EBS Discrete WIP Variances, How to Overcome the Confusion!

- **WIP Variance Overview and Definitions**
- **•** Overview for WIP Statuses
- View WIP Jobs and Value
- Analyze WIP Jobs for Variances
- Close WIP Jobs
- L. Reopen WIP Jobs
- I. Summary
- Appendixг

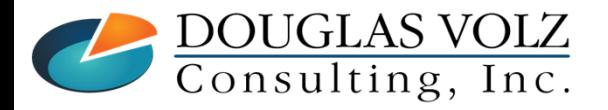

**Helping people using Oracle Applications since 1990**

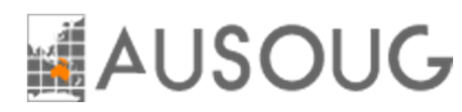

### Cost Training Class – Oracle EBS R12

- 1: Cost Management Introduction
- 2: General Oracle Navigation and Training
- 3: Costing Structural Overview
- 4: Costing Security
- 5: Item Costing Setup
- 6: Buy Item Costing for Avg and Std Costing
- 7: More4Apps Item Cost Wizard
- 8: Cost Rollup And Item Cost Review
- 9: Update Average and Standard Costs
- 10: Copying and Editing Costs
- 11: Purging Costs, Cost Rollups and Cost Update History
- 12: Cost Accounting Transactions Setup
- 13: COGS Accounting Solutions
- 14: Intercompany Transactions Setup
- 15: Receiving Accounting Transactions

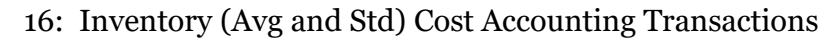

- 17: Intercompany Cost Accounting Transactions
- 18: COGS Recognition and Margin Analysis
- 19: Average and Standard Cost Variances
- 20: View Receiving, Inventory and WIP Accounting Transactions
- 21: How to Setup, Transact and Use Outside Processing
- 22: Analyze WIP Variances and Close WIP Jobs
- 23: Review Pending and Uncosted Transactions
- 24: Create Accounting, Period Open & Close
- 25: Inventory Reconciliation and Reporting
- 26: ICP/PII Tracking and Reporting
- 27: A/P Accruals
- 28: Custom/Blitz Reporting
- 29: Cost Accounting Checklists
- 30: Year-End Tasks
- 31: Appendix
- 32: Periodic Costing

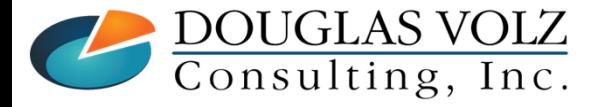

**Helping people using Oracle Applications since 1990**

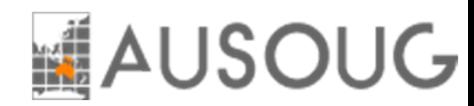

#### WIP Variance Overview and Definitions

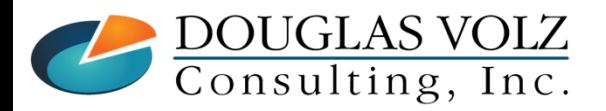

**Helping people using Oracle Applications since 1990Copyright ©2022 Douglas Volz Consulting, Inc.**

Slide **7**

## **MAUSOUG**

### Overview for WIP Variances by Costing Method

#### **Standard Costing**

- Assembly Scrap
- Lot Size
- Material Usage
- Material Configuration
- Resource, OSP, & Overhead **Efficiency**
- Resource (Labor) Rate
- Resource Methods
- Standard Cost Update

#### **Average/FIFO/LIFO Costing**

- $\blacksquare$ Assembly Scrap
- Material Usage
- Е Resource, OSP, & OverheadEfficiency (optional)
- П Resource (Labor) Rate

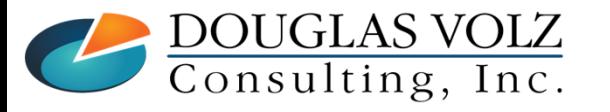

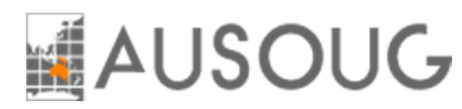

#### $\Box$ Assembly Scrap

When you move into a scrap intra-operation step, Oracle can record the assembly scrap value into a scrap account. You set this up in the WIP parameters.

**Standard and Average:** Assembly costs up to the scrapped operation x quantity scrapped

#### □ Material Usage Variance

L. The difference between the actual material issued and the WIP BOM material requirements to build an assembly.

**Standard:** standard material cost x (actual quantity issued – WIP BOM quantity required)

**Average:** average material cost x (actual quantity issued – WIP BOM quantity required) (assumes Completion Cost Source setting "System Calculated")

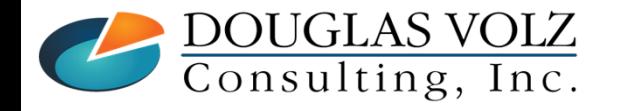

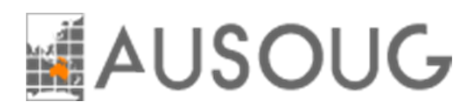

#### □ Resource and Outside Processing Efficiency Variance

 $\blacksquare$ Difference between the resource and outside processing charges applied to the WIP job compared to the standard resource and outside processing charges required to build an assembly, per the WIP routing.

**Standard:** 

(applied resource units x standard or actual rate) – (WIP resource units at standard resource rate)

**Average:** depends on your WIP System Options, *Actual Resources* or *Predefined Resources*.

**Actual Resources:** generally, no resource or OSP efficiency variances. The WIP completion costs arebased on the actual resource charges.**\*\***

**Predefined Resources:** (applied resource units x applied rate) – (WIP resource units at std res. rate)

**\*\*** assumes not using the Final Completion Option

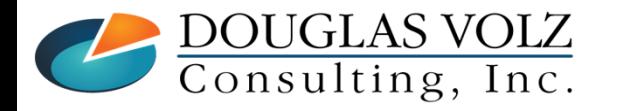

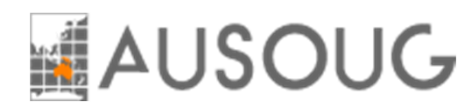

- □ Move-Based Overhead Efficiency Variance – Standard Costing Only
	- $\mathbb{Z}^2$ Difference between overhead charges incurred for move-based overheads (basis of Item or Lot) and standard move-based overheads required to build an assembly

**Standard:** Applied move-based overheads – standard move-based overheads

- $\Box$  Resource (Labor) Rate Variance
	- $\blacksquare$ Difference between the applied resource units times the resource rate difference:

**Standard and Average:** Applied resource units x (standard resource rate – actual resource rate)

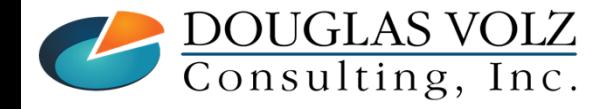

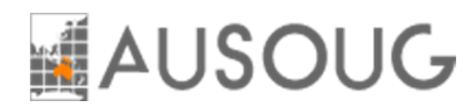

- □ Configuration Variance – for Standard Costing only
	- $\blacksquare$ Difference between the WIP bill of material and the assembly's standard bill of material (per the Cost Rollup and frozen by the Standard Cost Update).

**Standard:** (WIP BOM quantity required – Std BOM qty required) x standard component cost

- □ Resource Methods Variance – for Standard Costing only
	- Ē. Difference between the WIP routing and the assembly's standard routing (per the Cost Rollup and frozen by the Standard Cost Update).

**Standard:** (WIP resource required units – Std resource required units) x std resource cost

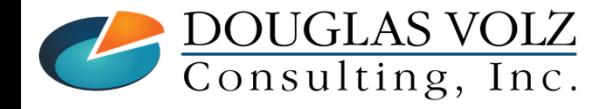

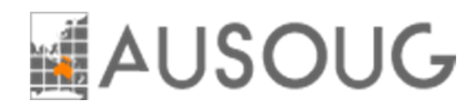

 $\Box$  Lot Size Variance – for Standard Costing only

a. Resource Lot Size Variances: Difference between the WIP job build quantities and the Frozen Costing Lot Size, for lot-based resources. Such as the resources needed for setting up the WIP operation.

**Resource Lot Variances:** (WIP Quantity – Costing Lot Size) x lot-based resource costs

I. Material Lot Size Variances: Difference between the WIP job build quantities and the Frozen Costing Lot Size, for lot-based material costs. Such as tooling, jigs and other materials used for setups.

**Material Lot Variances:** (WIP Quantity – Costing Lot Size) x lot-based item costs

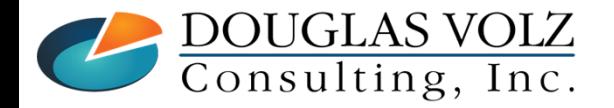

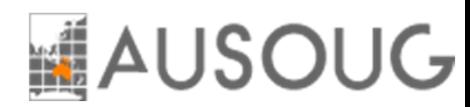

### Variances by WIP Accounting Classes

Menu path: Cost Management ─ SLA => Setup => Account Assignment => WIP Accounting Classes

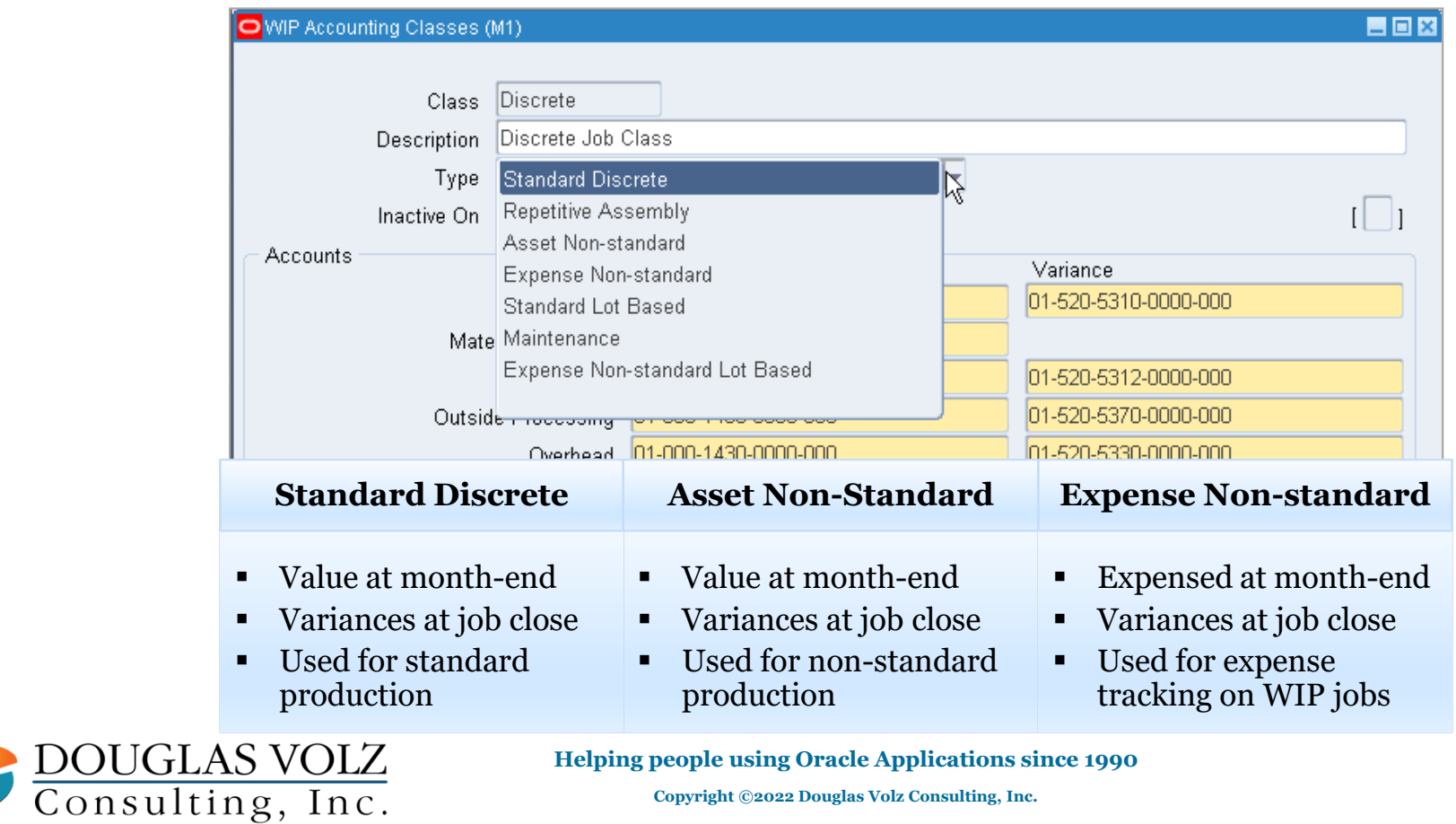

## **AUSOUG**

#### Account Setup for WIP Variances – by WIP Class

Menu path: Cost Management ─ SLA => Setup => Account Assignment => WIP Accounting Classes

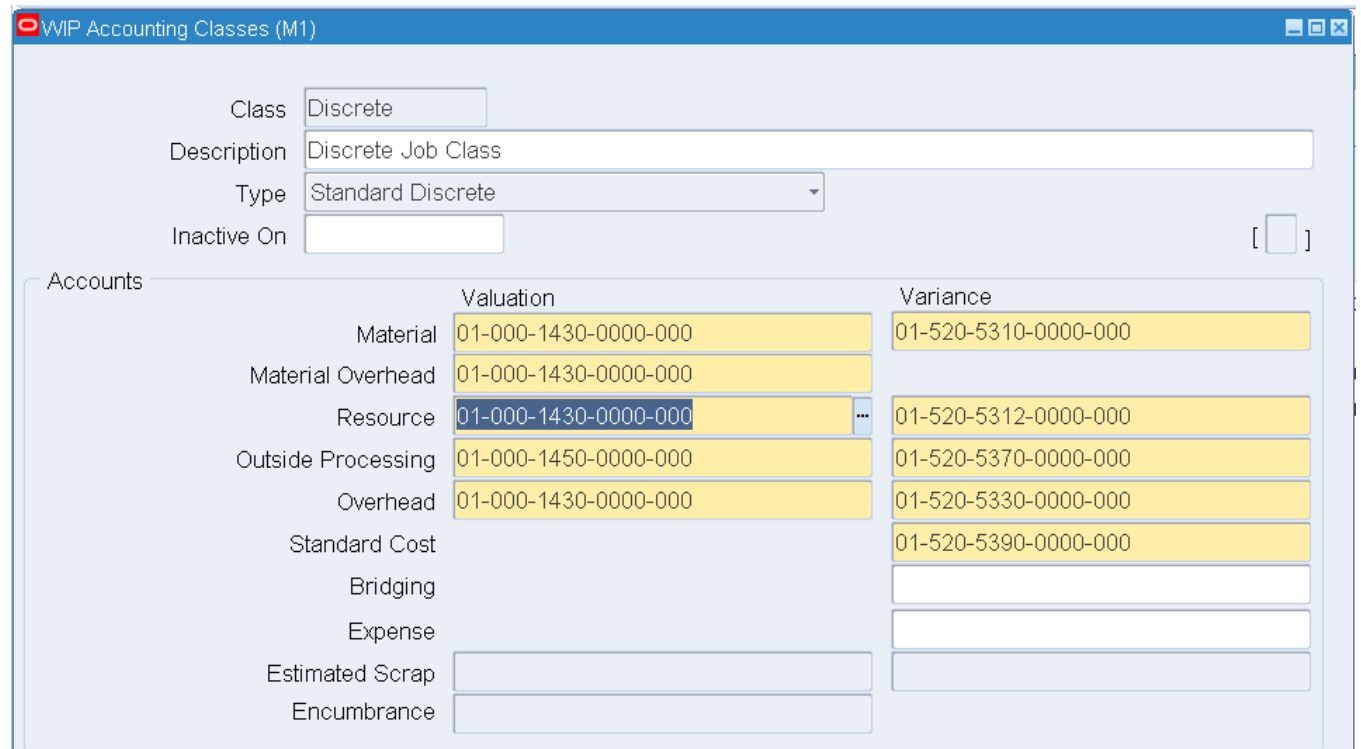

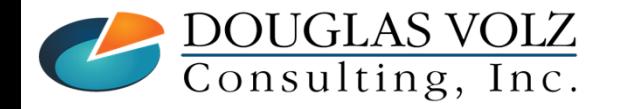

**Helping people using Oracle Applications since 1990**

DOUGLAS VOLZ Consulting, Inc.

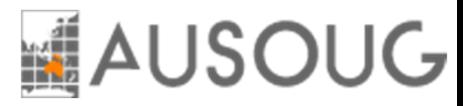

#### This Level vs. Previous Level

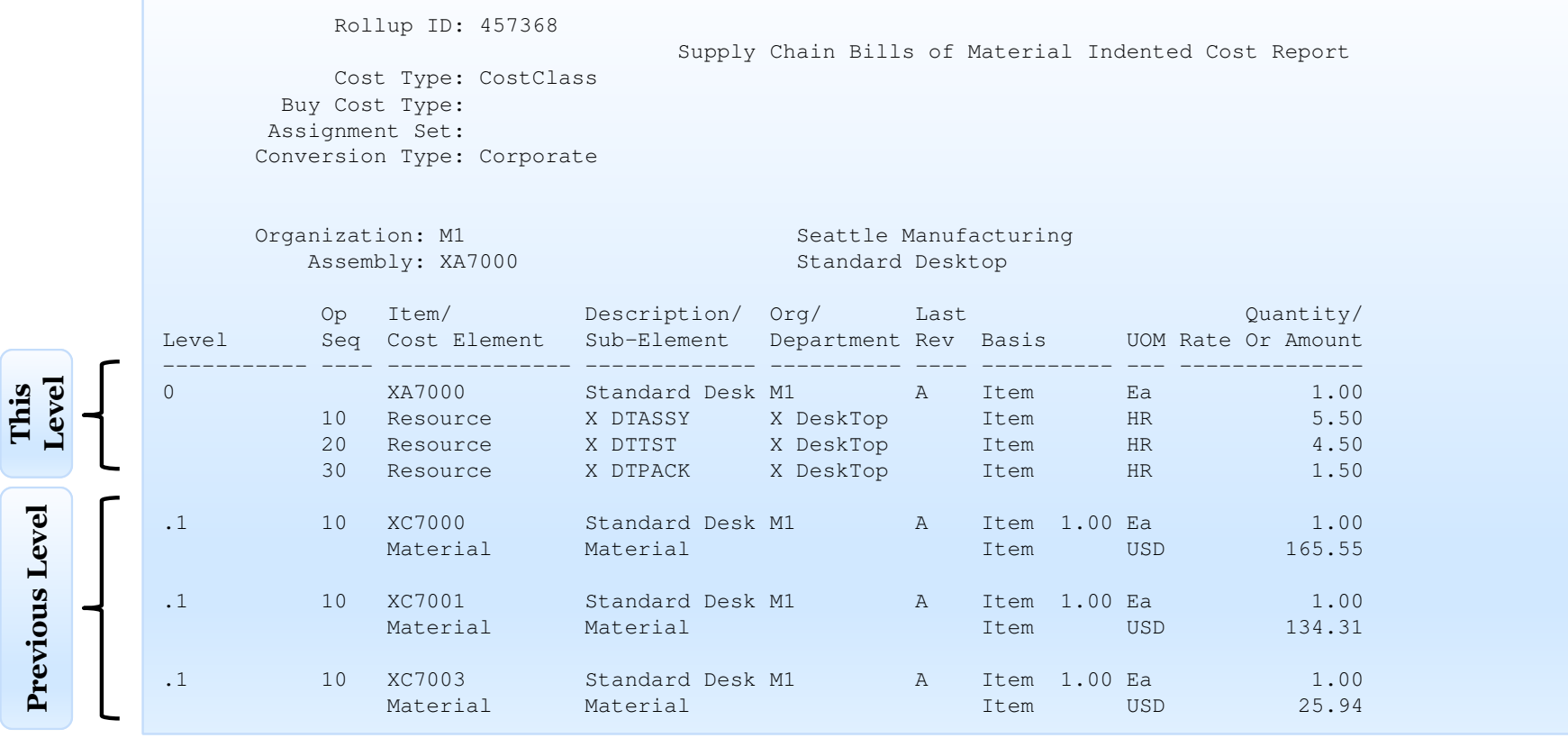

**Helping people using Oracle Applications since 1990**

Slide **16**

## **AUSOUG**

### Item Costs by Level – XA7000

Menu path: Cost Management  $-SLA \Rightarrow$  Item Costs => Item Costs => Views => Element

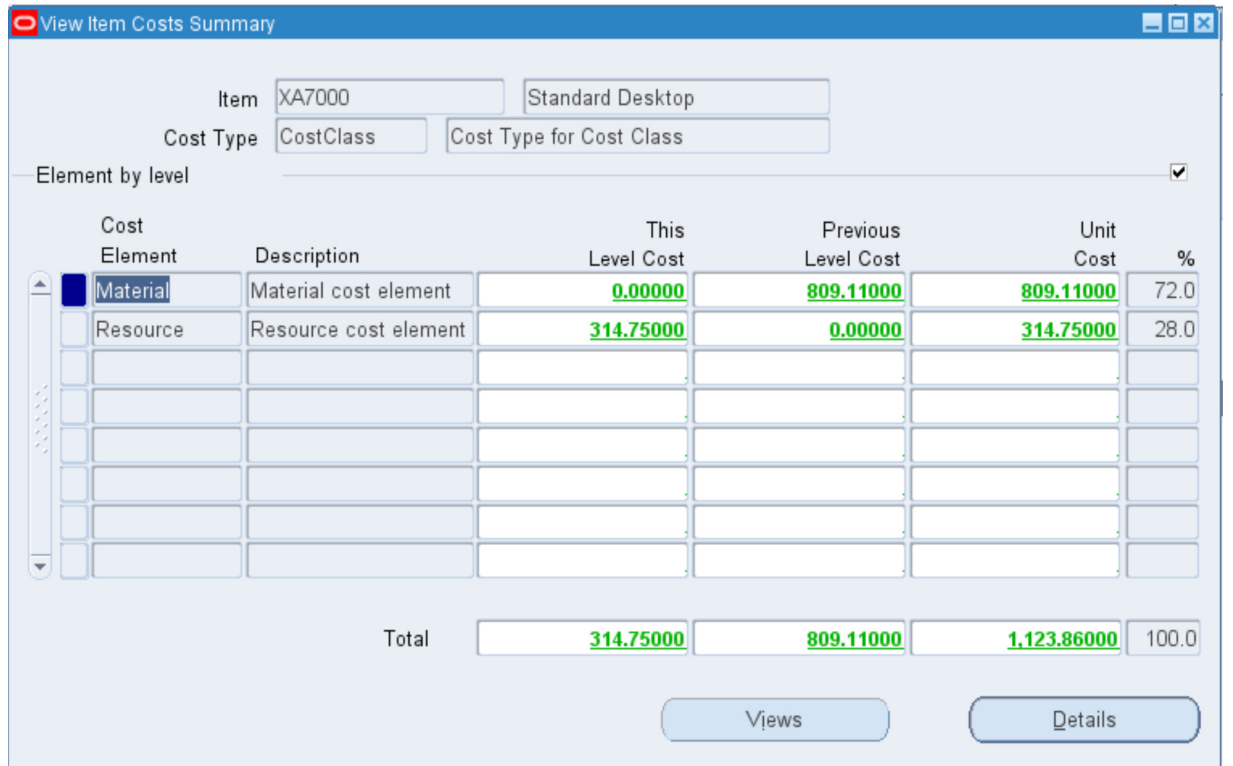

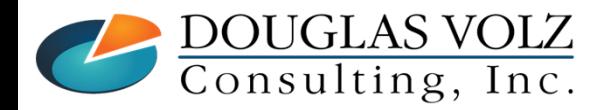

**Helping people using Oracle Applications since 1990**

DOUGLAS VOLZ<br>Consulting, Inc.

## **AUSOUG**

#### Level vs. Previous Level (Previous Level Resources)

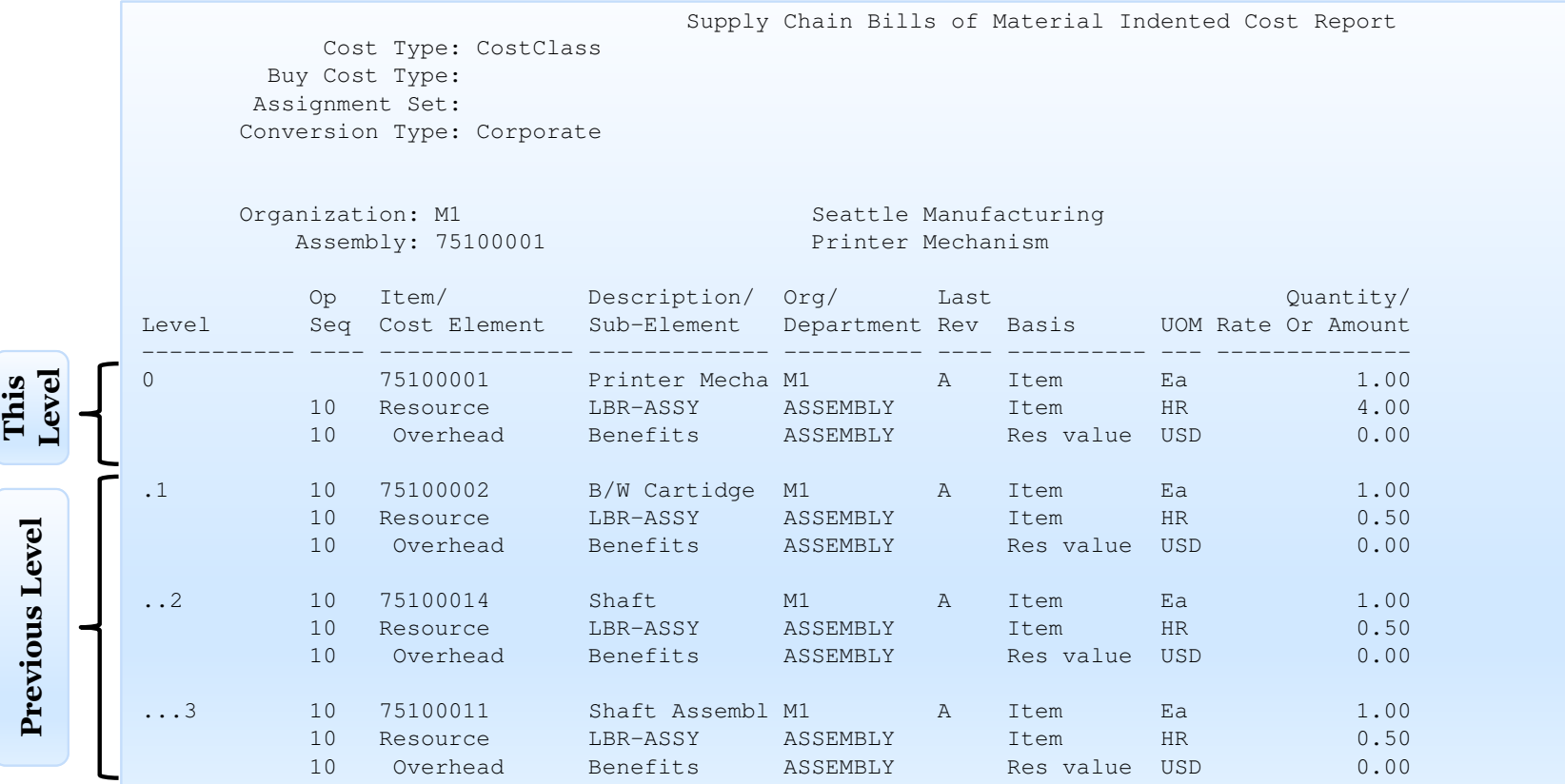

**Helping people using Oracle Applications since 1990**

Slide **18**

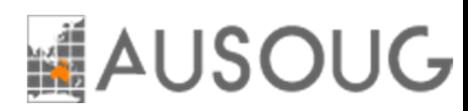

### Item Costs by Level – <sup>75100001</sup>

Menu path: Cost Management ─ SLA => Item Costs => Item Costs => Views => Element by level

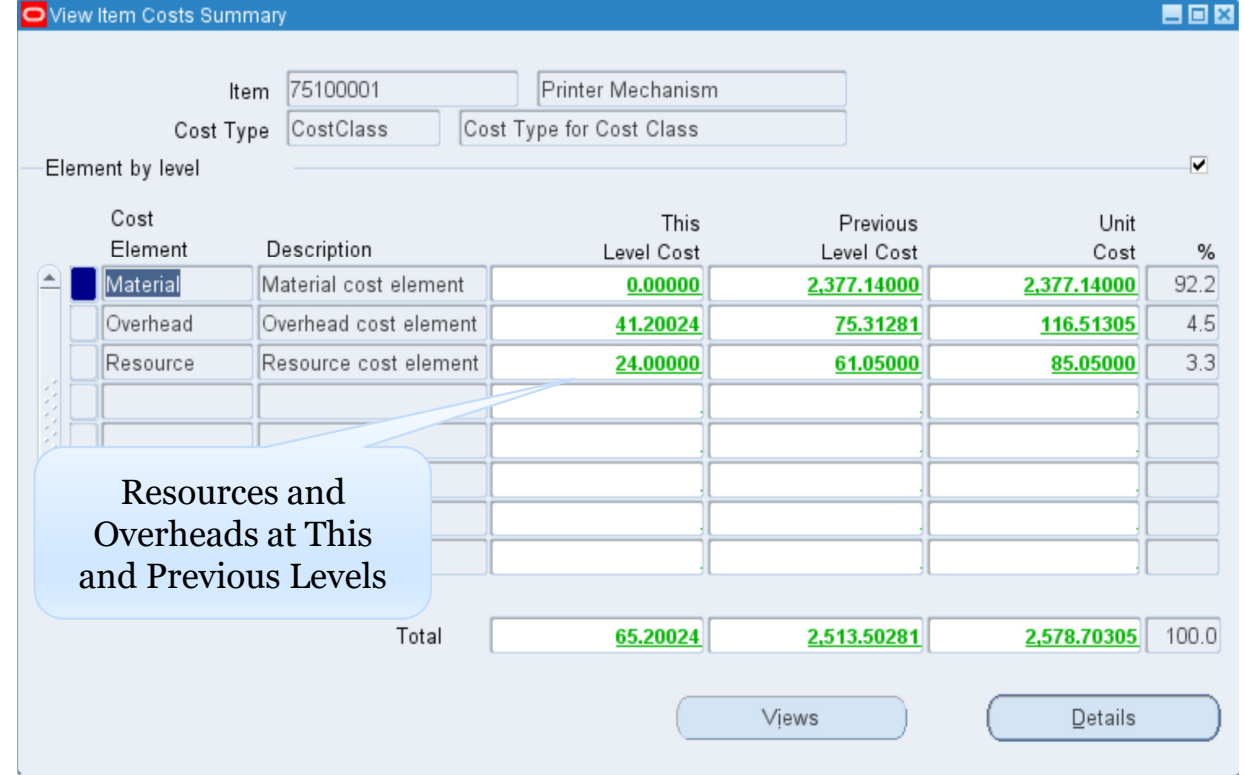

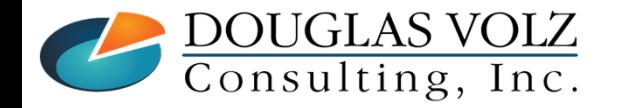

**Helping people using Oracle Applications since 1990**

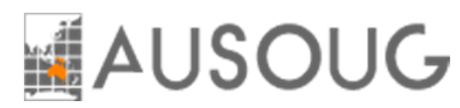

#### Work in Process Variances

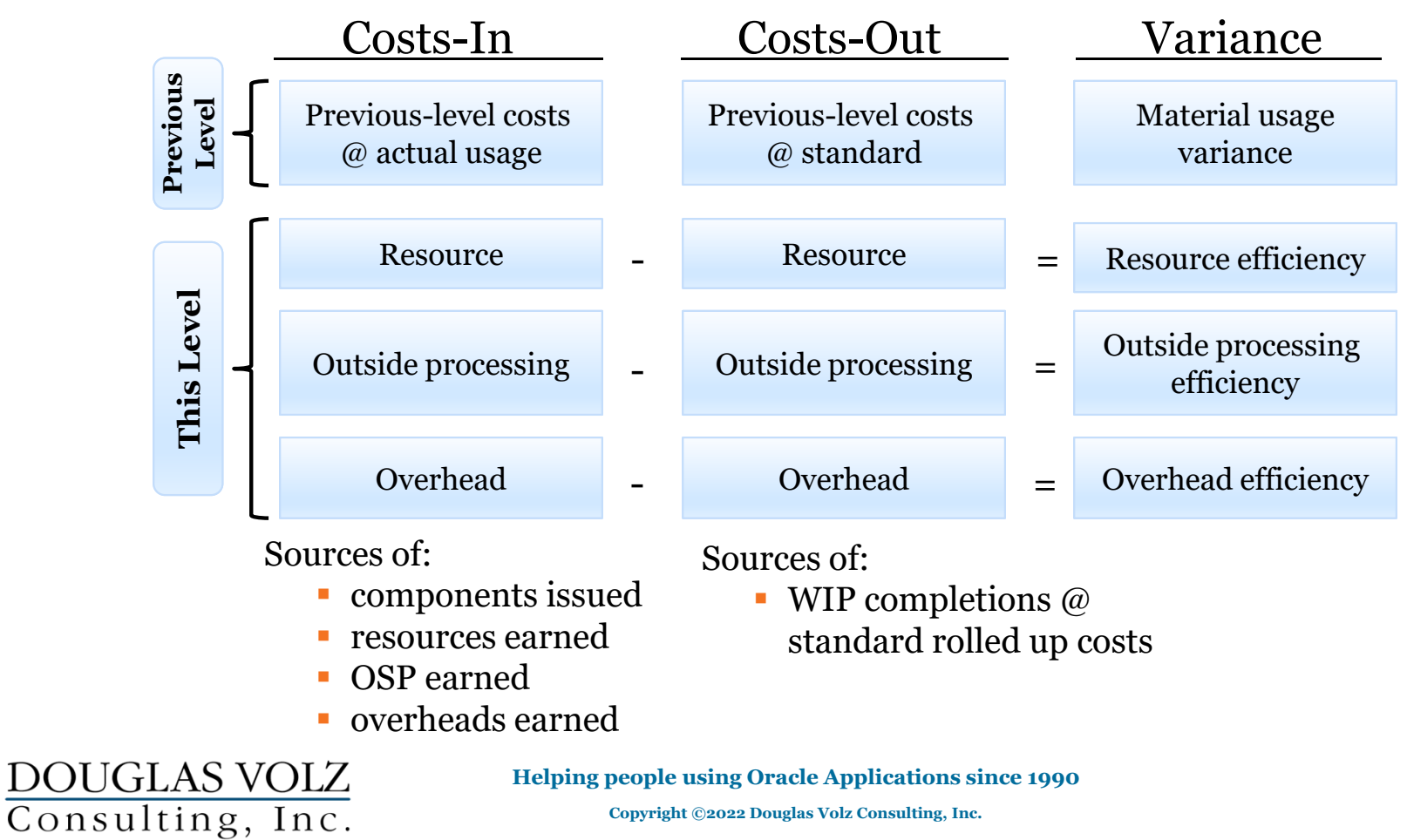

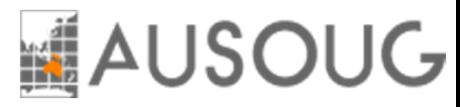

#### Labor Rate Variances

Labor Rate Variance Account

#### Oracle MFG can earn resources at:

- Actual rate X actual hours
- $\mathcal{L}_{\mathcal{A}}$ Actual rate X standard hours
- $\mathcal{L}_{\mathcal{A}}$ Std rate X standard hours
- $\mathcal{L}_{\mathcal{A}}$ Std rate X actual hours

When the standard rate is checked you earn resources at **Std Rate**

And when the charge type is **WIP Move** with **Std Rate** you get: **Std Rate X Std Hours**

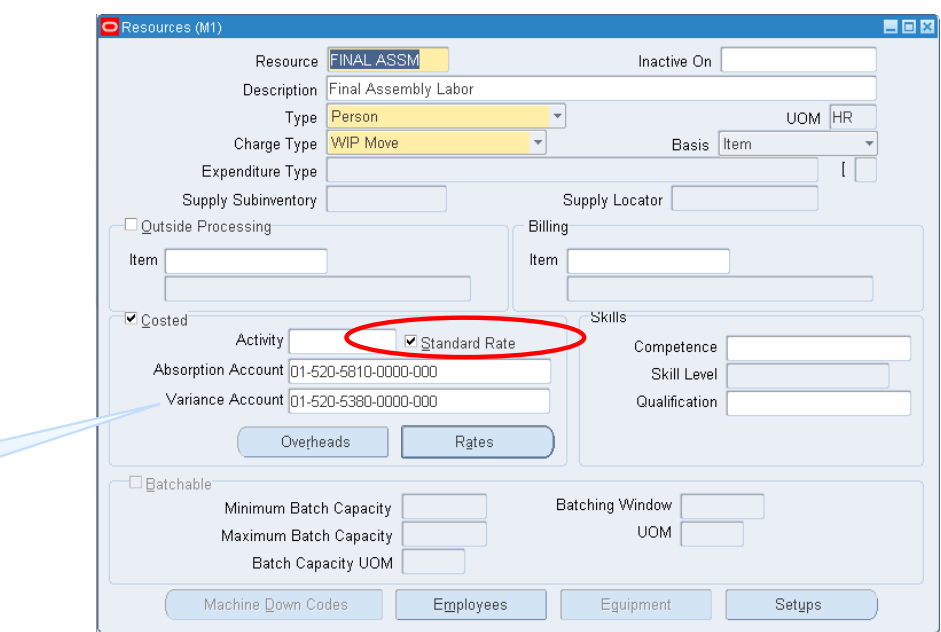

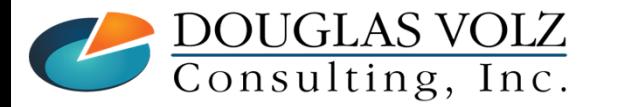

#### **Helping people using Oracle Applications since 1990**

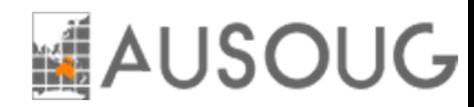

#### Overview for WIP Statuses

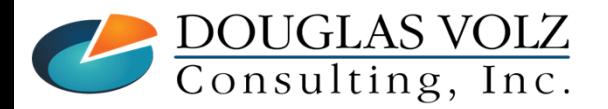

**Helping people using Oracle Applications since 1990Copyright ©2022 Douglas Volz Consulting, Inc.**

Slide **22**

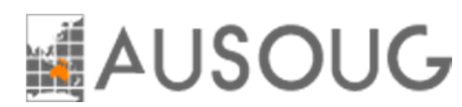

### WIP Job Statuses and Process Steps

 $\overline{\phantom{a}}$ WIP discrete jobs goes through the following steps or statuses:

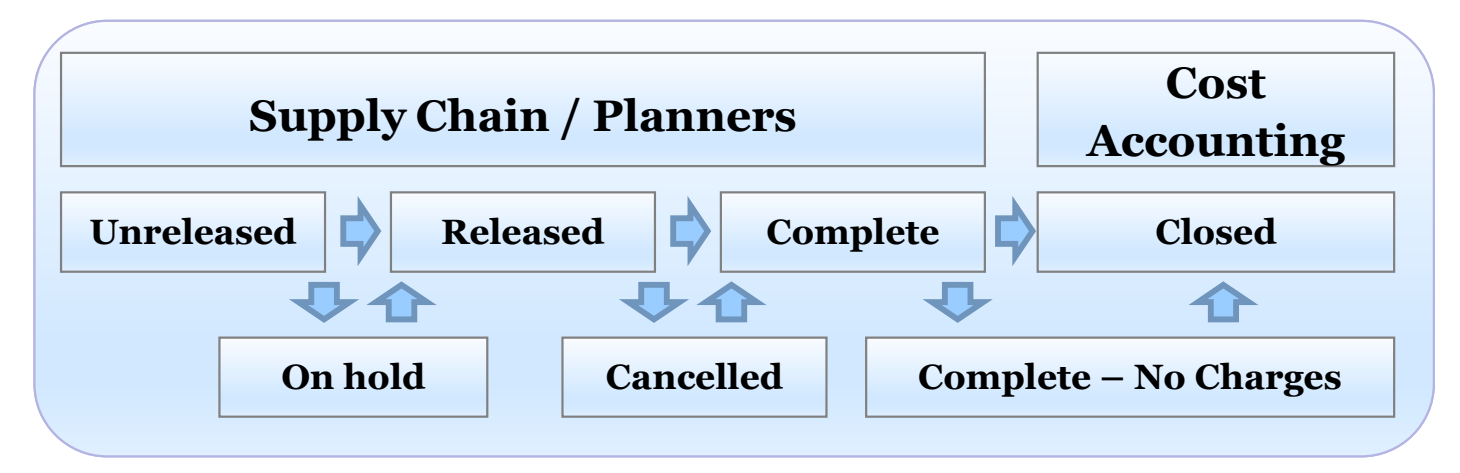

- L. Supply Chain creates the WIP Jobs, manages them and brings them to a completed status (or Complete – No Charges)
- L. Once the WIP job is completed Cost Accounting takes over
- Cost Accounting may also inquire about cancelled or on hold jobs

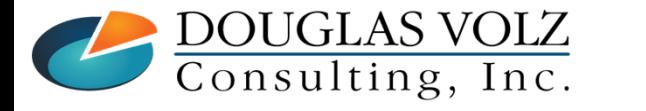

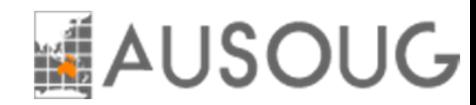

#### WIP Job Analysis

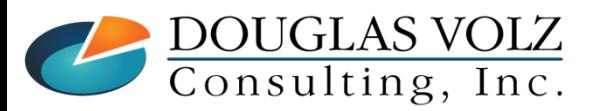

**Helping people using Oracle Applications since 1990Copyright ©2022 Douglas Volz Consulting, Inc.**

Slide **24**

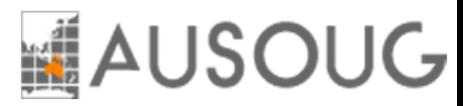

### WIP Job Pre-Close Analysis

Before You Close WIP Jobs You Must Ensure:

- $\overline{\phantom{a}}$ Have all the material components been issued?
- $\blacksquare$ Are all resources and OSP earned or delivered to the job?
- b. Have all of the final units been completed?

#### Why?

- For accurate WIP variances (and accurate stock onhand balances)  $\overline{\phantom{a}}$
- $\overline{\phantom{a}}$ Once the inventory accounting period is closed you cannot re-open a closed WIP Job

**Warning:** You can only re-open a WIP job in the same month as it was closed

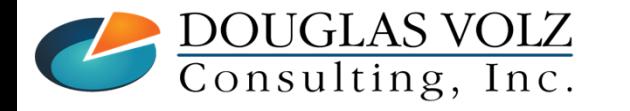

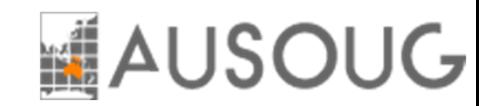

### Two Ways to Ensure Jobs Are Ready to Close

WIP Job Analysis Reports

Automated Job Status Updates and Reporting

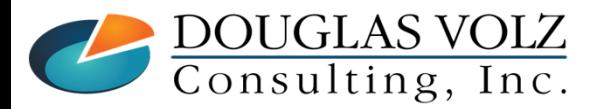

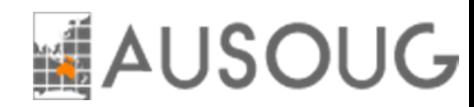

#### WIP Job Analysis Reports

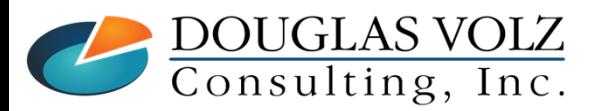

**Helping people using Oracle Applications since 1990Copyright ©2022 Douglas Volz Consulting, Inc.**

Slide **27**

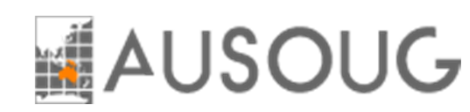

### WIP Job Pre-Close Analysis Suggested Steps

■ If you have only a small number of jobs:

- $\overline{\phantom{a}}$ Just run the Oracle Discrete Job Value Report
- $\blacksquare$ And Oracle WIP Value Report
- $\Box$  If you have a larger number of jobs to review, to save time:
	- Ē, Blitz CAC WIP Account Value Summary Report
	- $\blacksquare$  Or even better, the Blitz CAC Manufacturing Variance Summary Report
		- •Summary for explained and unexplained variances (usage, efficiency, lot, etc.)
	- Ì. Reports which replace the Oracle Discrete Job Value Report:
		- •Blitz CAC WIP Material Usage Variance Report to find usage variances
		- •Blitz CAC WIP Resource Efficiency Report to find efficiency variances
	- × Reports which go further than standard Oracle reports:
		- •Blitz CAC Material Usage with Configuration and Lot Variances
		- •Blitz CAC Resource Efficiency with Methods and Lot Variances
		- •Blitz CAC Manufacturing Variance Detail (has material, resources and overheads)

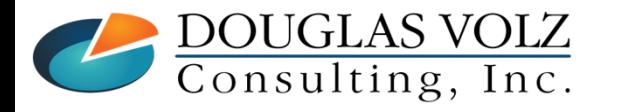

**Helping people using Oracle Applications since 1990Copyright ©2022 Douglas Volz Consulting, Inc.**

#### **Blitz Report**

- п Super Fast Excel Reporting
- П Over 80 Pre-Configured Cost Management Reports
- Also includes ECC Reports, Supply Chain Hub, most Oracle Standard Reports
- $\mathbf{E}^{\text{max}}$  BI Publisher and Oracle Discoverer replacement tool
- П 90-Day Free Trial
- a. First 30 reports free to use, +31 reports, \$10/user/month
- П https://www.enginatics.com/blitz-report/

## **AUSOUG**

# Example Job Analysis<br>Menu path: Cost Management – SLA => Operational Analysis => Work in Process => Discrete Jobs

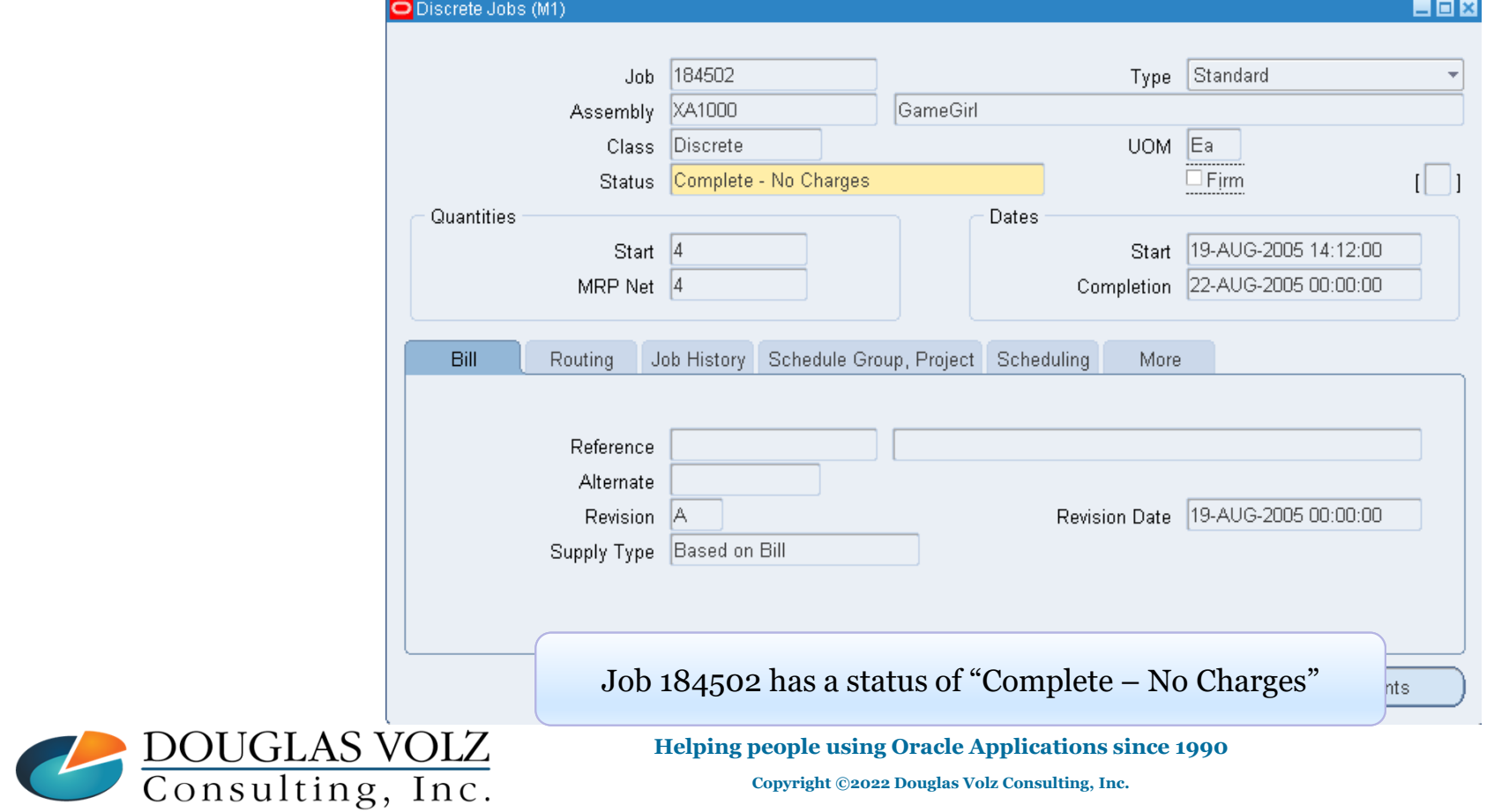

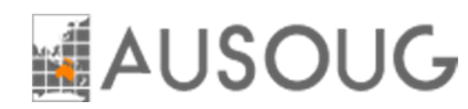

# Oracle Discrete Job Value Report<br>Menu path: Cost Management – SLA => Reports => Value => Discrete Job Value Report – Standard Costing

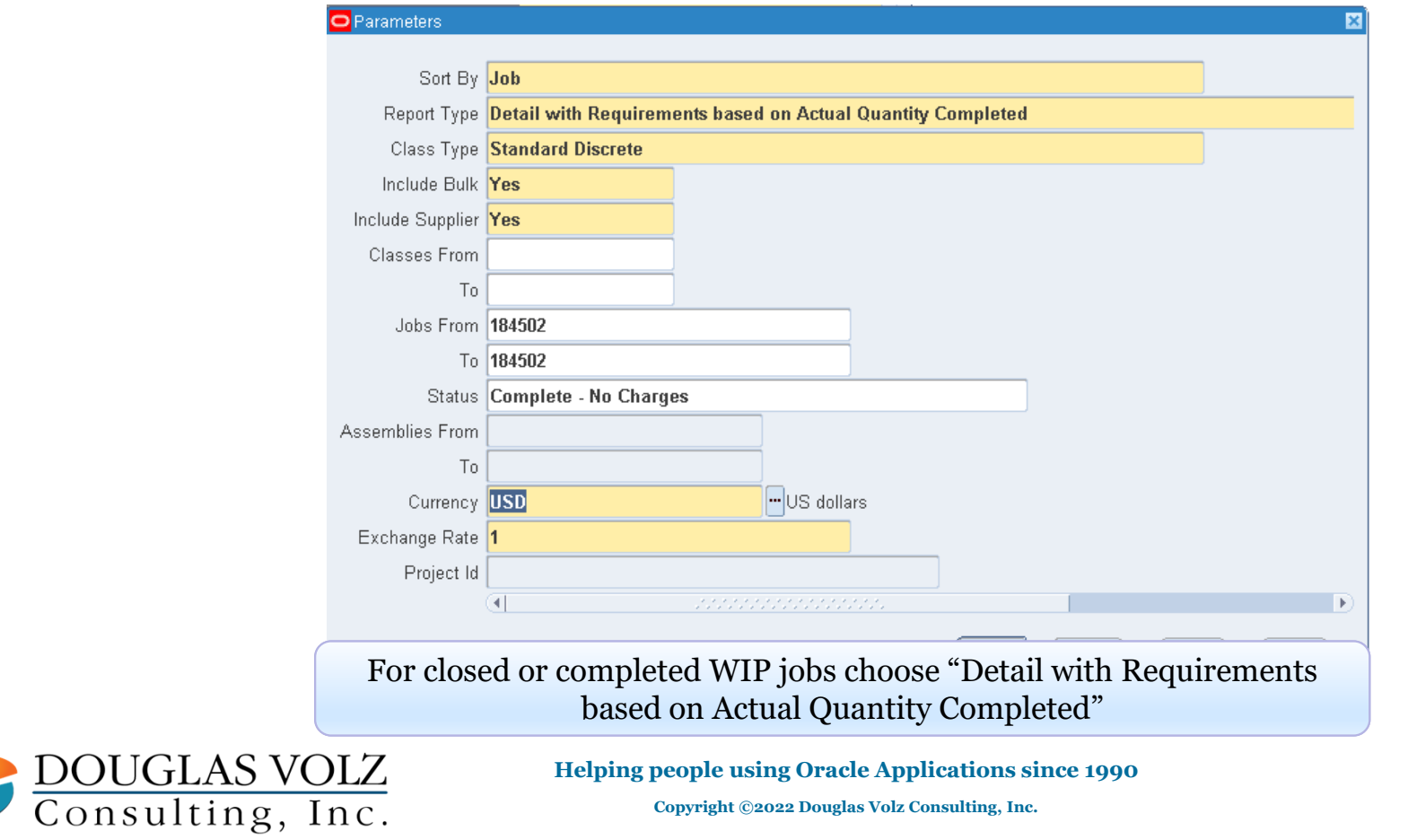

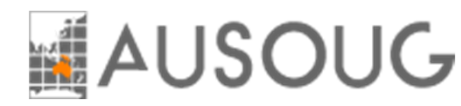

#### Oracle Discrete Job Value Report

Menu path: Cost Management – SLA => Reports => Value => Discrete Job Value Report – Standard Costing

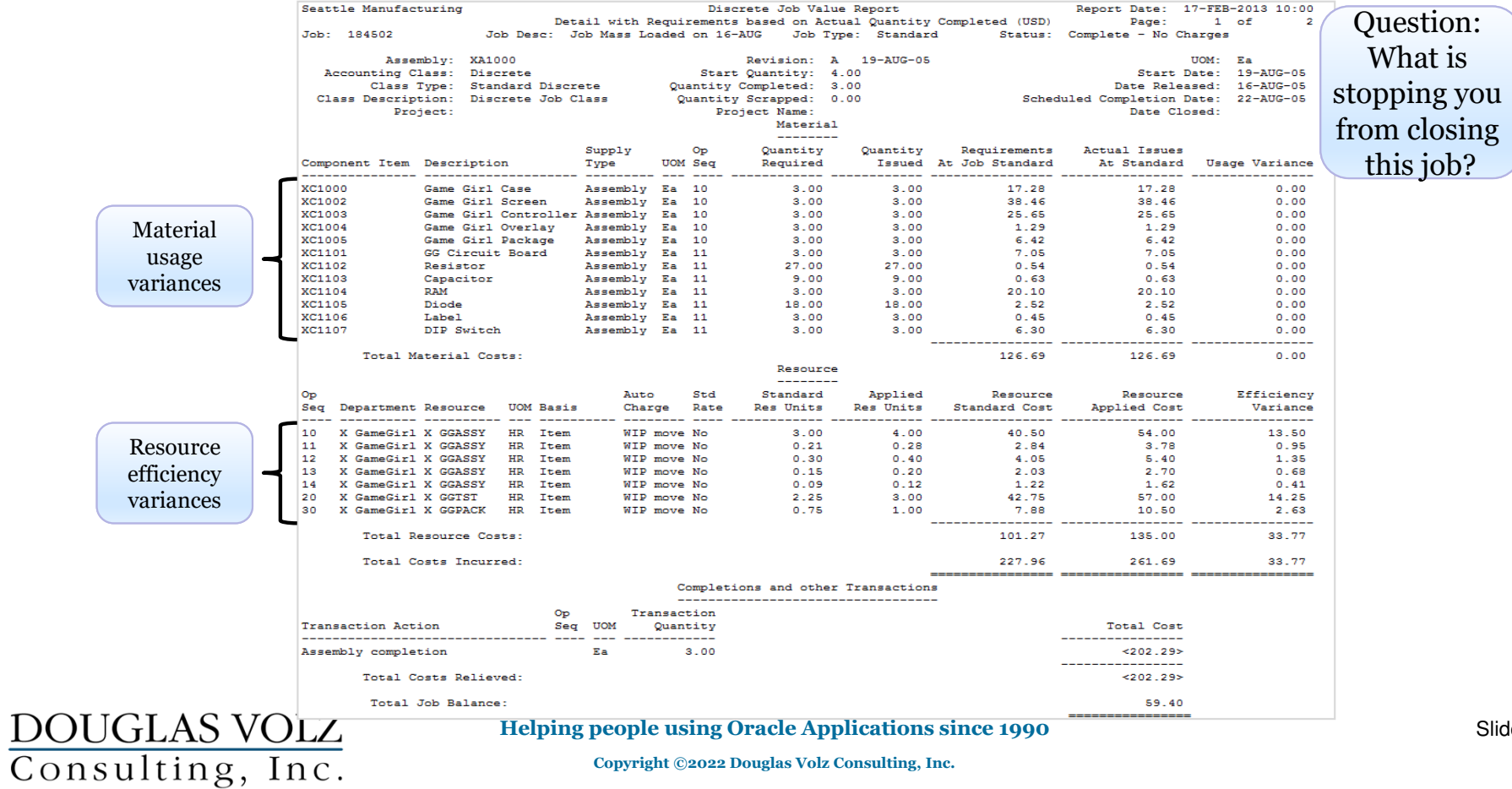

Slide **31**

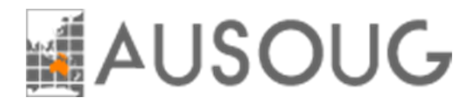

#### How Does This Report Work?

Menu path: Cost Management – SLA => Reports => Value => Discrete Job Value Report – Standard Costing

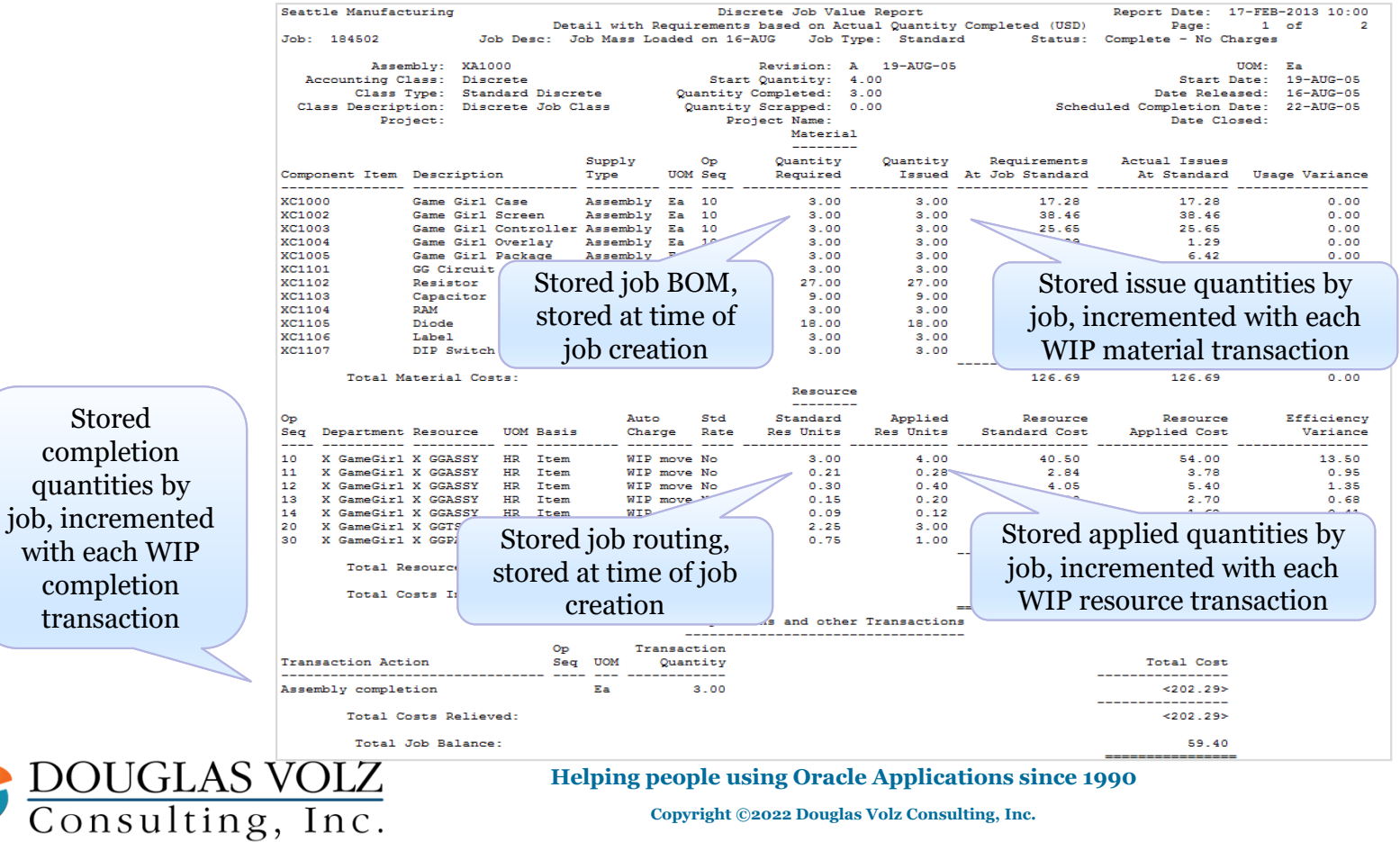

Slide **32**

### **AUSOUG**

### Oracle WIP Value Report

Menu path: Cost Management – SLA => Reports => Value => WIP Value Report

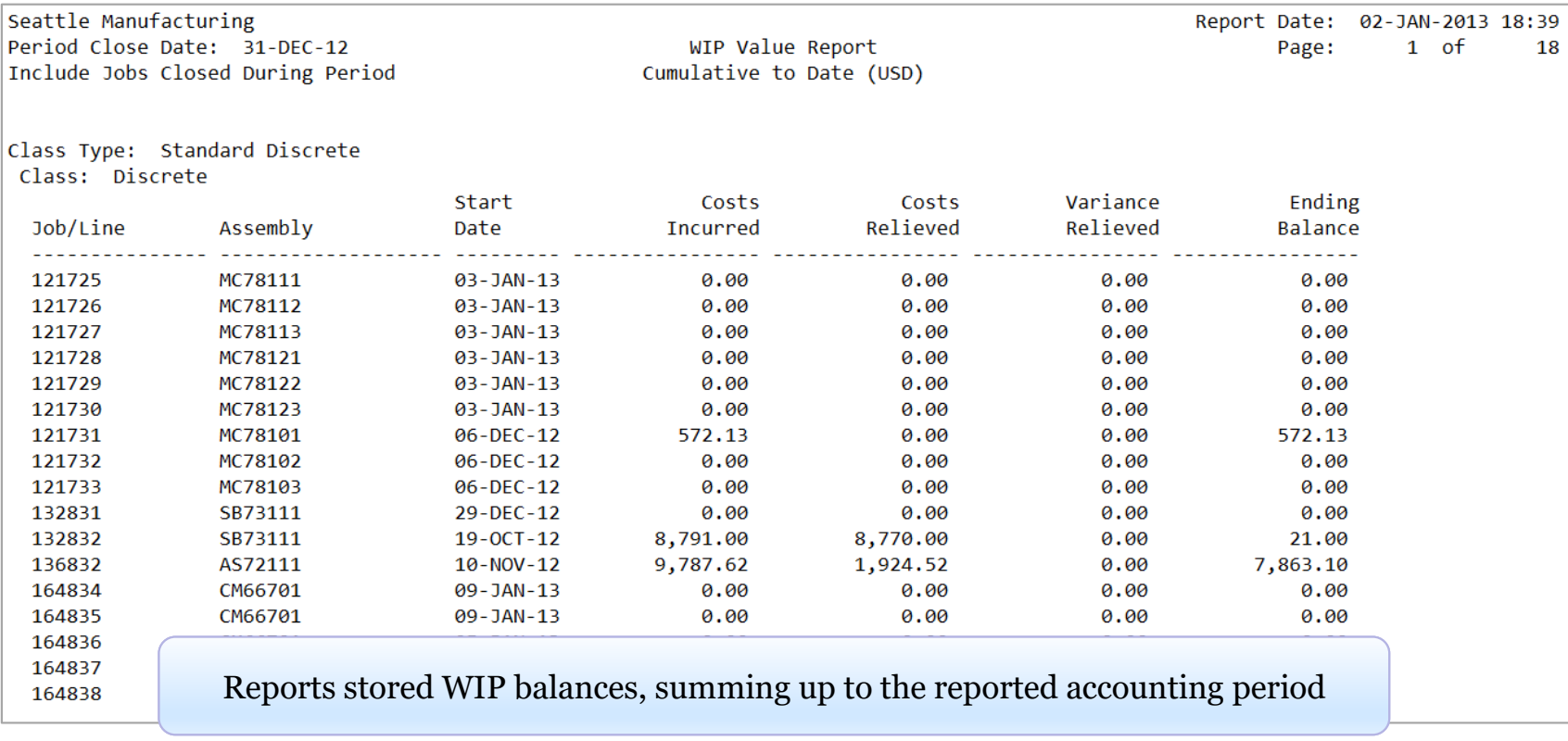

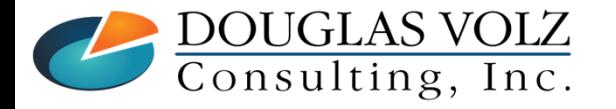

**Helping people using Oracle Applications since 1990**

## **AUSOUG**

### Oracle WIP Value Report

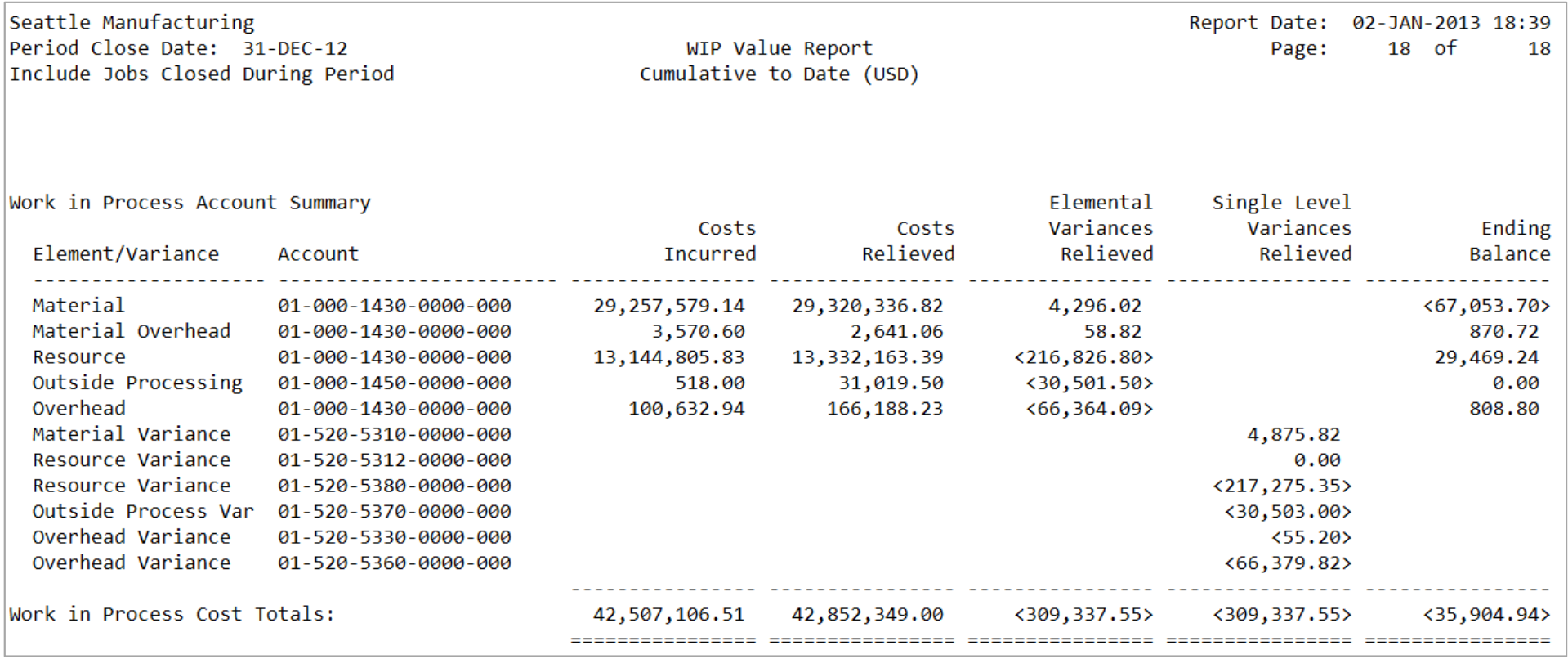

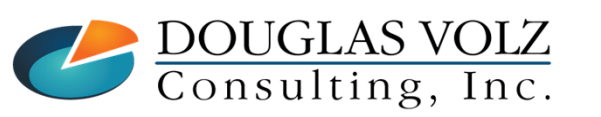

**Helping people using Oracle Applications since 1990**

Slide **34**

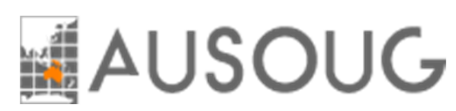

## Blitz WIP Account Value Report

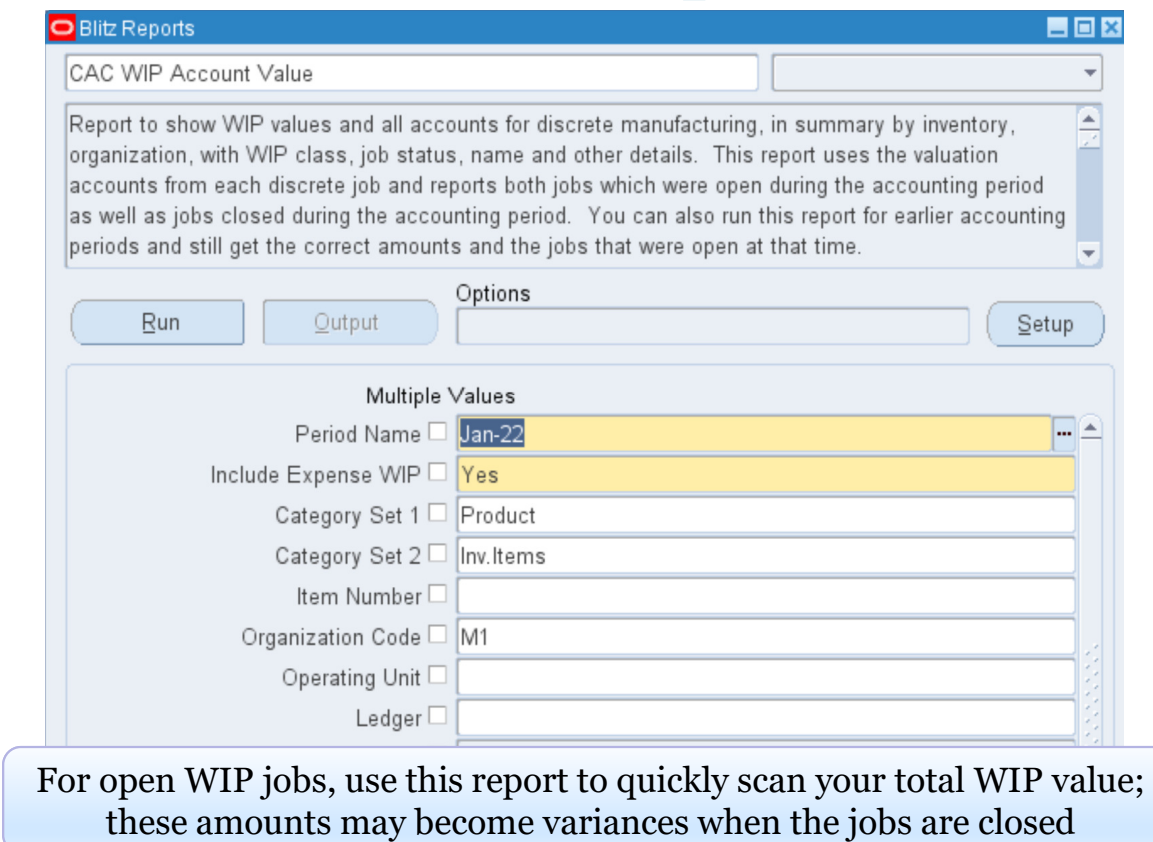

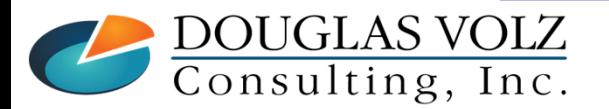

**Helping people using Oracle Applications since 1990**

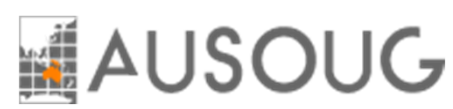

### Blitz CAC WIP Account Value Report

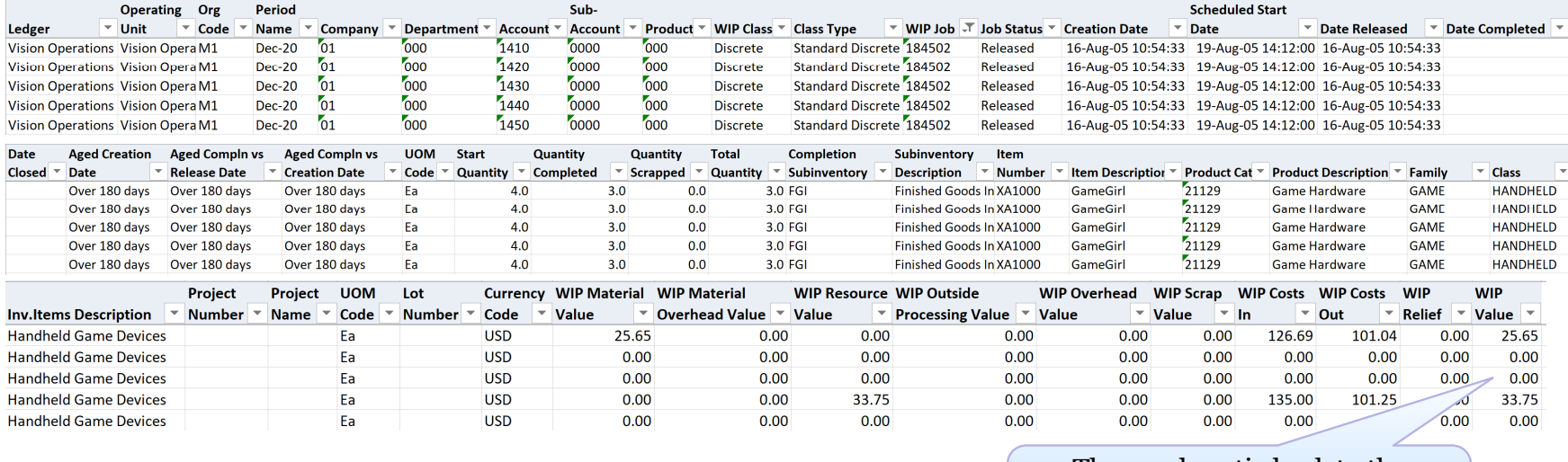

These values tie back to the Oracle Discrete Job Value Report and the Oracle WIP Value Report

For open WIP jobs, use this report to quickly scan your total WIP value; these amounts will become variances when the jobs are closed

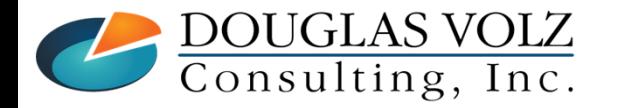

**Helping people using Oracle Applications since 1990**

Slide **36**
## **AUSOUG**

### Blitz CAC Manufacturing Variance Summary Report

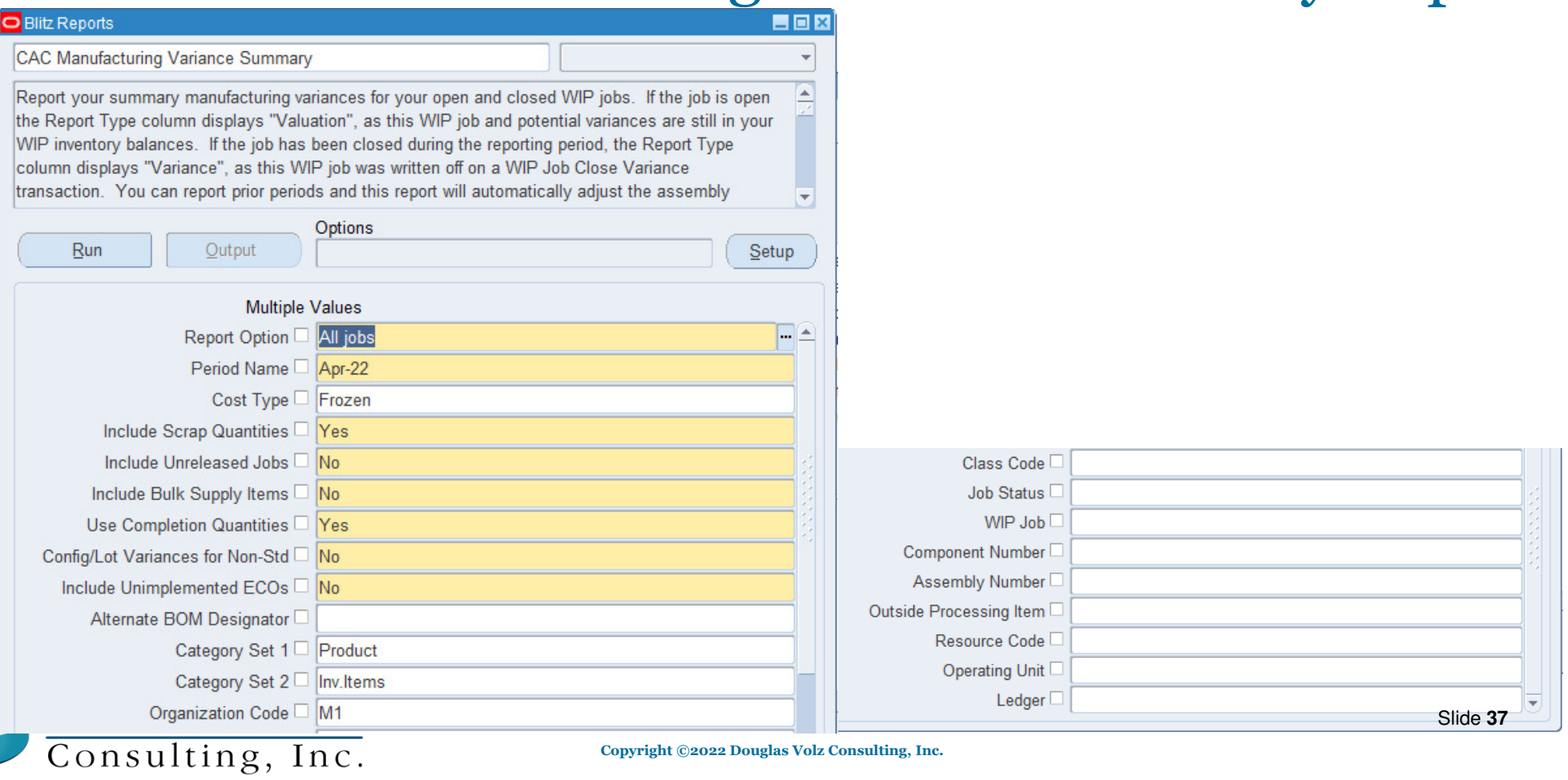

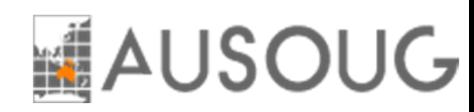

Use This Report to Find Your Winners and Losers

- ш Report your summary manufacturing variances for your open and closed WIP jobs.
- If the job is open the Report Type column displays "Valuation", as this WIP job and potential variances are still in your WIP inventory balances.
- П If the job has been closed during the reporting period, the Report Type column displays "Variance", as this WIP job was written off on a WIP Job Close Variance transaction.
- $\overline{\phantom{a}}$  You can report prior periods and this report will automatically adjust the assembly completion quantities and component issue quantities to reflect the quantities for the specified accounting period, as well as report only jobs which were open or closed during that prior period.

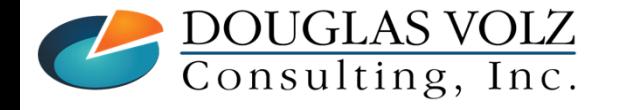

**Helping people using Oracle Applications since 1990Copyright ©2022 Douglas Volz Consulting, Inc.**

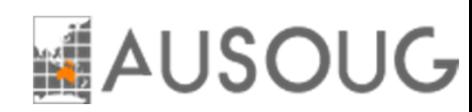

Use this summary report for material usage, resource and overhead efficiency, configuration, method and lot variances.

- $\mathbb{R}^n$  How standard requirements are calculated:
	- $\overline{\phantom{a}}$  Closed, Pending Close, Cancelled, Complete and Complete No Charges WIP job statuses use the completion quantities.
	- All other WIP jobs use the parameter "Use Completion Quantities".
- $\overline{\phantom{a}}$  And if you use Standard Costing, for standard discrete jobs this report also shows your configuration and method variances; the difference between your WIP BOM/routing and your primary or standard BOM/routing.
- $\mathcal{L}_{\mathcal{A}}$  Non-standard jobs usually do not have configuration variances, as they are "non-standard" without standard BOM or routing requirements.

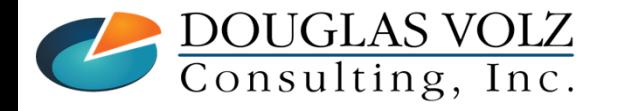

**Helping people using Oracle Applications since 1990Copyright ©2022 Douglas Volz Consulting, Inc.**

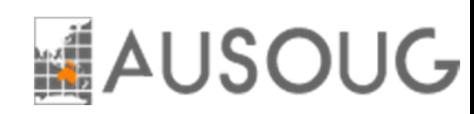

- □ First "Section" to This Report:
	- Ledger, Operating Unit, Org, WIP Job and Assembly information (example below has hidden columns)
	- Lots and lots of information about the WIP job:
		- WIP Class, Status
		- Dates: Creation, Start Date, Date Released, Date Completed, Date Closed
		- Item Master and Costing Lot Sizes
		- Quantities: Start, Completion, Scrapped, Total Quantity
	- $\blacksquare$ Assembly, Item Type, Item Status, Item Category and Lot Number

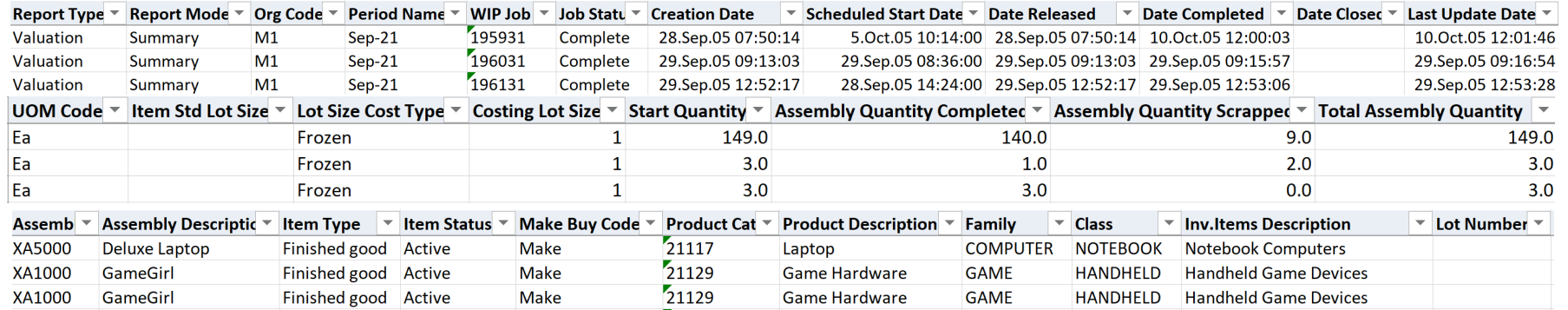

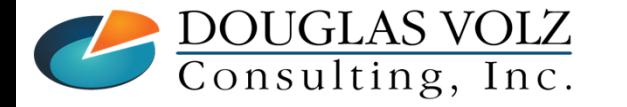

**Helping people using Oracle Applications since 1990**

Slide **40**

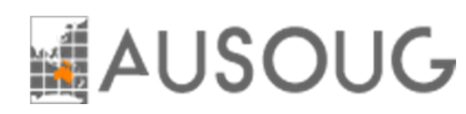

#### □ Second "Section" to This Report:

- $\mathcal{L}_{\mathcal{A}}$  Summary Material Variance information
	- Material Usage Variance
	- Configuration Variance
- Material Lot Variance
- Total Material Variance

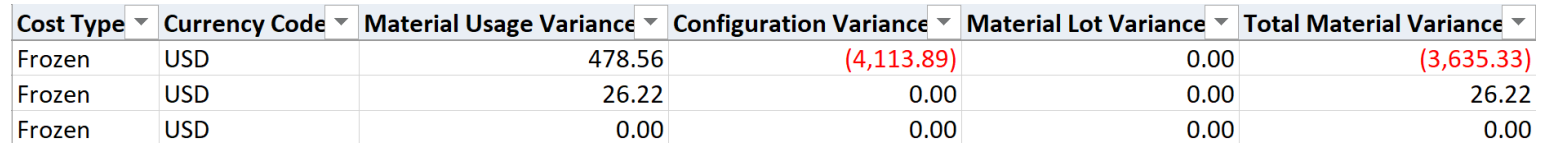

- $\mathcal{L}_{\mathcal{A}}$  Summary Resource, OSP and Overhead Variance information
	- Resource/OSP/Overhead Efficiency Variances
	- Resource/OSP Methods Variances
	- Resource/OSP Lot Variances
	- Total Resource/OSP/Overhead Variances

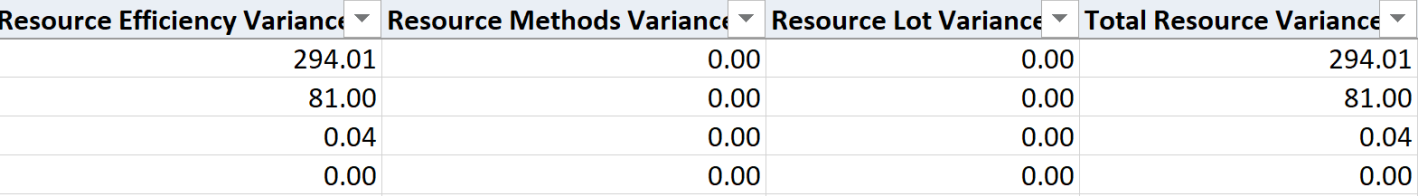

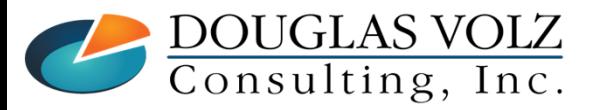

**Helping people using Oracle Applications since 1990**

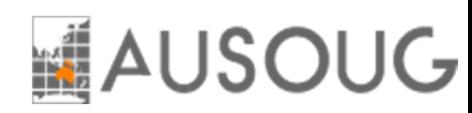

These values tie back to the Oracle WIP Job Value Report

## Blitz CAC Manufacturing Variance Summary Report

#### □ Summary Total "Section" to This Report:

- $\overline{\phantom{a}}$  Total Explained vs. Unexplained Variances
	- Explained Usage, Efficiency, Configuration, Methods, Lot
	- Unexplained Total WIP job variances less Explained<br>plained Variance Unexplained Material Variance Unexplained Besourc

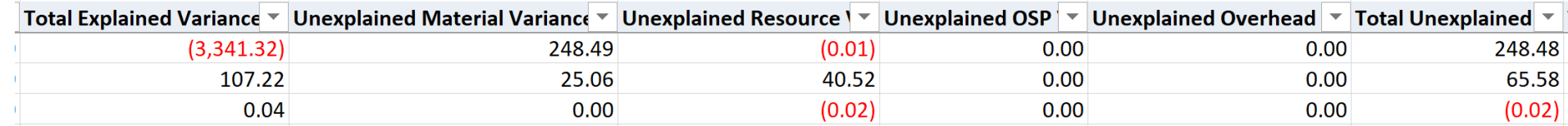

#### O WIP Summary Total Variance Section:

- $\mathcal{L}_{\mathcal{A}}$ Total Variances and Value
- $\overline{\phantom{a}}$ Cost Rollup Information

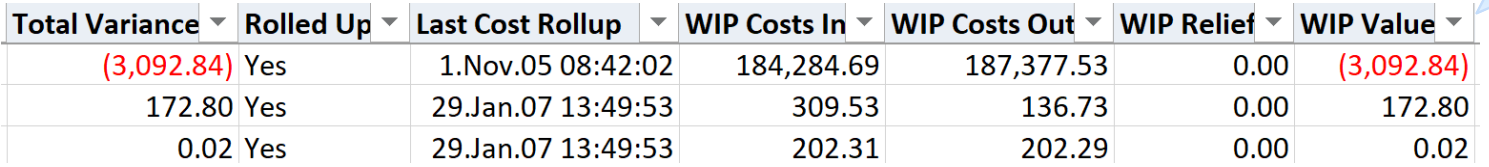

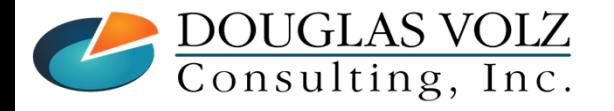

**Helping people using Oracle Applications since 1990**

Slide **42**

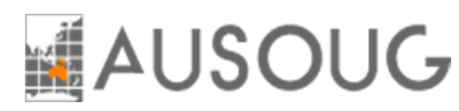

### Blitz WIP Material Usage Variance Report

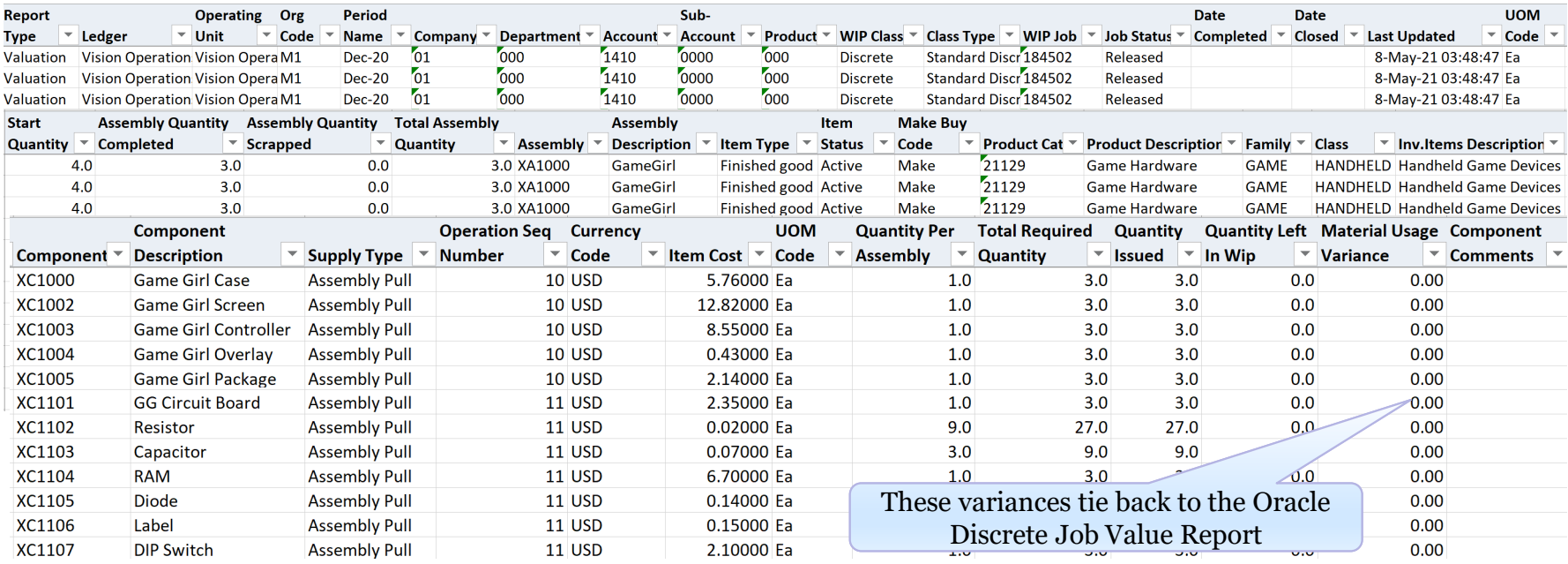

For open and closed WIP jobs, use this report to quickly scan your material usage variances. Open jobs have the Report Type "Valuation" and closed jobs have the Report Type "Variance".

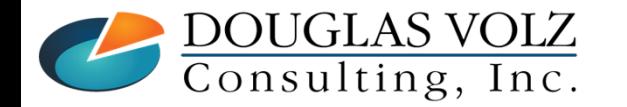

**Helping people using Oracle Applications since 1990**

Slide **43**

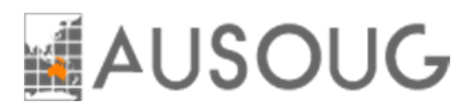

### Blitz WIP Resource Efficiency Report

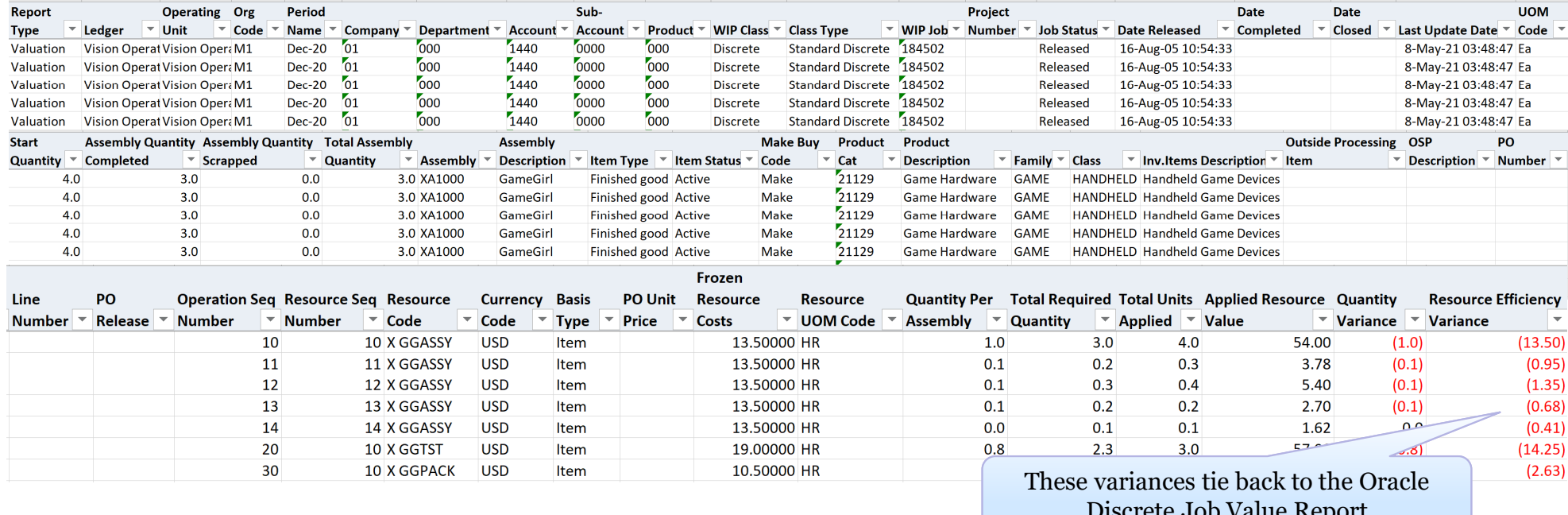

Discrete Job Value Report

Run this report for open WIP jobs, to quickly see if all OSP and resources have been issued or received to the job, prior to closing them.

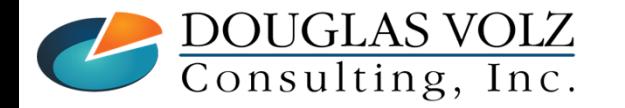

**Helping people using Oracle Applications since 1990**

Slide **44**

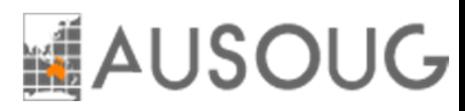

## Blitz Detail Variance Reports

O Explains More Variances than the Oracle Variance Reports:

- CAC Material Usage with Configuration and Lot Variances
- $\blacksquare$ CAC Resource Efficiency with Methods and Lot Variances

### □ CAC Material Usage with Configuration and Lot Variances

- $\blacksquare$ Material Usage Variances (just like the Oracle Discrete Job Value Report)
- Configuration Variances
- $\blacksquare$ Lot Variances

 $\Box$ CAC Resource Efficiency with Methods and Lot Variances

- ш Resource and OSP Efficiency (just like the Oracle Discrete Job Value Report)
- Ì. Resource and OSP Method Variances
- Г Resource and Lot Variances

Use these reports to understand your WIP variances in detail

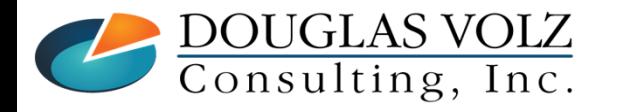

**Helping people using Oracle Applications since 1990Copyright ©2022 Douglas Volz Consulting, Inc.**

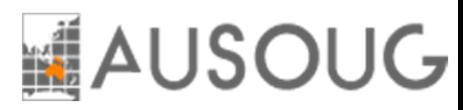

## Blitz Manufacturing Detail Variance

- 0 Combines Two Detailed Reports into One:
	- $\blacksquare$ CAC Material Usage with Configuration and Lot Variances
	- $\mathcal{L}_{\mathcal{A}}$ CAC Resource Efficiency with Methods and Lot Variances
- о Works the Same as the Summary Variance Report
- о But Has Detailed Cost and Variances Information for:
	- $\blacksquare$ Material Charges and Variances – by Component
	- **I** Resource Charges and Variances – by Resource
	- Π Outside Processing (OSP) Charges and Variances – by OSP Resource
	- $\overline{\phantom{a}}$ Overhead Charges and Variances – showing charged or earned overheads
	- $\overline{\phantom{a}}$ With Total Explained Variances for the above

Use this report to understand your WIP variances in detail

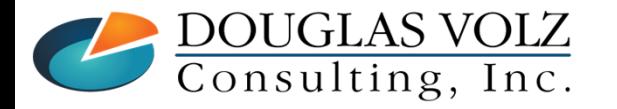

**Helping people using Oracle Applications since 1990Copyright ©2022 Douglas Volz Consulting, Inc.**

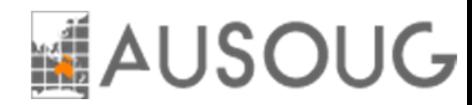

#### Standard Oracle Forms and Reports for WIP Review

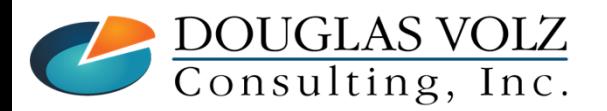

**Helping people using Oracle Applications since 1990Copyright ©2022 Douglas Volz Consulting, Inc.**

Slide **47**

## WIP Value Summary

Menu path: Cost Management – SLA => View Transactions => WIP Value Summary

#### $\overline{\phantom{a}}$ Good Summary and Drill Down by Job

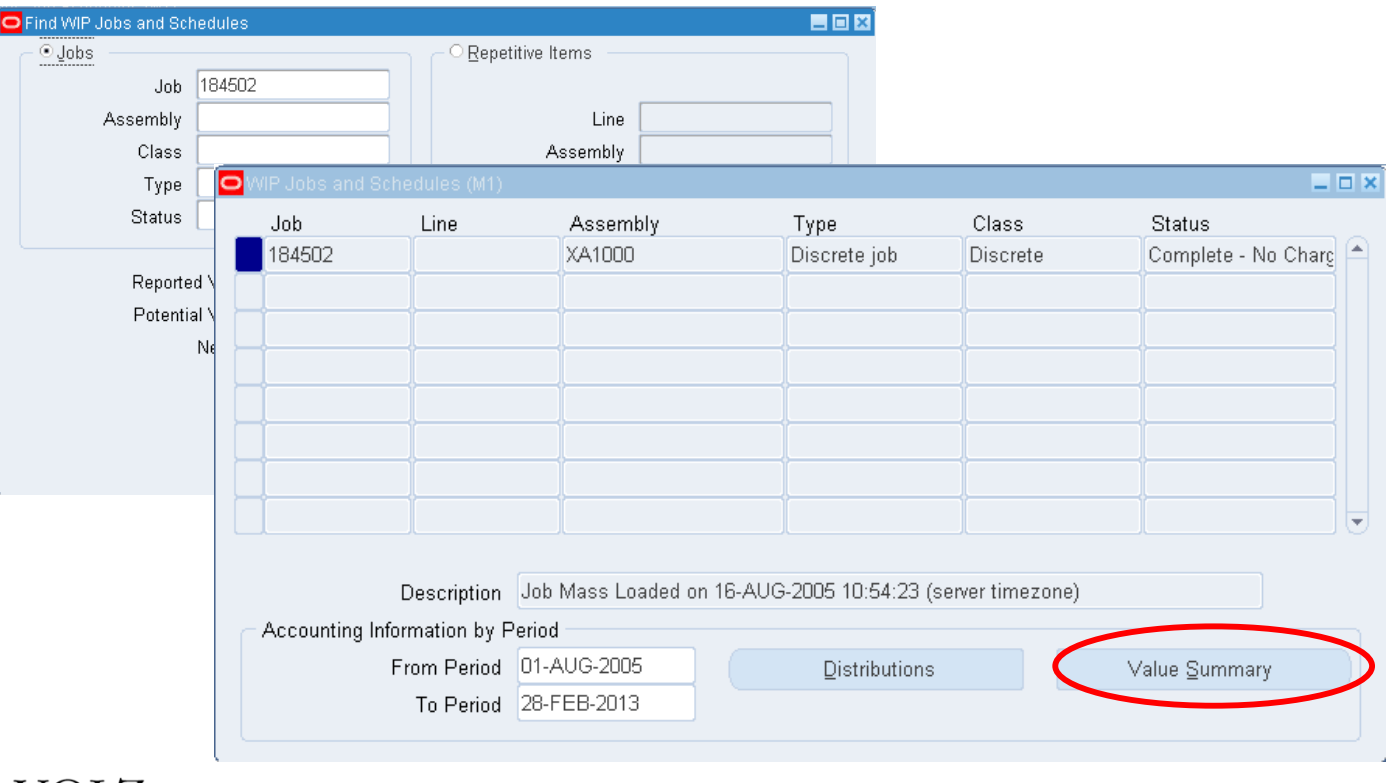

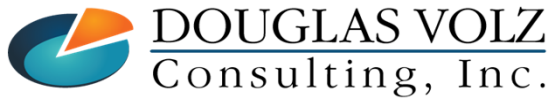

**Helping people using Oracle Applications since 1990**

Slide **48**

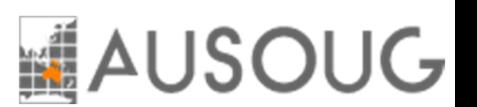

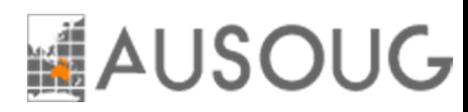

### WIP Value Summary

Menu path: Cost Management – SLA => View Transactions => WIP Value Summary

 $\blacksquare$ Good Summary and Drill Down by Job (Summary Tab)

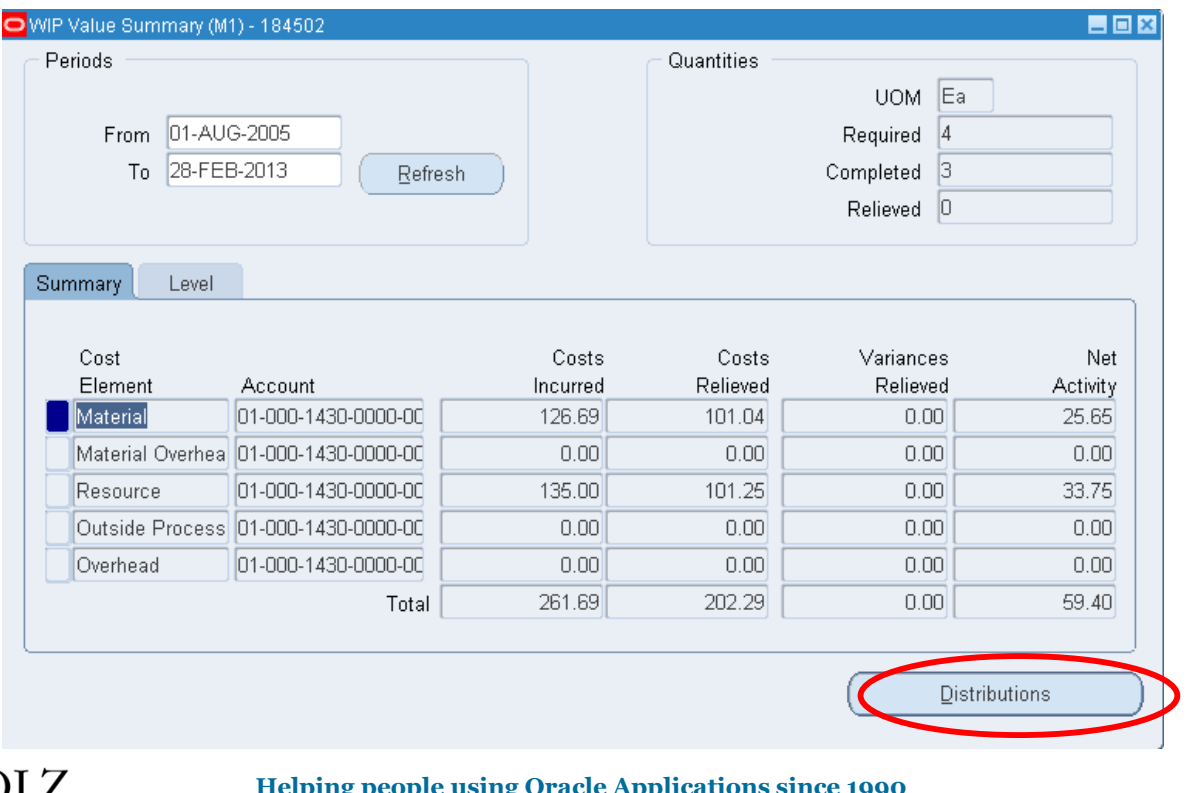

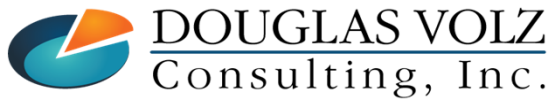

**Helping people using Oracle Applications since 1990**

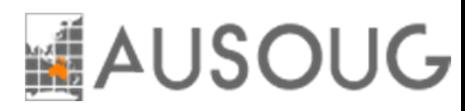

### WIP Value Summary

Menu path: Cost Management – SLA => View Transactions => WIP Value Summary

 $\overline{\phantom{a}}$ Good Summary and Drill Down by Job (Level Tab)

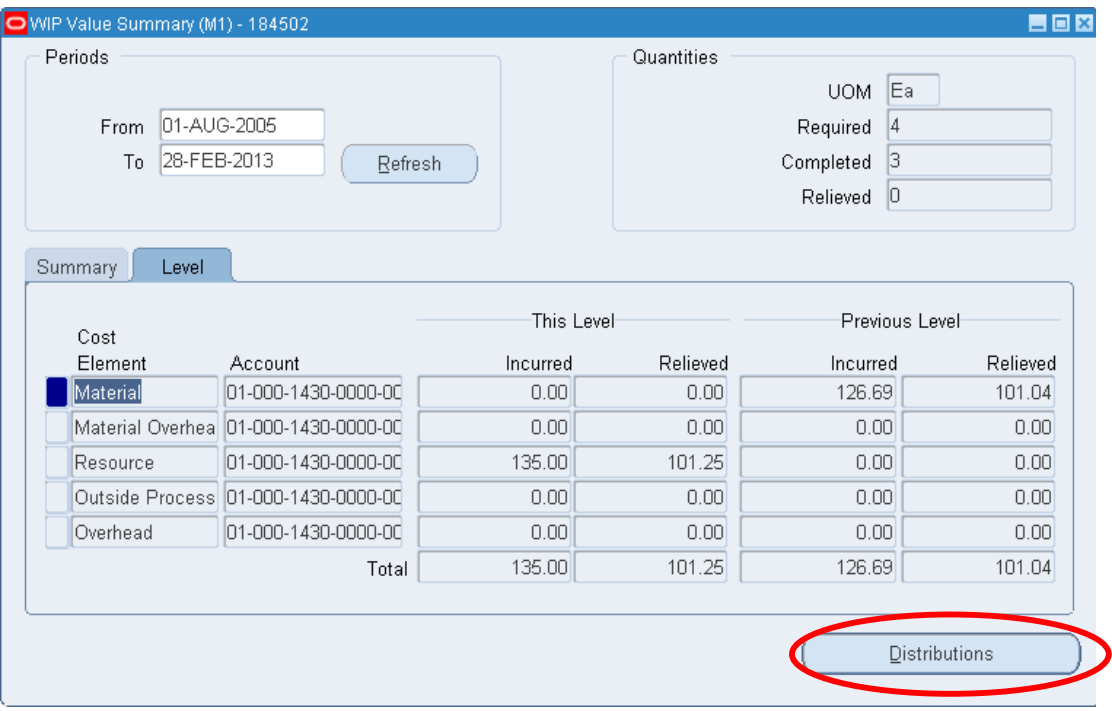

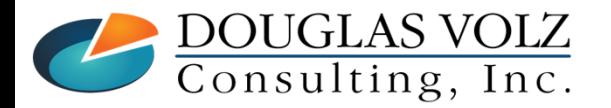

**Helping people using Oracle Applications since 1990**

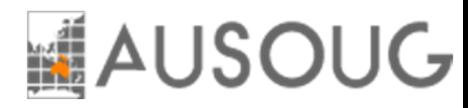

### WIP Value Summary

Menu path: Cost Management – SLA => View Transactions => WIP Distributions

This query screen shows all distributions, material, resources, OSP & overheads

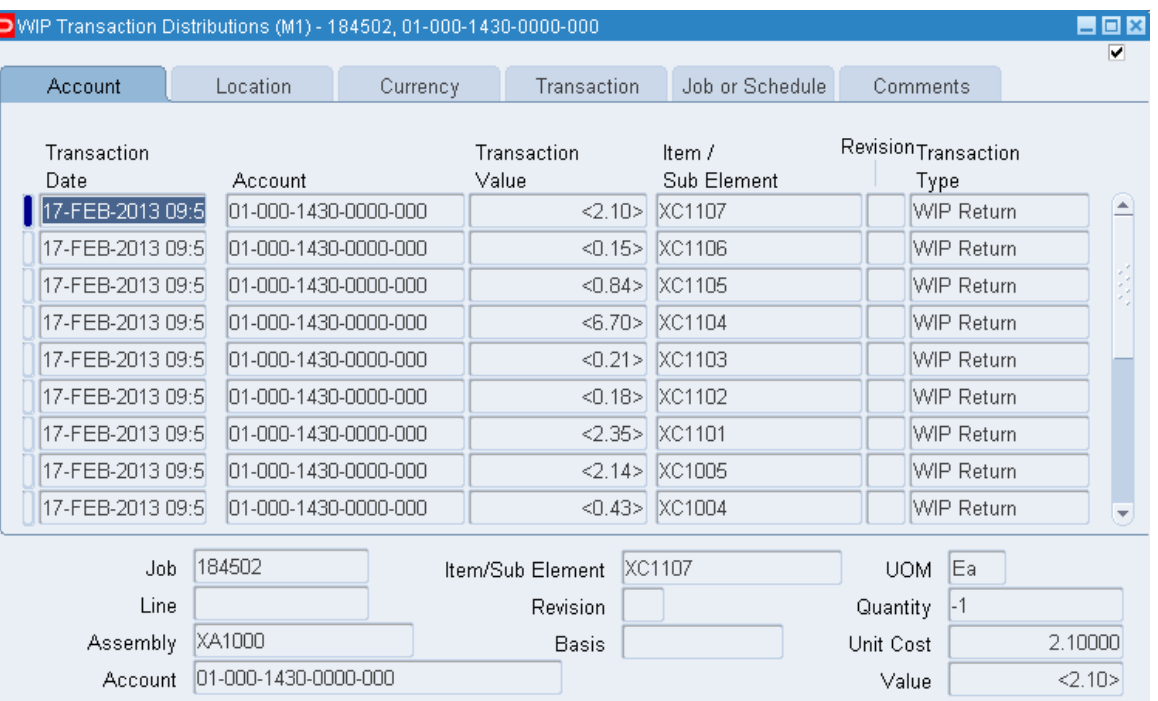

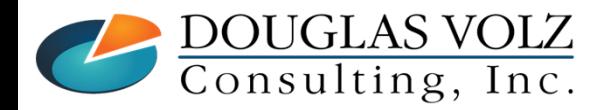

**Helping people using Oracle Applications since 1990**

## **MAUSOUG**

### All WIP Transactions

Menu path: Cost Management – SLA => View Transactions => WIP Distributions

 $\blacksquare$ See all WIP Transactions Using One Screen or Form

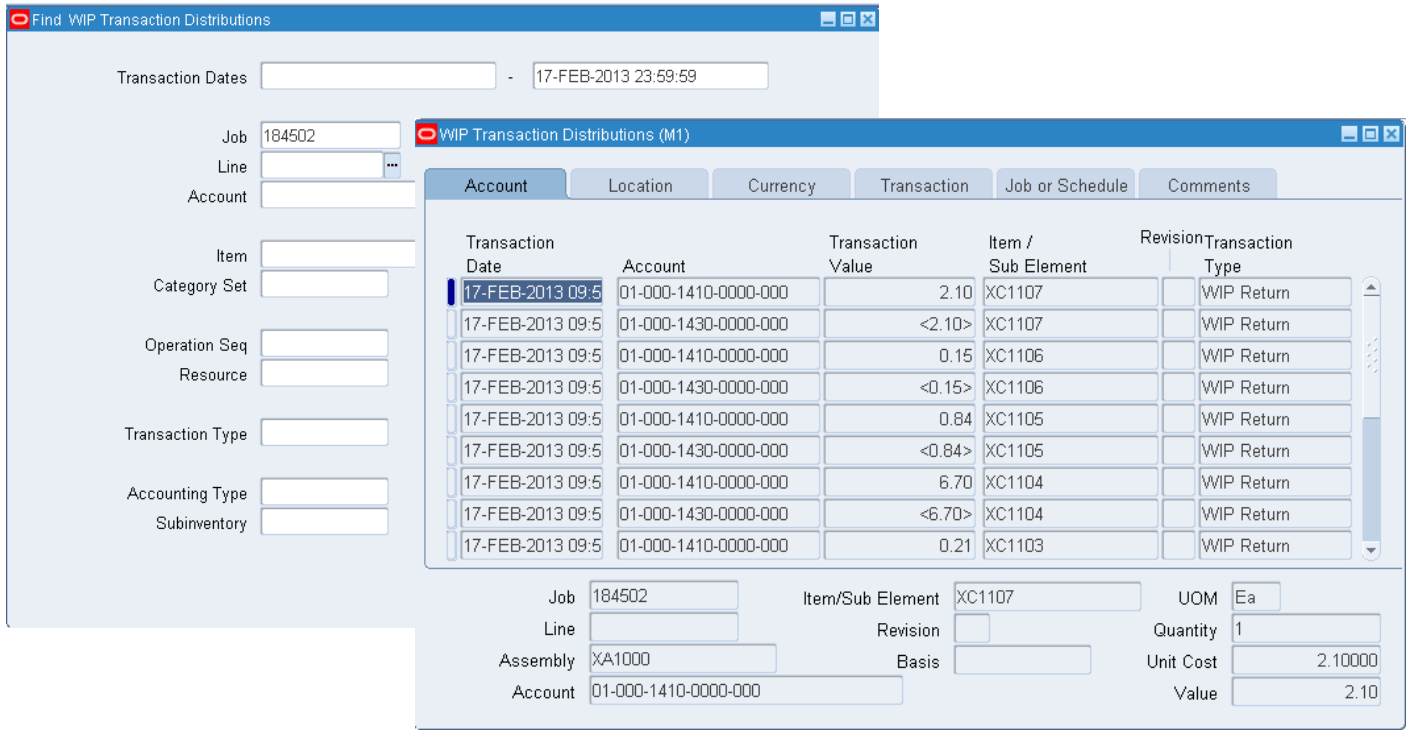

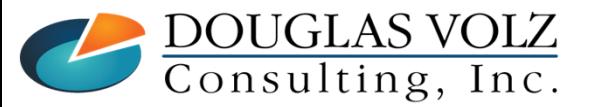

#### **Helping people using Oracle Applications since 1990**

Slide **52**

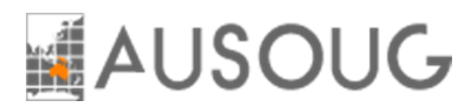

## WIP Operational Analysis - Operations

Menu path: Cost Management – SLA => Operational Analysis => Work in Process => Operations

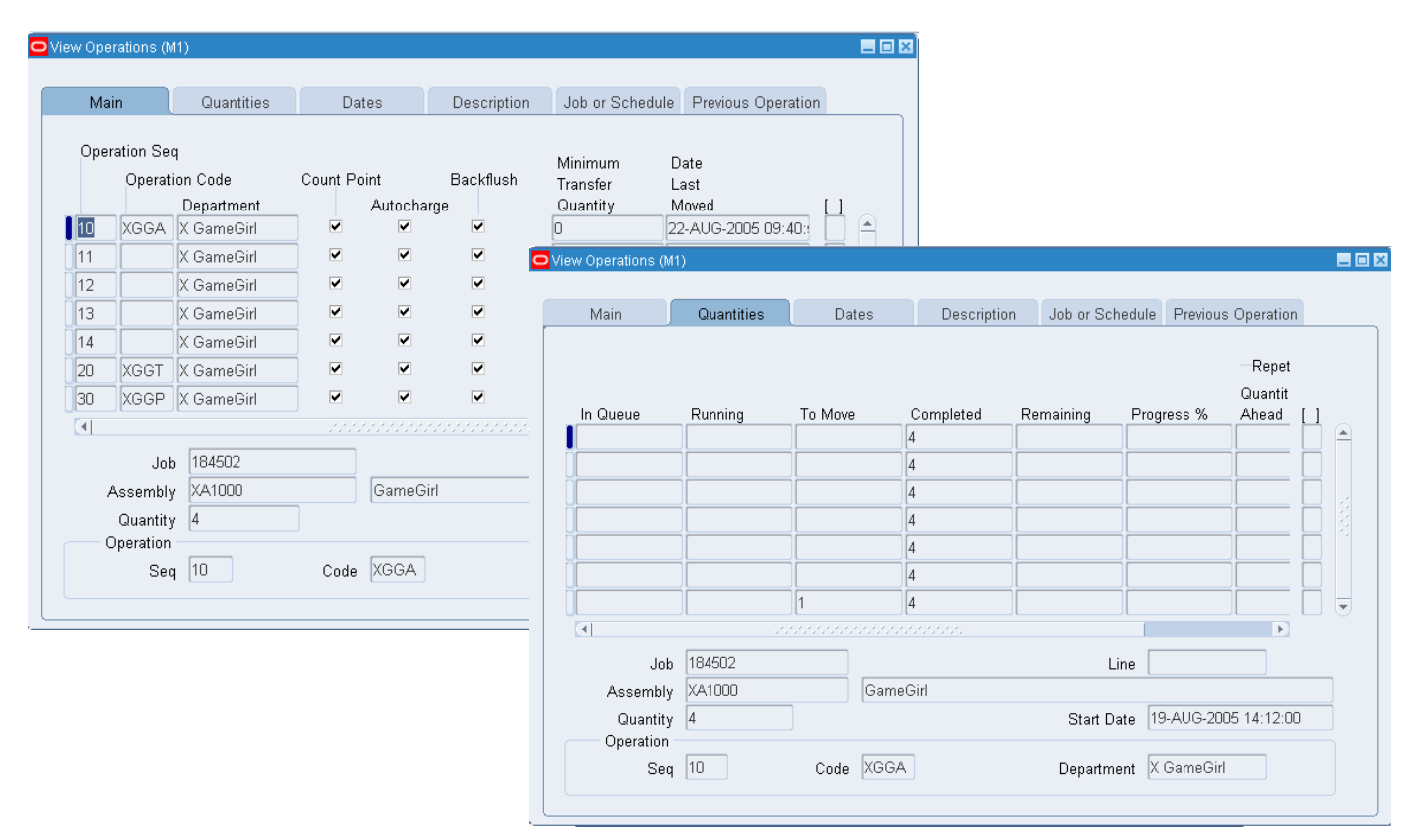

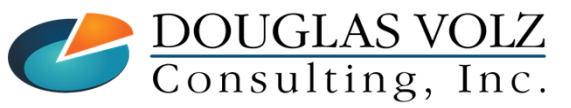

#### **Helping people using Oracle Applications since 1990**

Slide **53**

### Slide 54 WIP Operational Analysis – Material Requirements<br>Menu path: Cost Management – SLA => Operational Analysis => Work in Process => Material Requirements

Menu path: Cost Management – SLA => Operational Analysis => Work in Process => Material Requirements

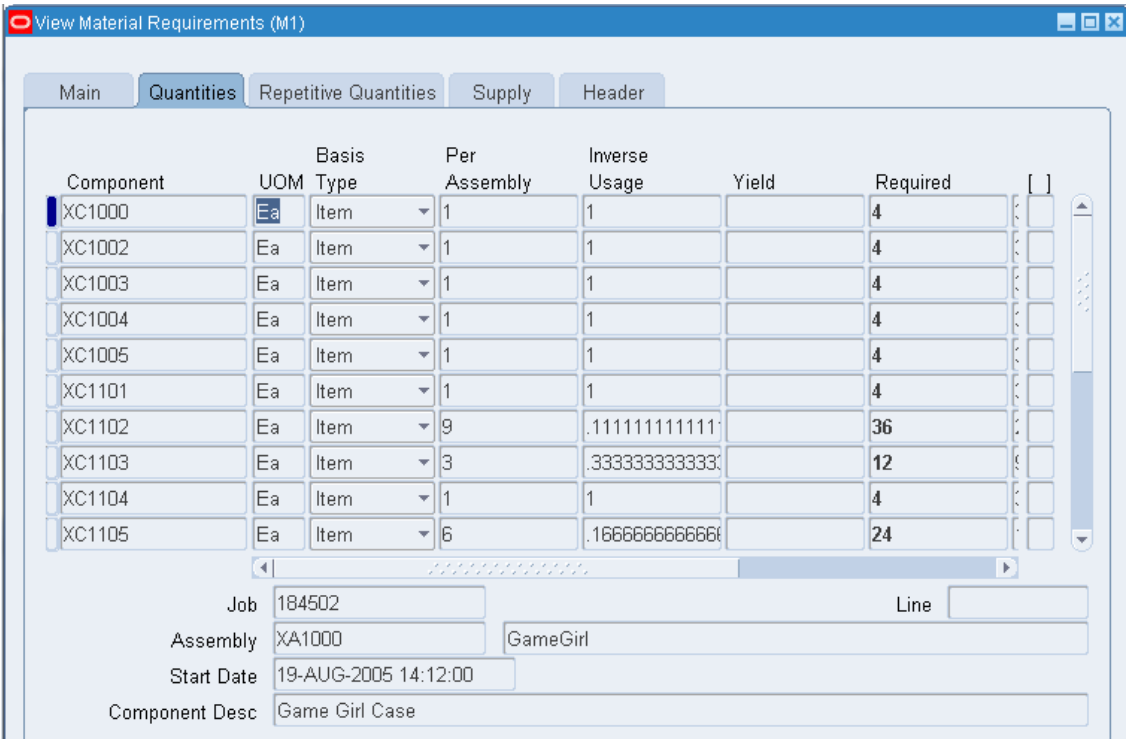

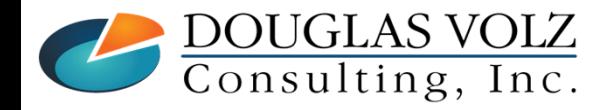

**Helping people using Oracle Applications since 1990**

Slide **54**

#### **ELAUSOUG** WIP Operational Analysis – View Discrete Jobs

Menu path: Cost Management – SLA => Discrete Jobs => View Discrete Jobs

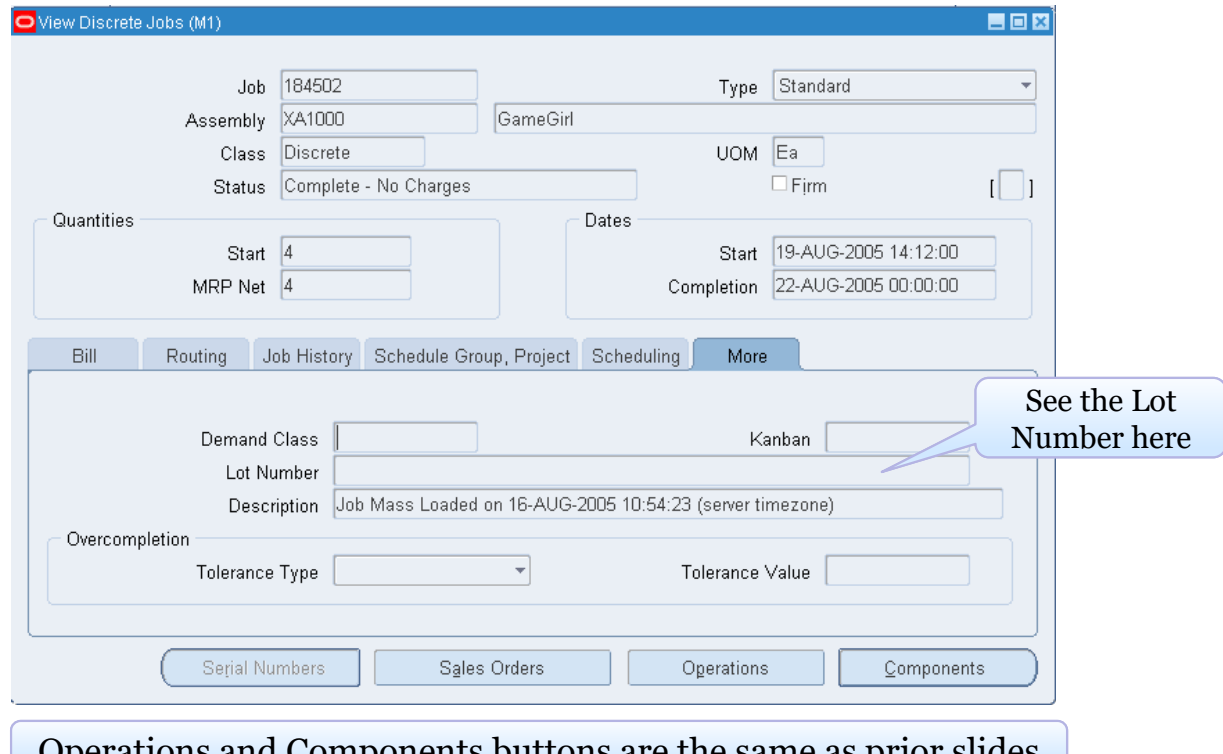

Operations and Components buttons are the same as prior slides

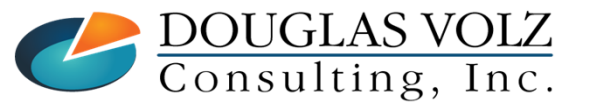

#### **Helping people using Oracle Applications since 1990**

Slide **55**

**MAUSOUG** 

### What is Wrong Here? Closed Job Variance Example

Menu path: Cost Management –  $\overline{S}LA \Rightarrow$  Reports => Value => Discrete Job Value Report – Standard Costing

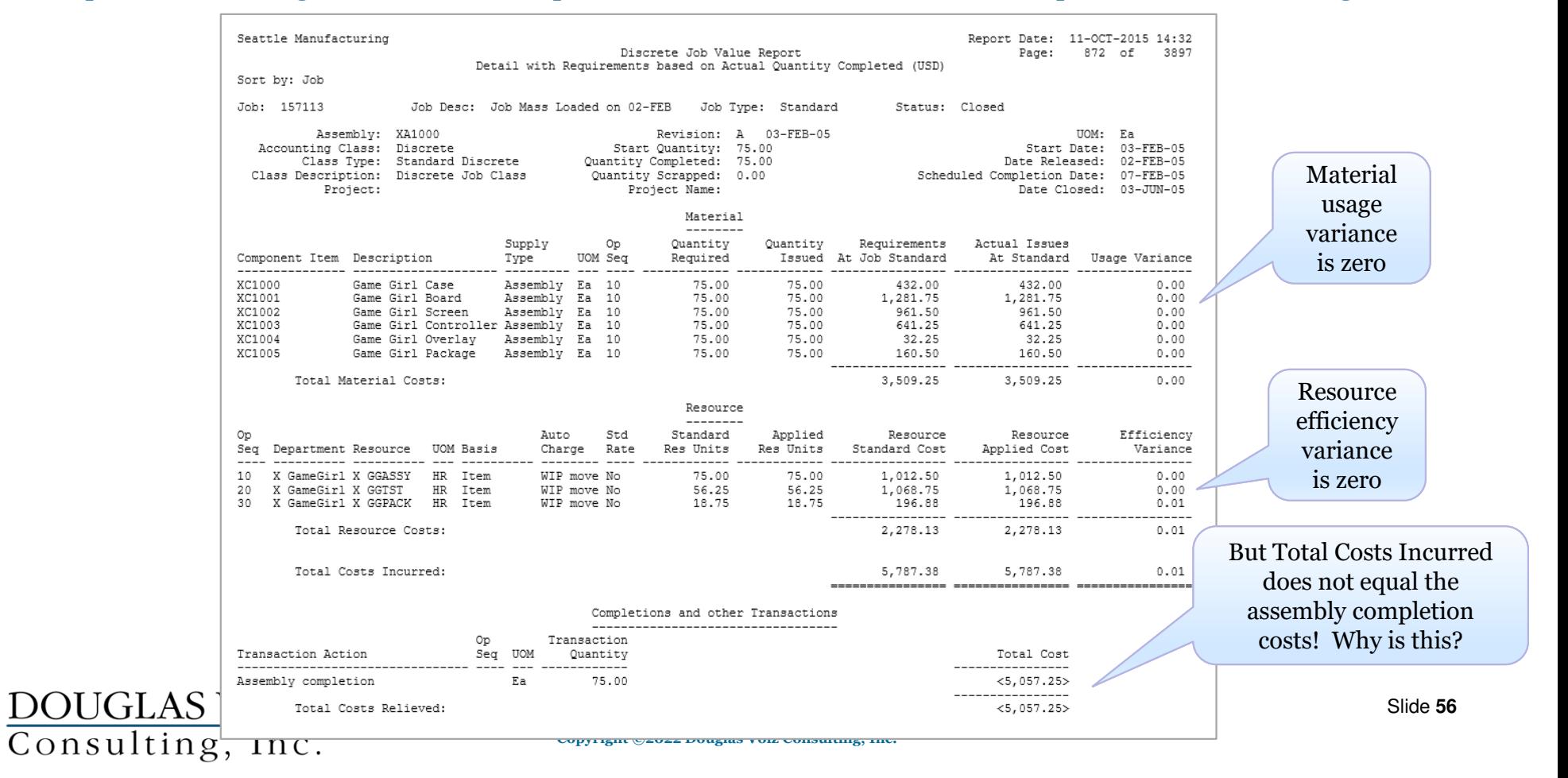

## **ELAUSOUG**

#### What is Wrong Here? Closed Job Variance Example

Menu path: Cost Management –  $\overline{S}LA \Rightarrow$  Reports => Value => Discrete Job Value Report – Standard Costing

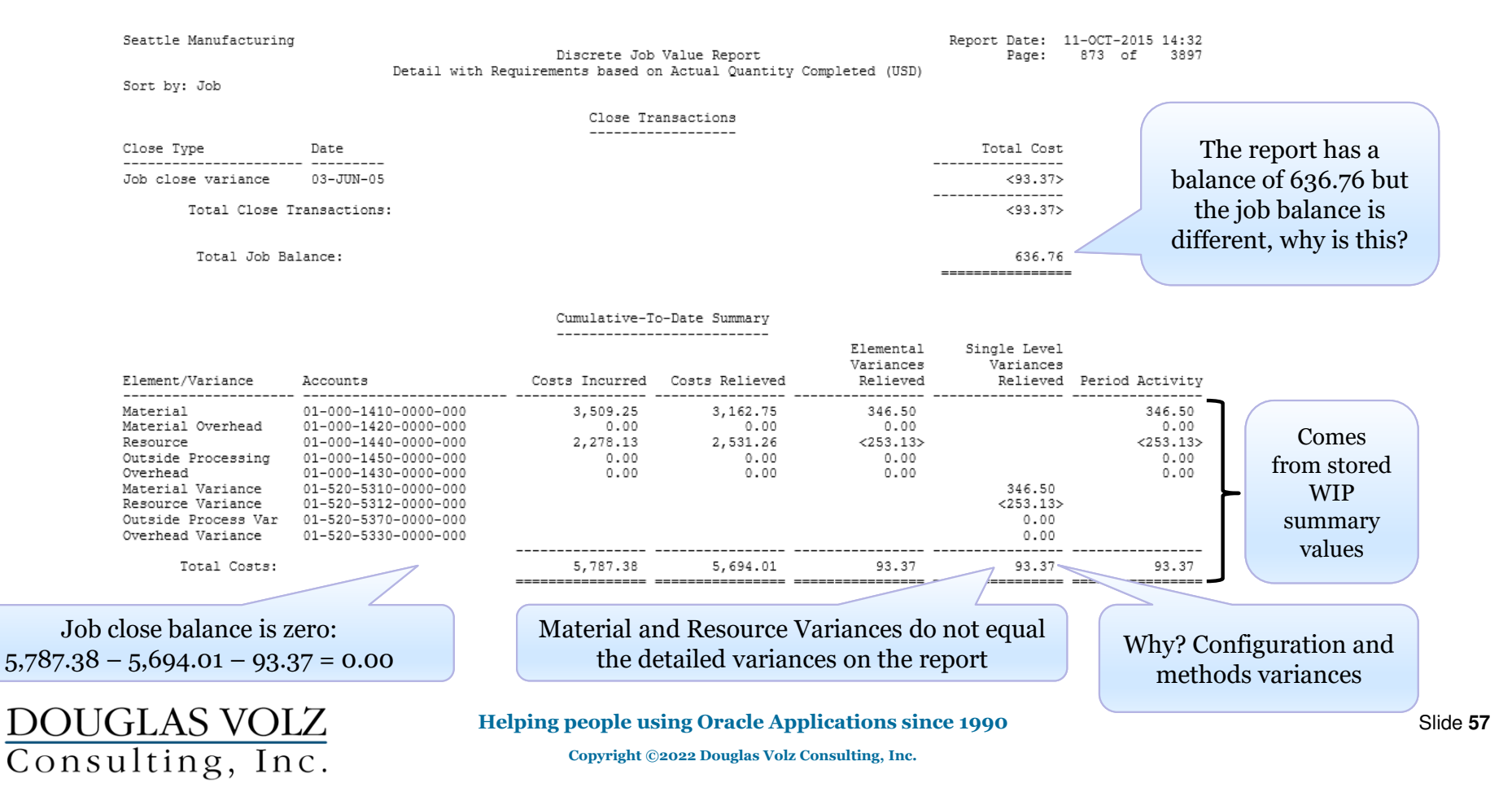

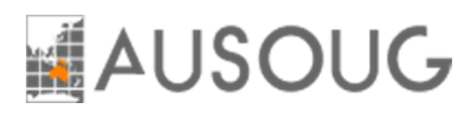

## Work In Process

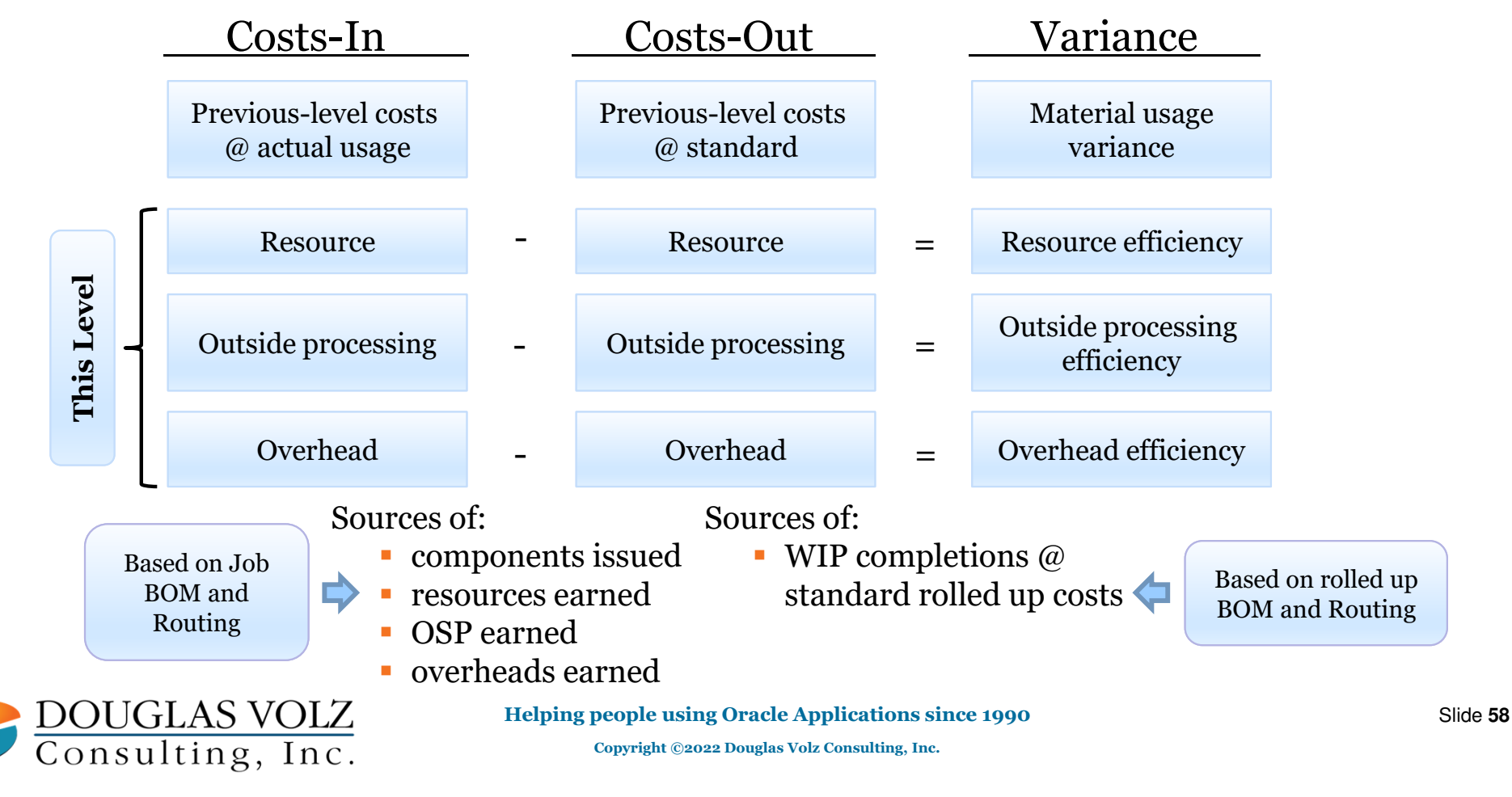

#### $\sim$ National Webinar Series 2022This is What a Closed Job Should Look Like:

#### Menu path: Cost Management – SLA => Reports => Value => Discrete Job Value Report – Standard Costing<br>
Seattle Manufacturing

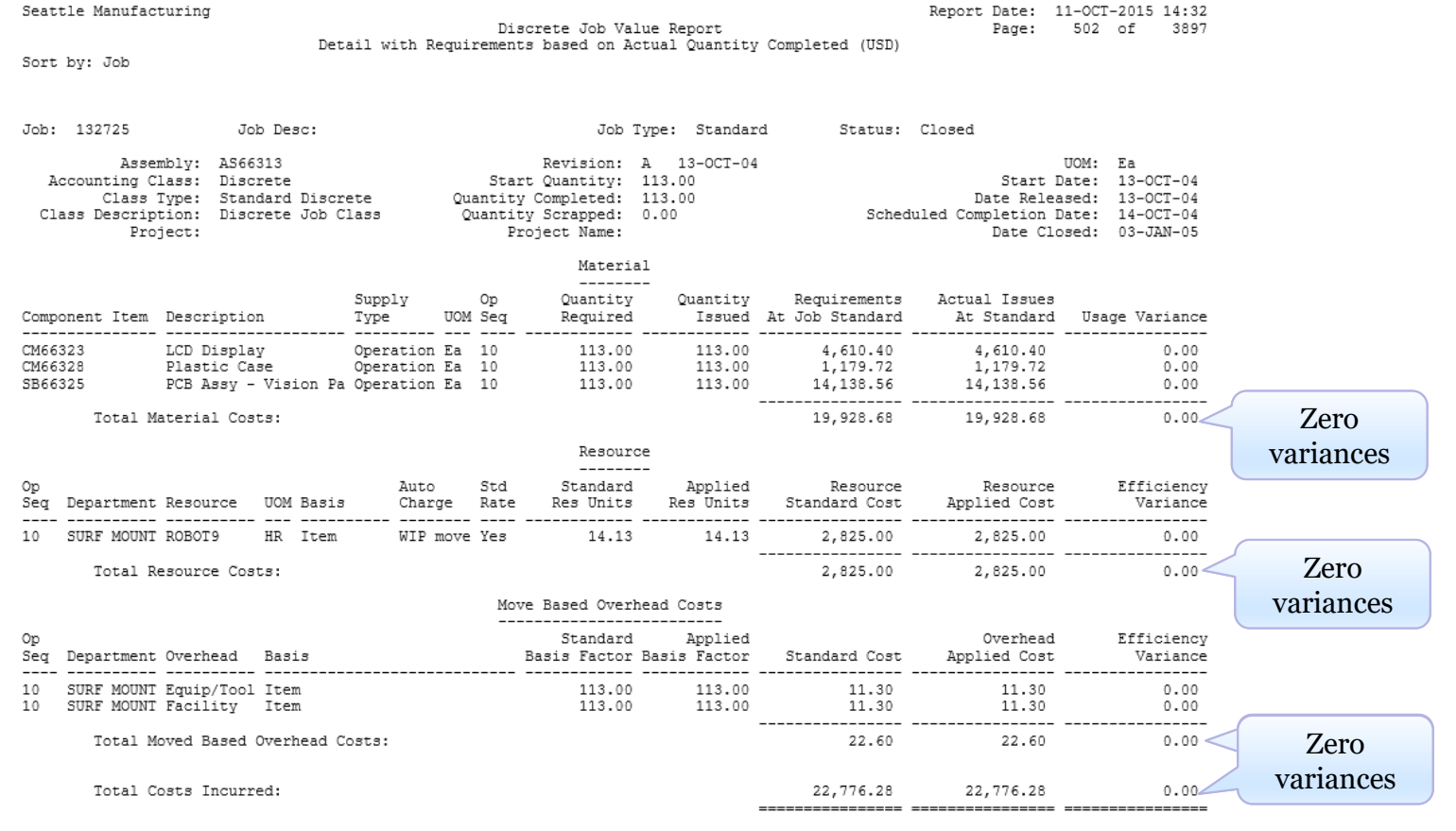

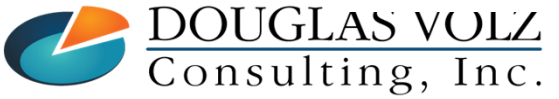

#### **Helping people using Oracle Applications since 1990**

Slide **59**

#### UG This is What a Closed Job Should Look Like: $\sim$

#### Menu path: Cost Management – SLA => Reports => Value => Discrete Job Value Report – Standard Costing

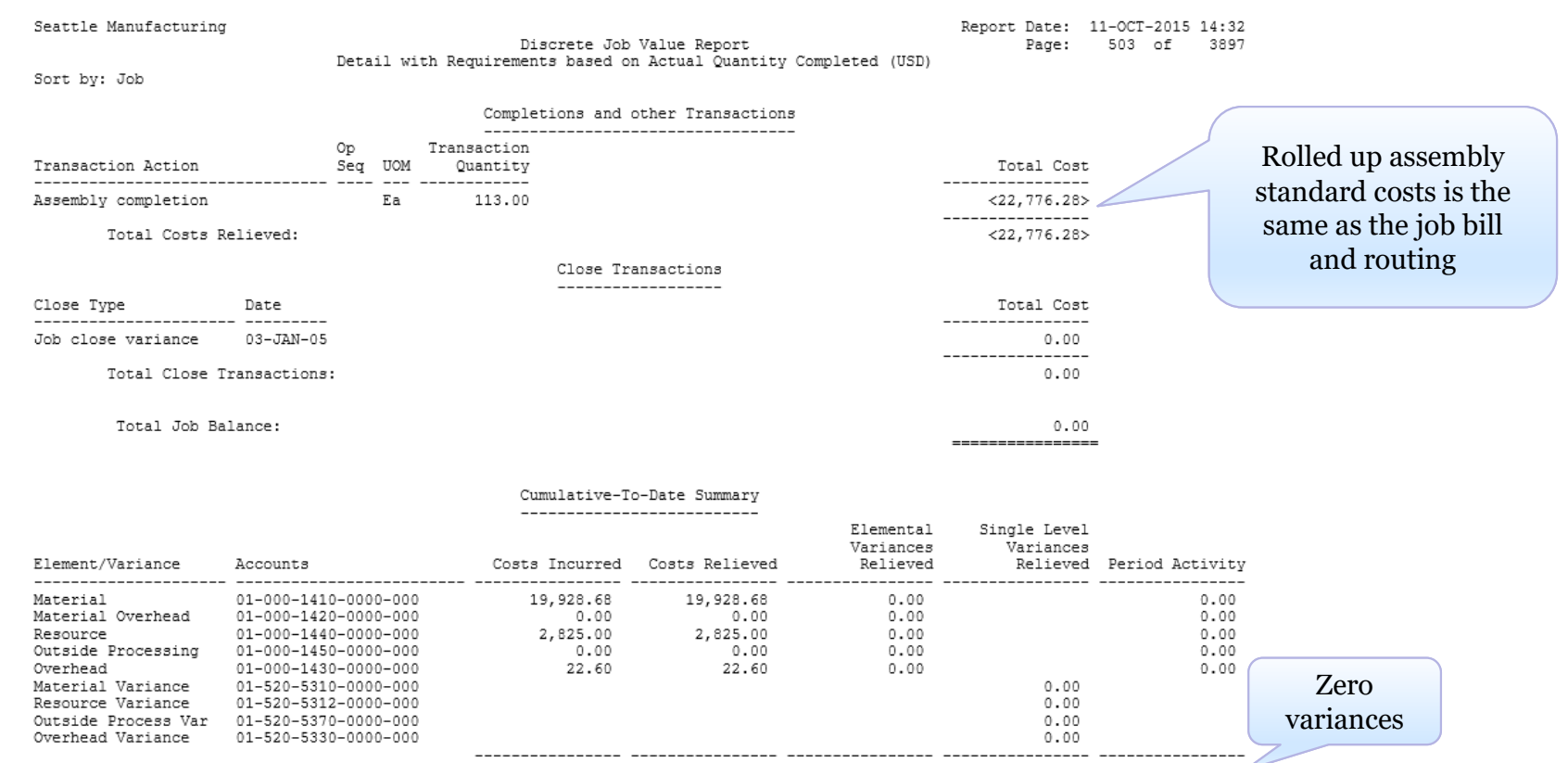

Total Costs:

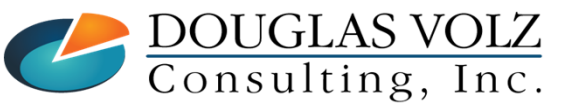

#### **Helping people using Oracle Applications since 1990**

22,776.28 22,776.28 0.00

 $0.00$ 

 $0.00$ 

Slide **60**

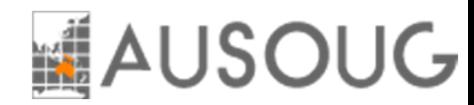

#### Average Costing: Final Completion Option

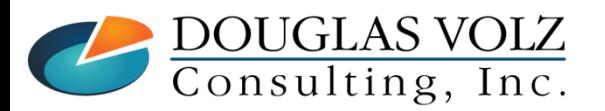

**Helping people using Oracle Applications since 1990Copyright ©2022 Douglas Volz Consulting, Inc.**

Slide **61**

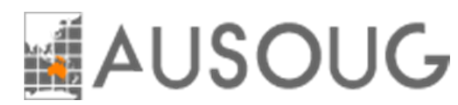

## Average Costing Setup – WIP Completions

Menu path: WIP => Setup => Parameters

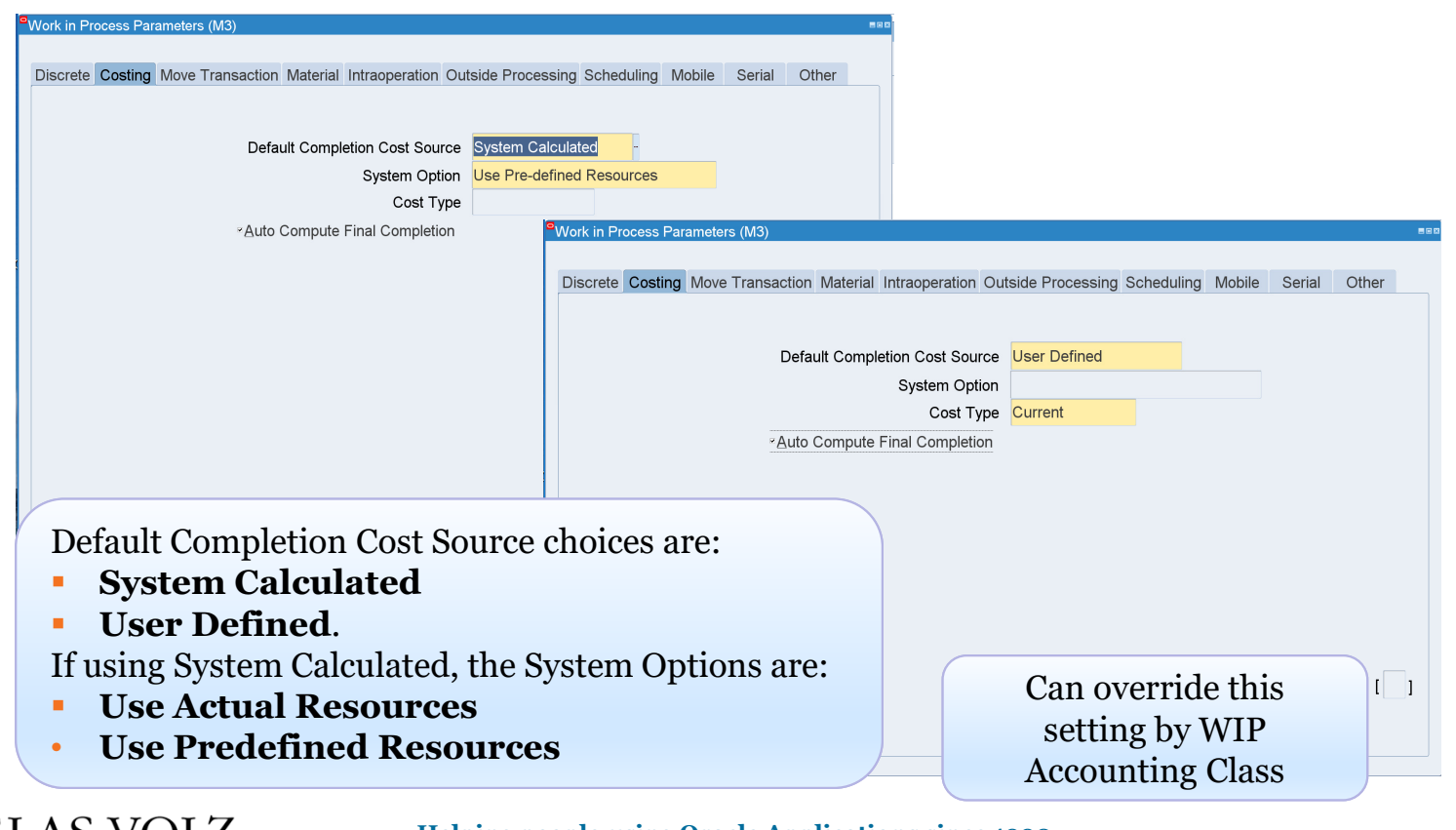

DOUGLAS VOLZ

**Helping people using Oracle Applications since 1990**

Slide **62**

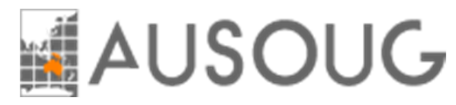

## WIP Completion Settings

п What Does This Mean?

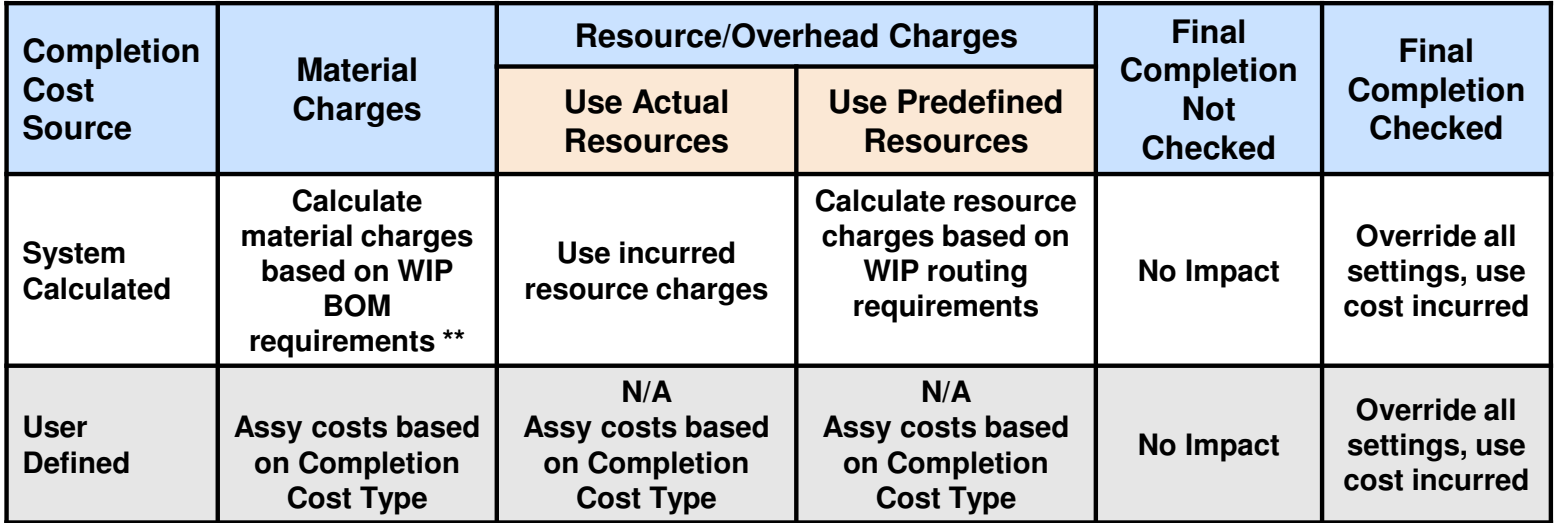

**\*\*** However, if there are materials issued to the work order, which is not on the WIP BOM, these incurred costs are not relieved unless you check the Final Completion Option, or, close the WIP job.

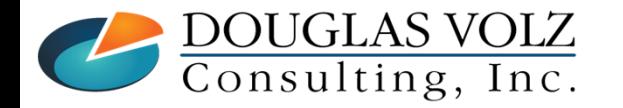

**Helping people using Oracle Applications since 1990**

## **AUSOUG**

### Average Costing Setup – WIP Accounting Classes

Menu path: Cost Management => Setup => Account Assignment => WIP Accounting Classes

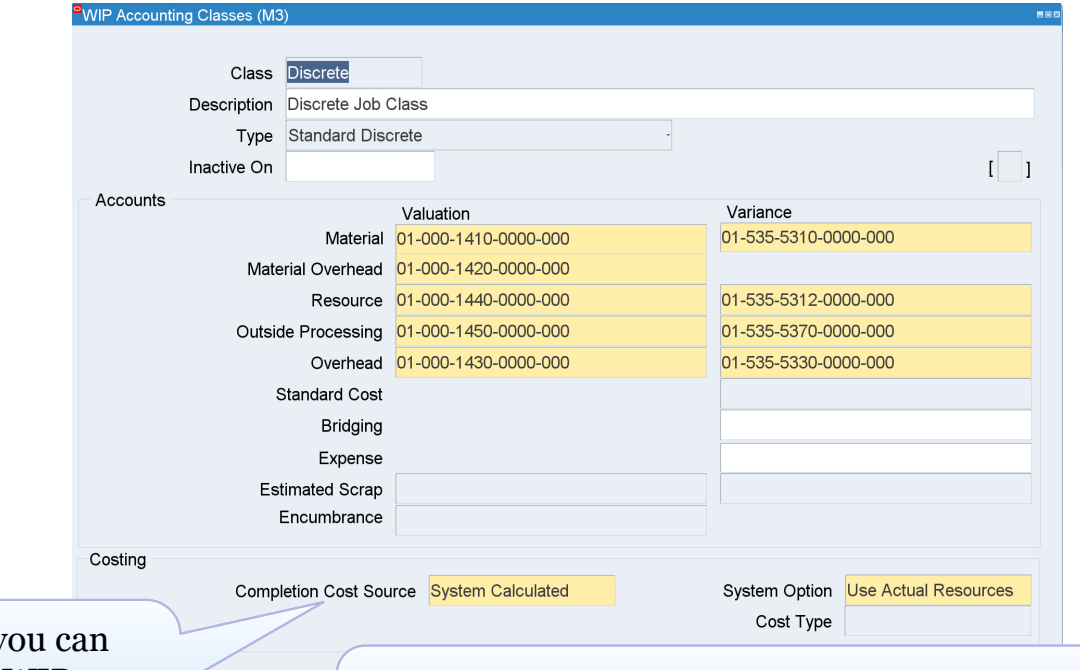

And of course y override the WIP parameter values by WIP Accounting Class.

DOUGLAS VOLZ<br>Consulting, Inc.

**Warning:** for that WAC, if the Completion Cost Source is User Defined, after a WIP completion is transacted, you cannot change the completion source to System Calculated.

#### **Helping people using Oracle Applications since 1990**

#### **MAUSOUG** Relieves All Job Value at WIP Completion

Menu path: Work in Process => Material Transactions => Move Transactions

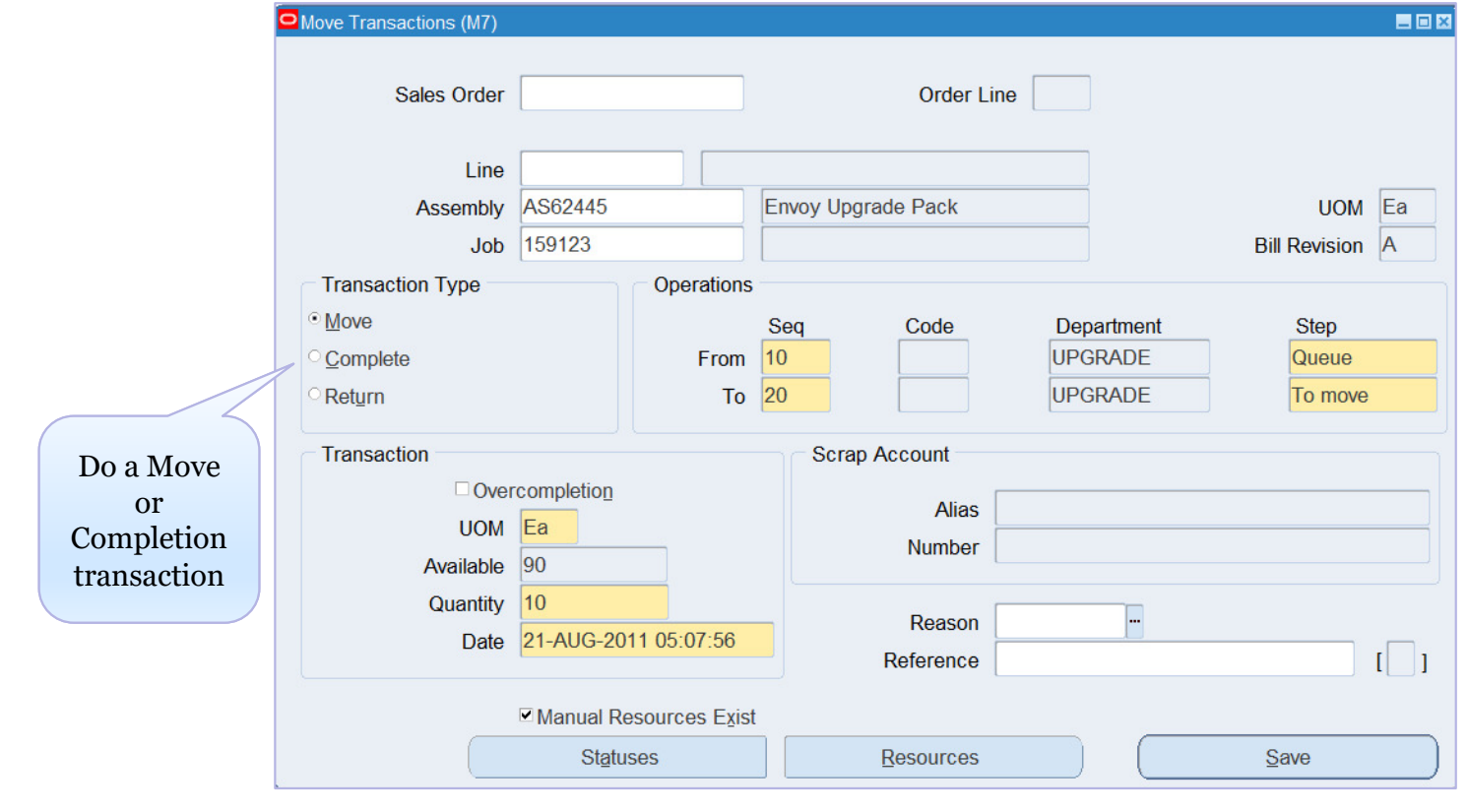

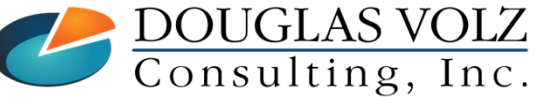

**Helping people using Oracle Applications since 1990**

Slide **65**

## LAUSOUG

### Relieves All Job Value at WIP Completion

Menu path: Work in Process => Material Transactions => Completion Transactions

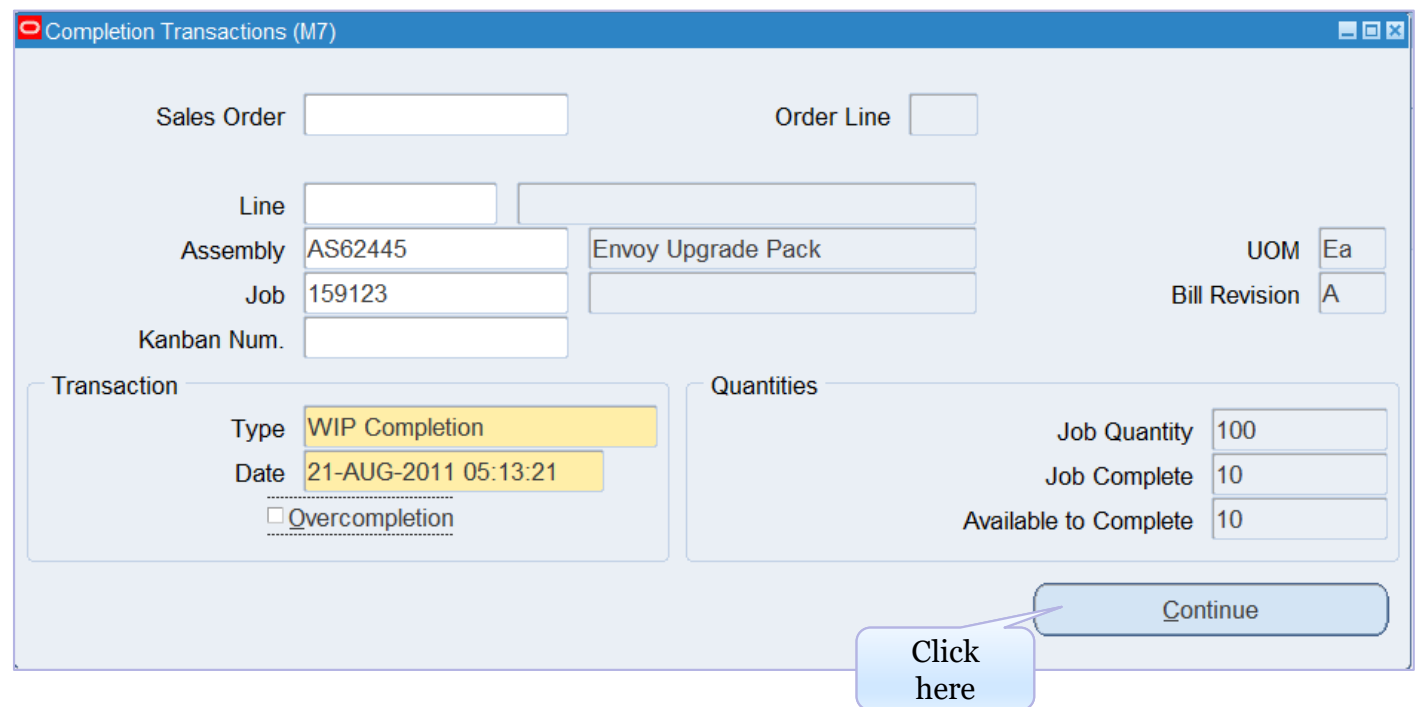

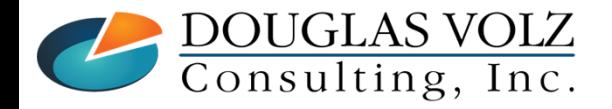

**Helping people using Oracle Applications since 1990**

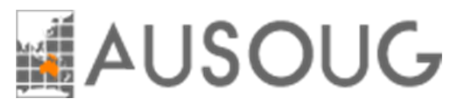

## Relieves All Job Value at WIP Completion

Menu path: Work in Process => Material Transactions => Completion Transactions

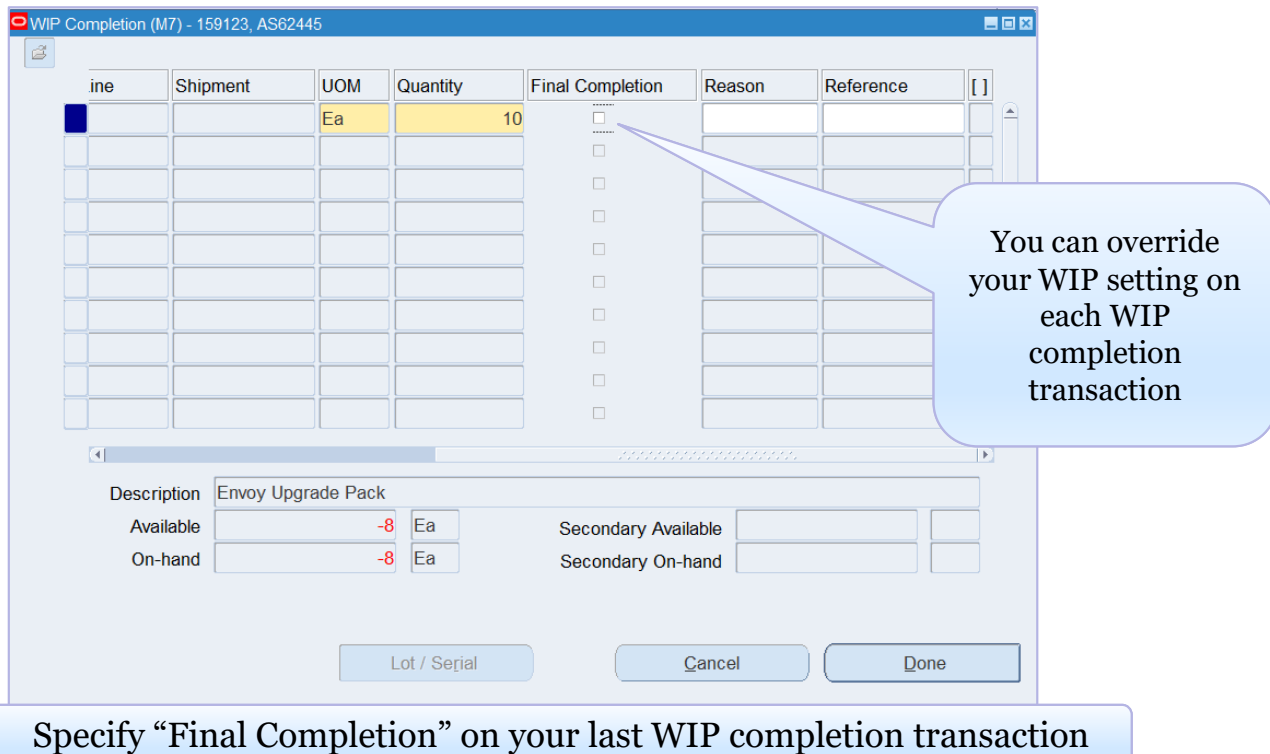

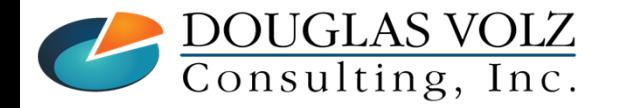

**Helping people using Oracle Applications since 1990**

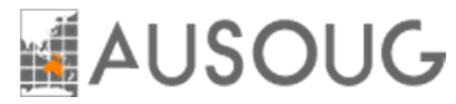

## WIP Completion Settings

П What Does This Mean?

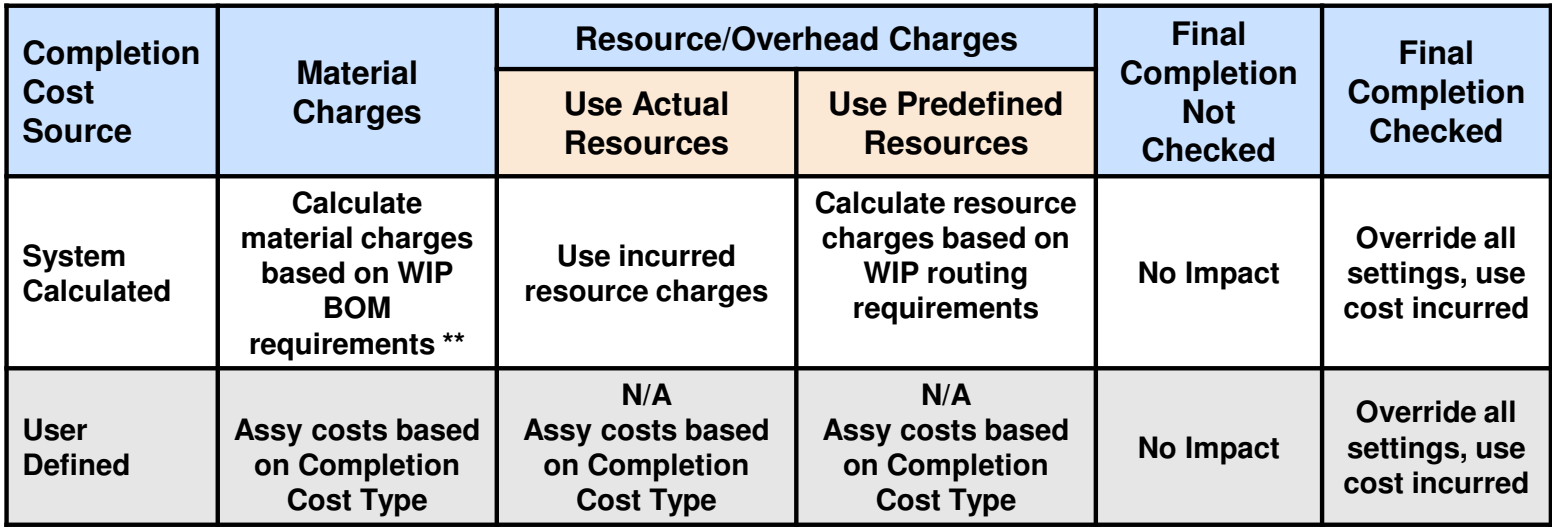

**\*\*** However, if there are materials issued to the work order, which is not on the WIP BOM, these incurred costs are not relieved unless you check the Final Completion Option, or, close the WIP job.

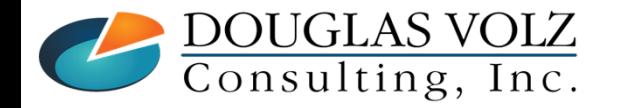

**Helping people using Oracle Applications since 1990Copyright ©2022 Douglas Volz Consulting, Inc.**

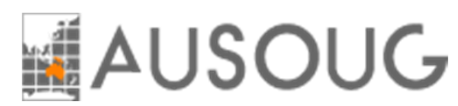

## How are Completion Costs Calculated?

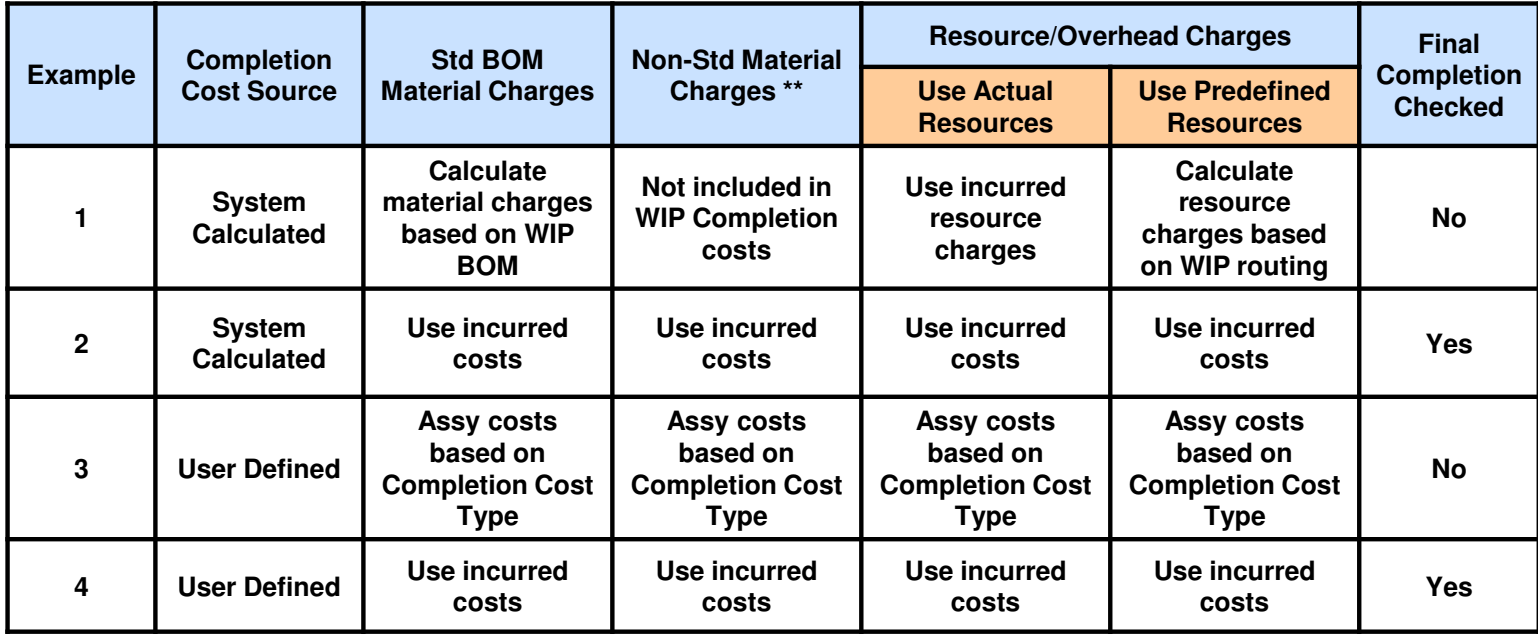

**\*\* Non-Std Material Charges** are components which are issued to the WIP job, but, are not on the WIP BOM and have no WIP BOM requirements.

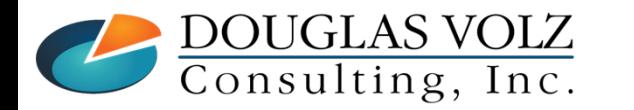

**Helping people using Oracle Applications since 1990**

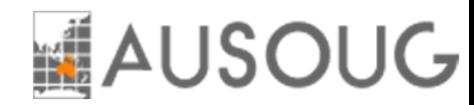

#### Expense WIP Jobs

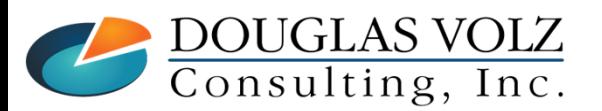

**Helping people using Oracle Applications since 1990Copyright ©2022 Douglas Volz Consulting, Inc.**

Slide **70**

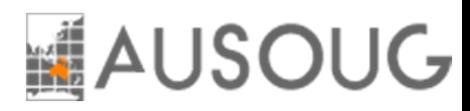

### WIP Reporting– Expense Jobs

Menu path: Cost Management – SLA => Report=> Value

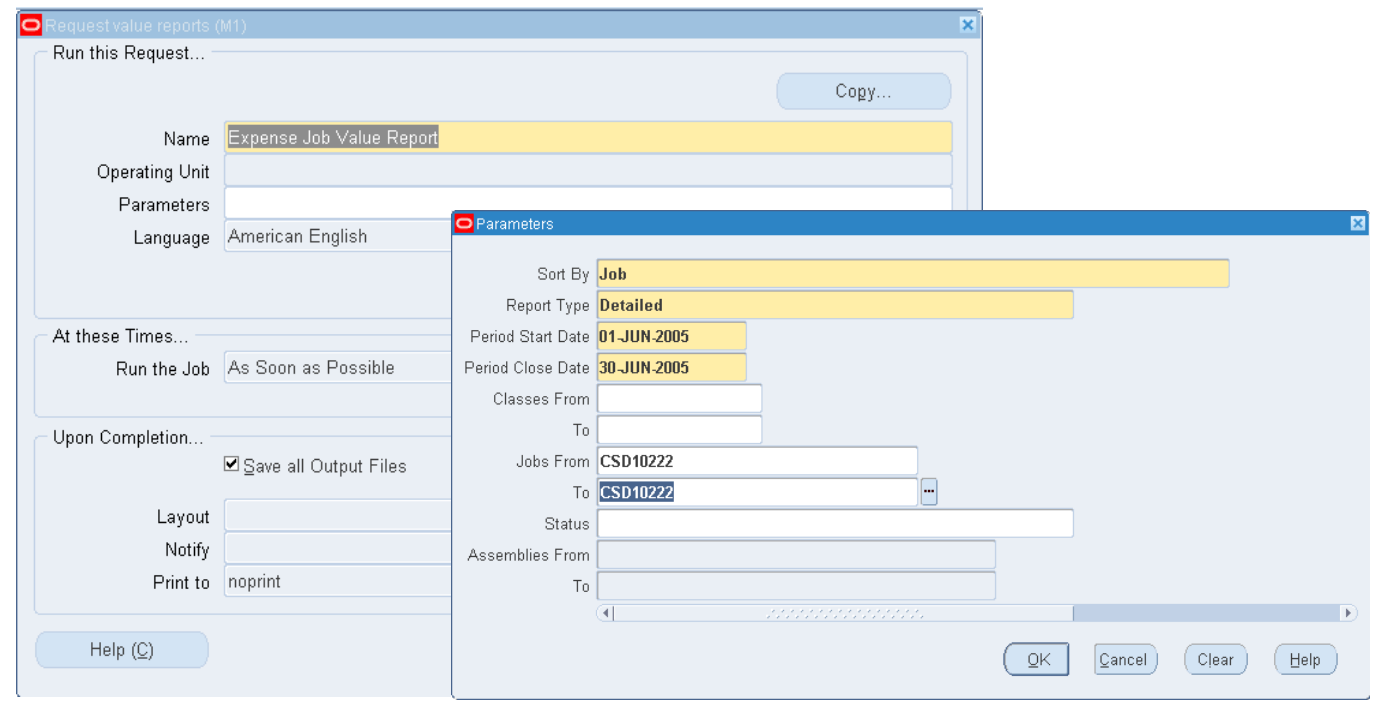

Use the Expense Job Value Report to report Expense Jobs

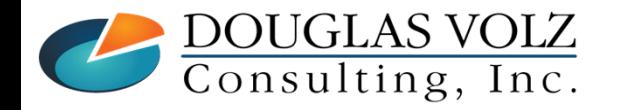

**Helping people using Oracle Applications since 1990**

# WIP Reporting-Expense Jobs

#### Menu path: Cost Management – SLA => Report=> Value

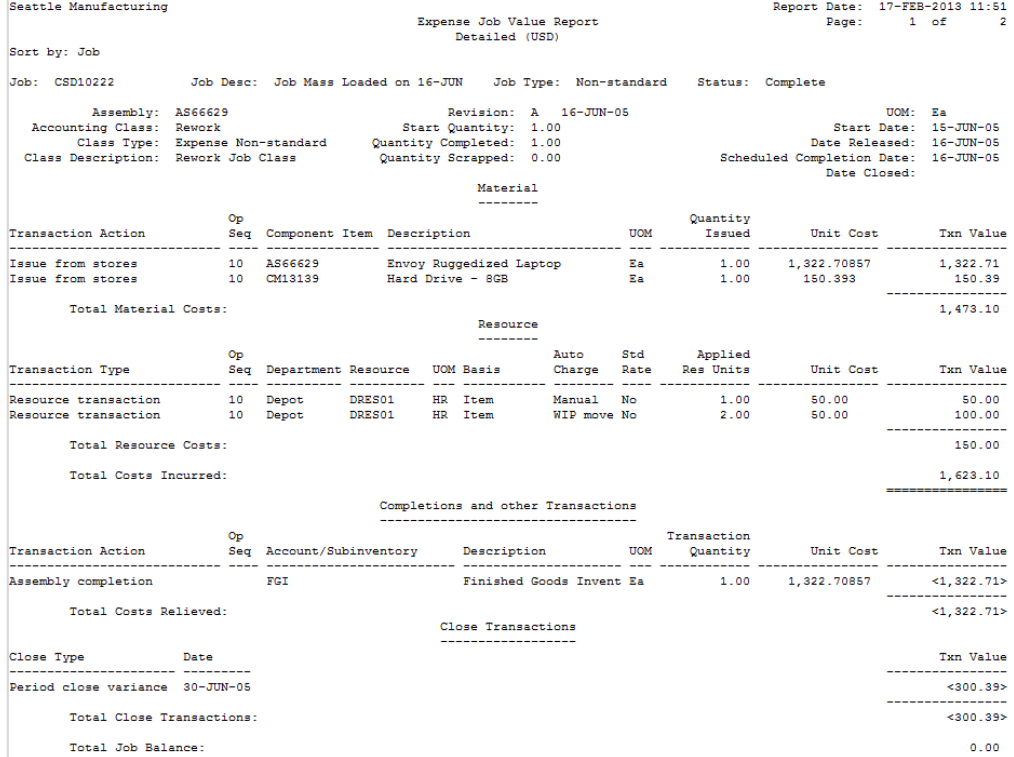

You will see "Period close variances" if the job is still open at month-end

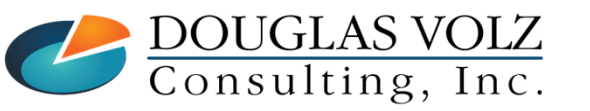

**Helping people using Oracle Applications since 1990**

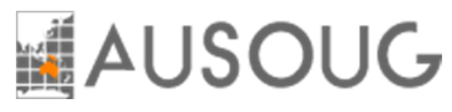
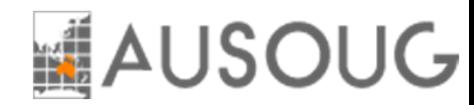

#### Closing WIP Jobs

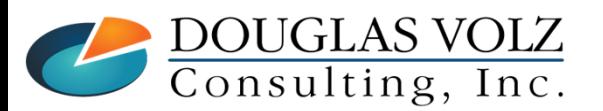

**Helping people using Oracle Applications since 1990Copyright ©2022 Douglas Volz Consulting, Inc.**

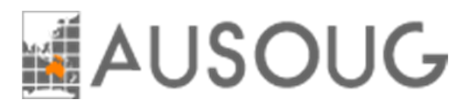

## Two Ways to Close WIP Jobs

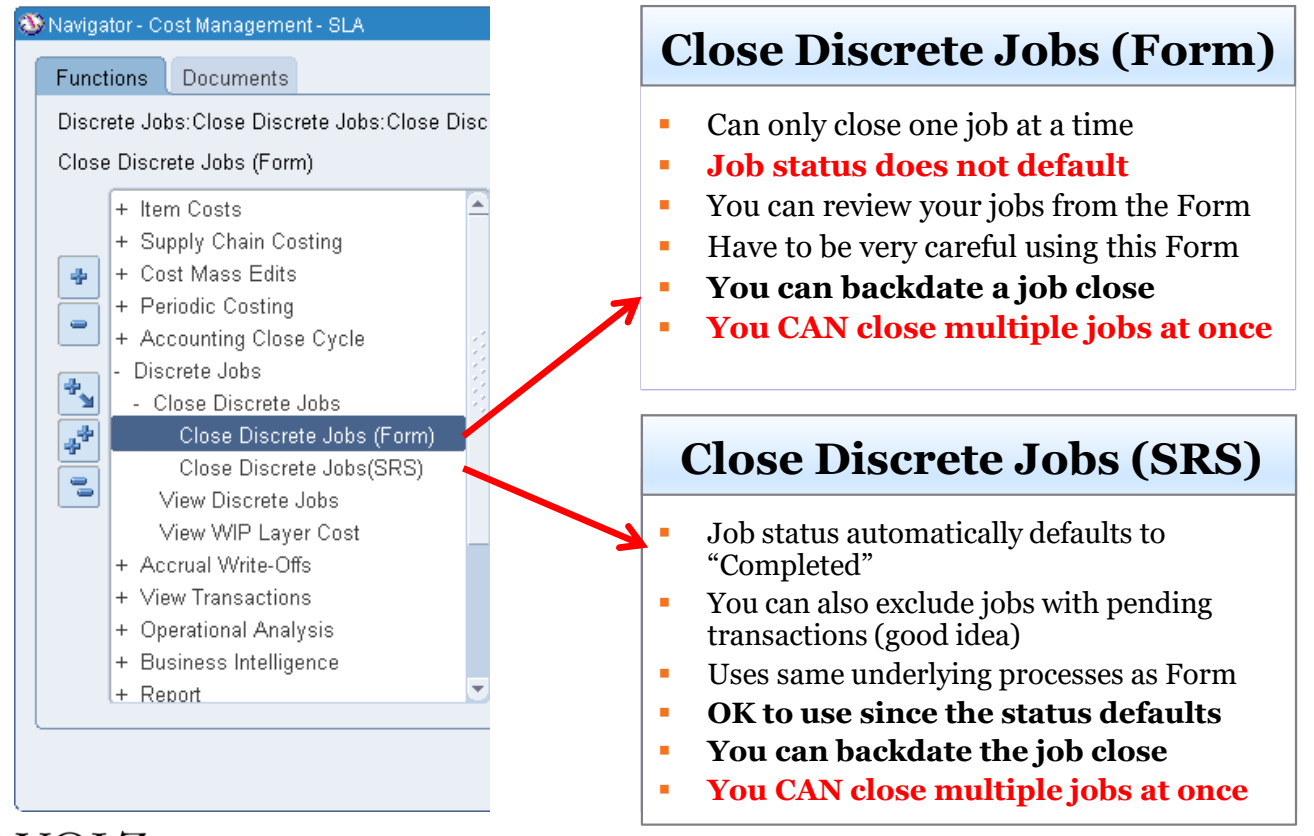

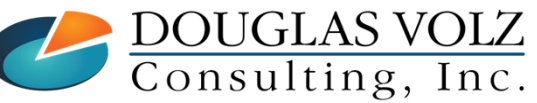

**Helping people using Oracle Applications since 1990**

Slide **74**

# **MAUSOUG**

## WIP Close Discrete Jobs (Form)

Menu path: Cost Management – SLA => Discrete Jobs => Close Discrete Jobs => Close Discrete Jobs (Form)

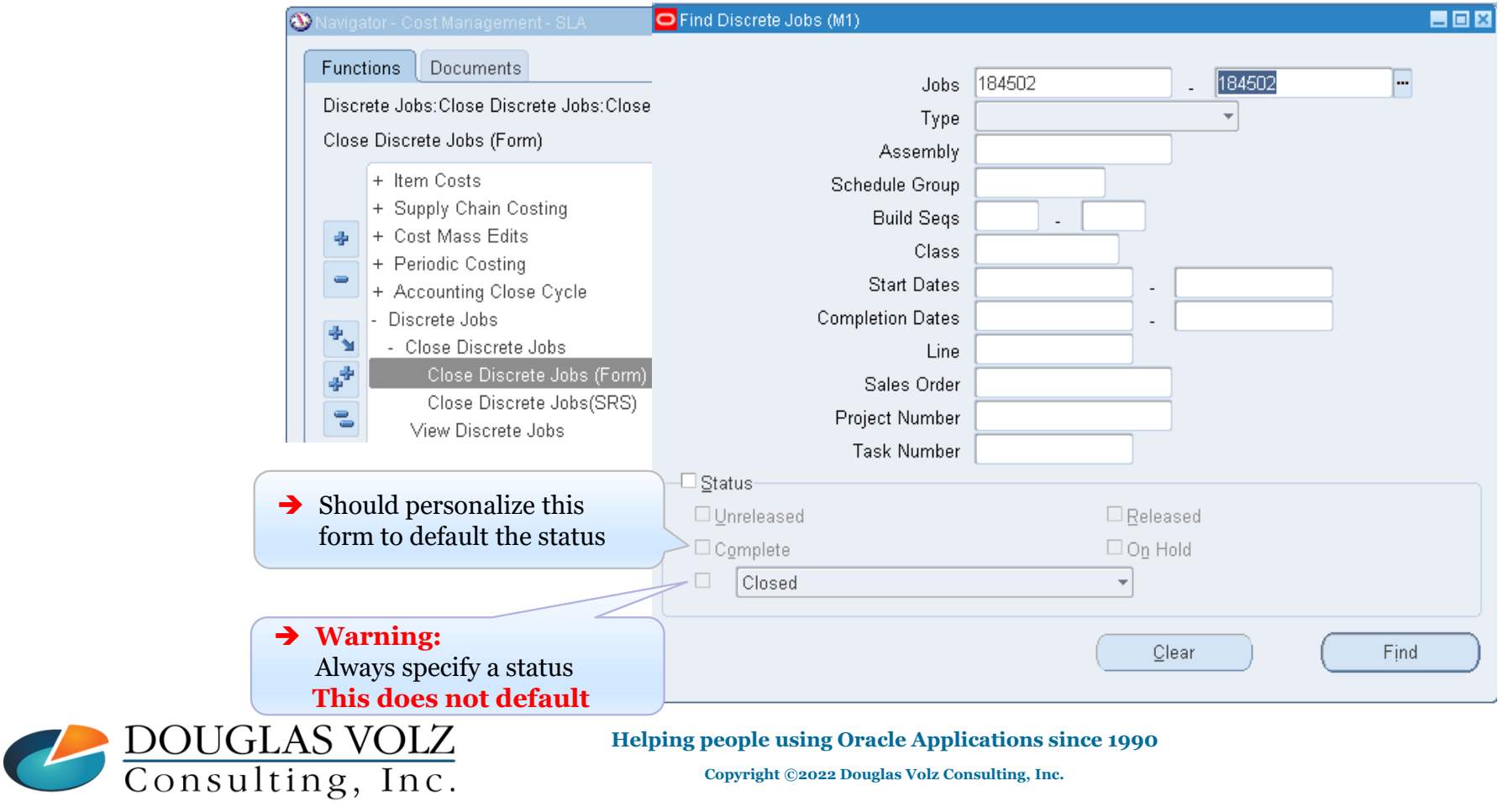

# **AUSOUG**

## WIP Close Discrete Jobs (Form)

Menu path: Cost Management – SLA => Discrete Jobs => Close Discrete Jobs => Close Discrete Jobs (Form)

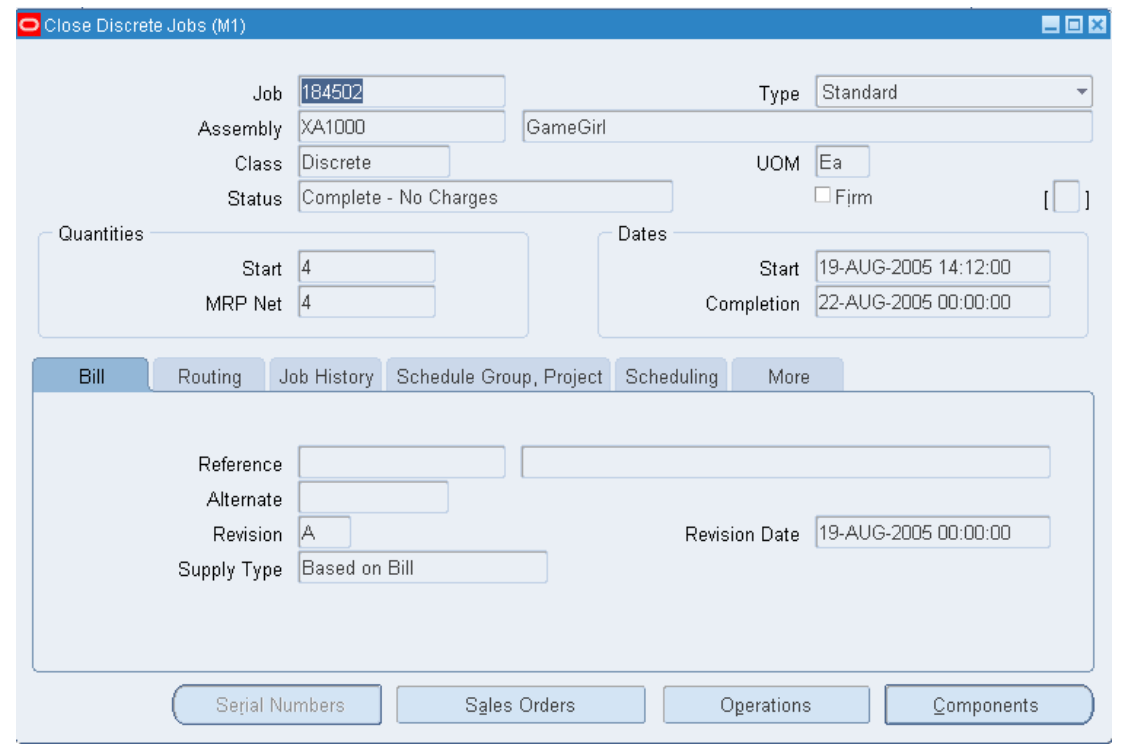

You can directly use this Form to do one last review prior to closing the job

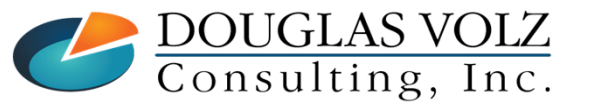

#### **Helping people using Oracle Applications since 1990**

# **MAUSOUG**

## WIP Close Discrete Jobs (Form)

Menu path: Cost Management – SLA => Discrete Jobs => Close Discrete Jobs => Close Discrete Jobs (Form)

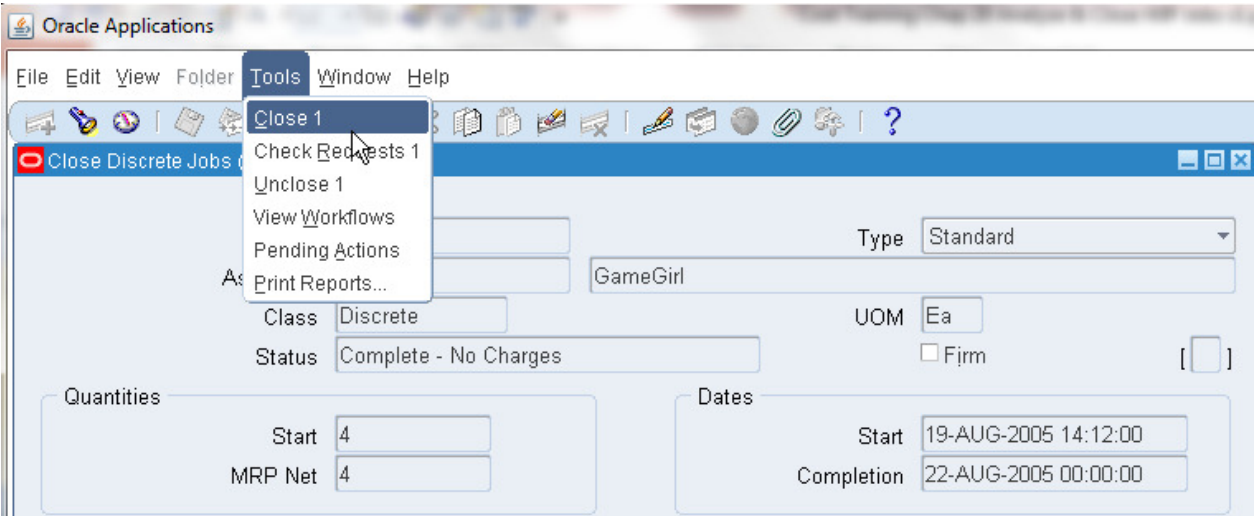

Use the Tools menu to close the job and to check the status of your requests. Use "Close 1" to close the job.

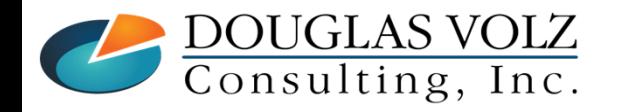

**Helping people using Oracle Applications since 1990Copyright ©2022 Douglas Volz Consulting, Inc.**

# **MAUSOUG**

## WIP Close Discrete Jobs (SRS)

Menu path: Cost Management – SLA => Discrete Jobs => Close Discrete Jobs => Close Discrete Jobs (SRS)

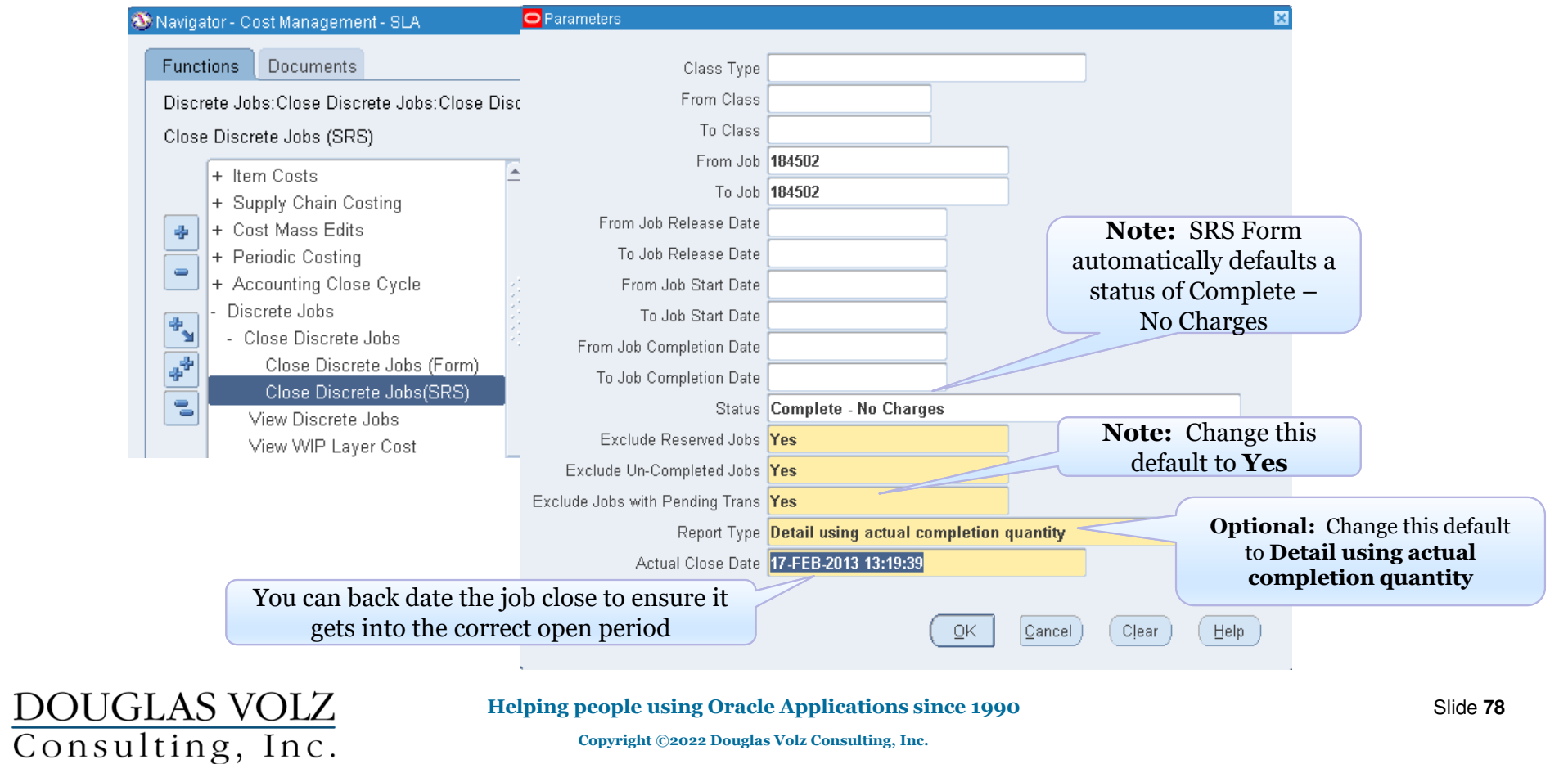

## WIP Close Discrete Jobs Submission

Menu path: Cost Management – SLA => Requests => View Requests

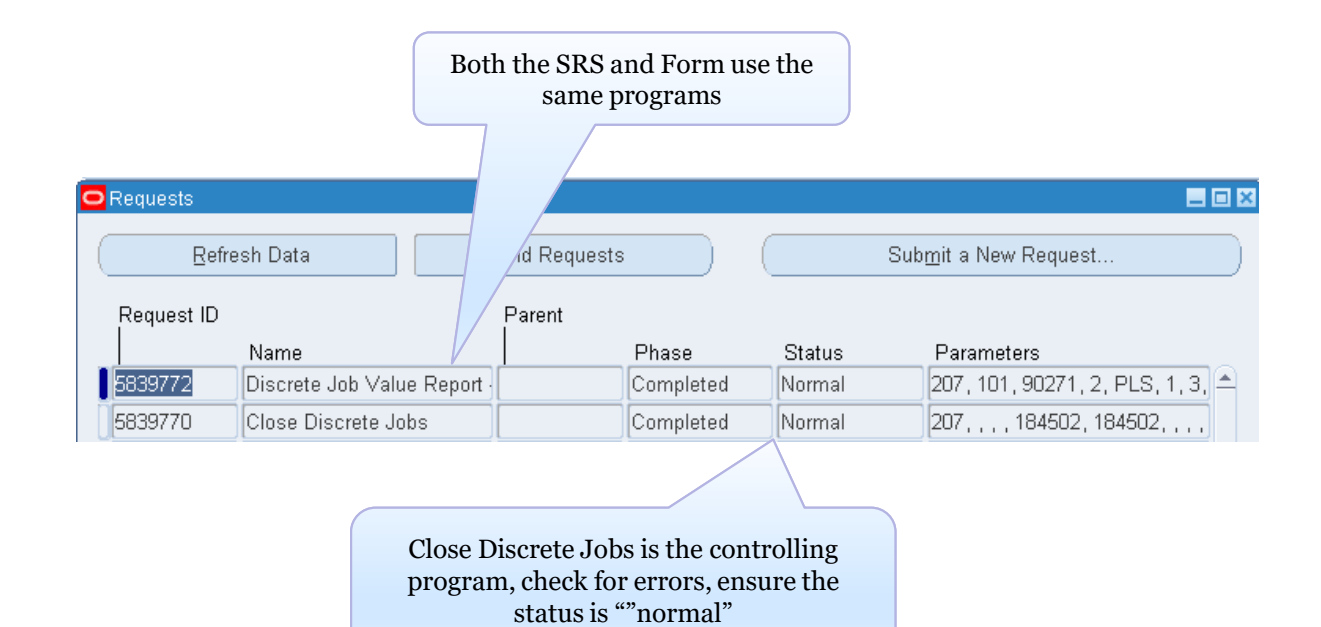

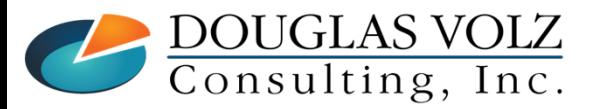

**Helping people using Oracle Applications since 1990**

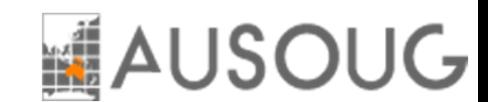

# **AUSOUG**

## WIP Discrete Job Value Report (After Job Close)

Menu path: Cost Management – SLA => Requests => View Requests

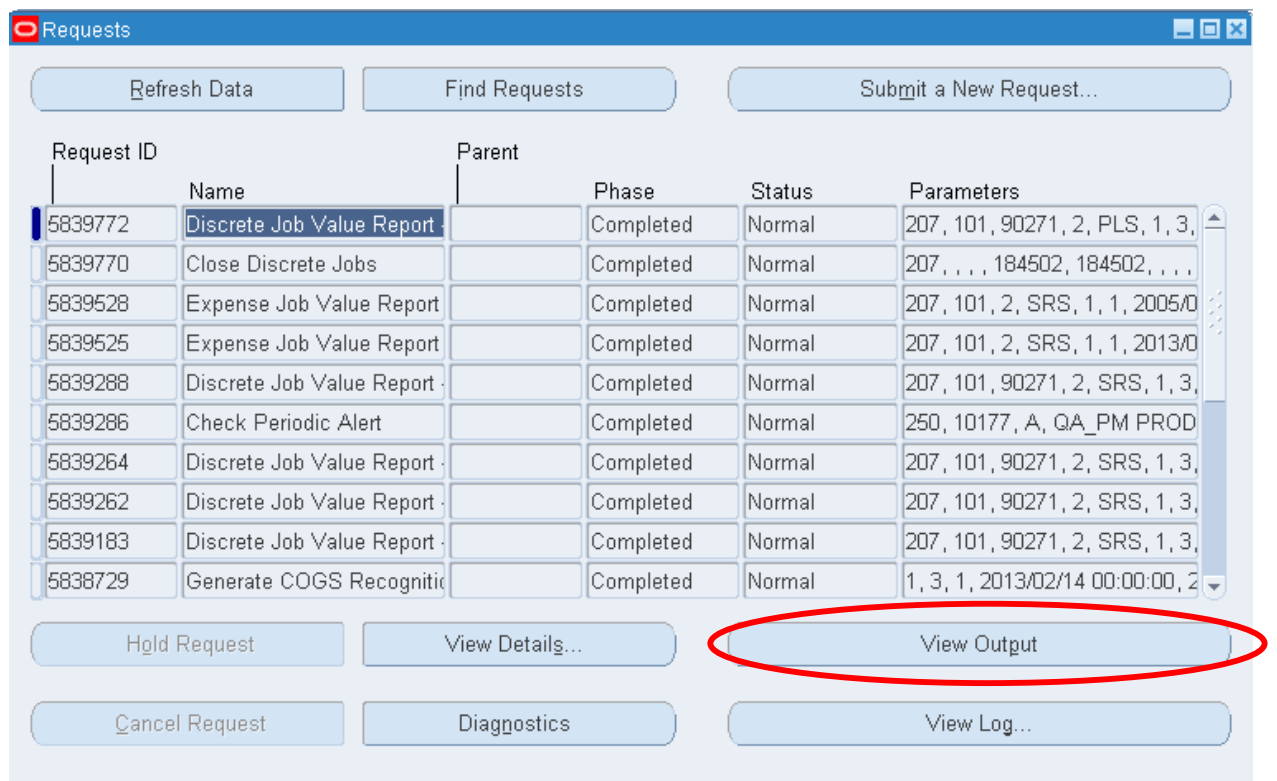

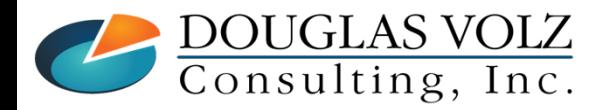

#### **Helping people using Oracle Applications since 1990**

# **AUSOUG**

#### WIP Discrete Job Value Report (After Job Close)

Menu path: Cost Management – SLA => Requests => View Requests => Output

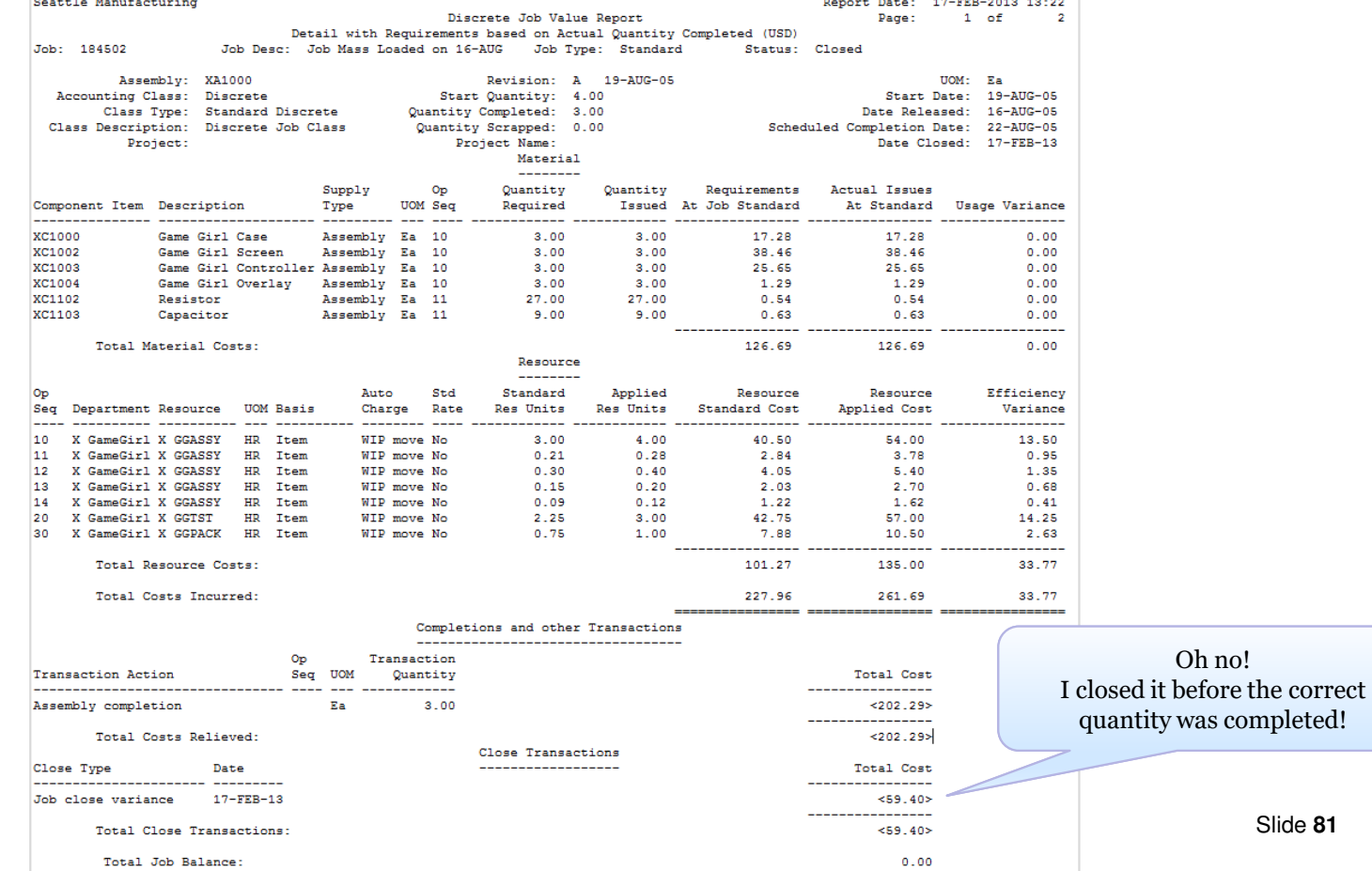

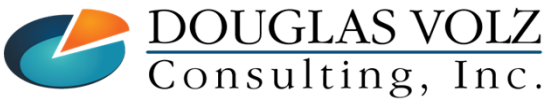

# **AUSOUG**

Slide **82**

## How to Re-Open WIP Jobs

Menu path: Cost Management – SLA => Discrete Jobs => Close Discrete Jobs => Close Discrete Jobs (Form)

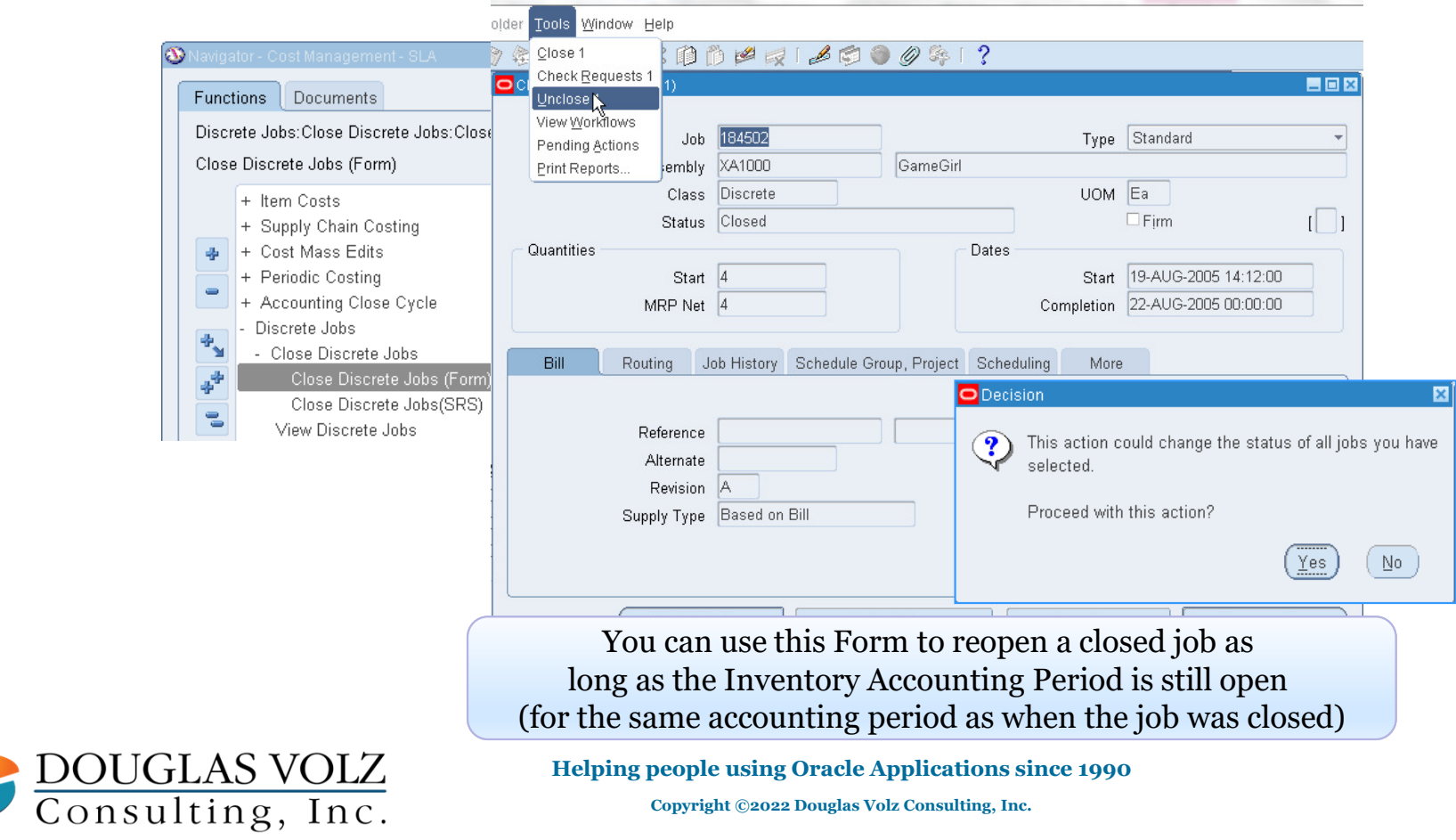

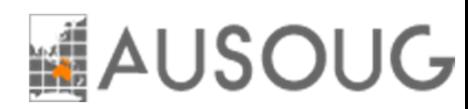

## Reopened But The Variance Remains

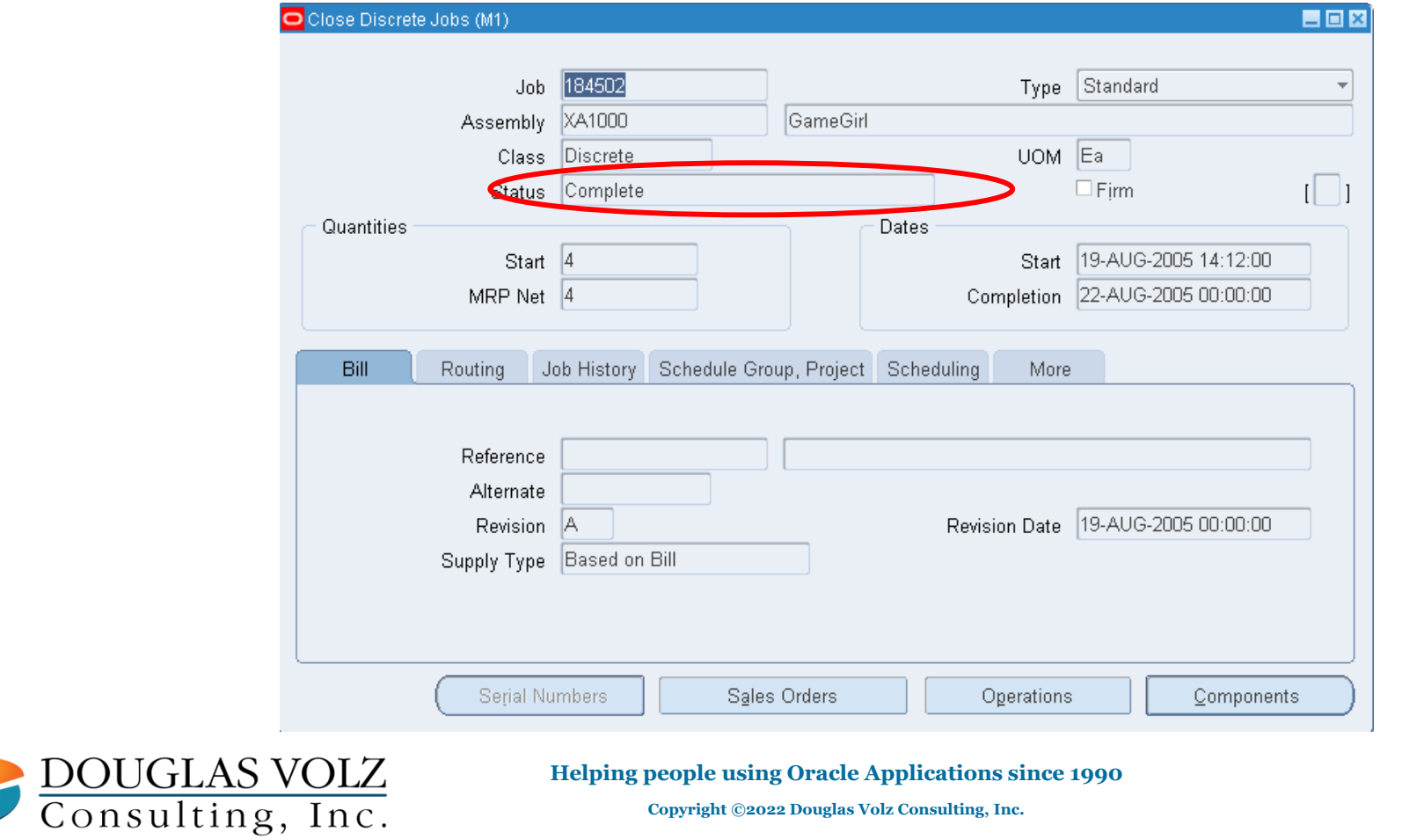

Slide **83**

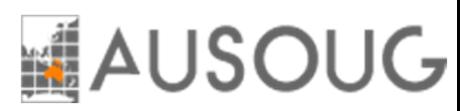

## Reopened But The Variance Remains

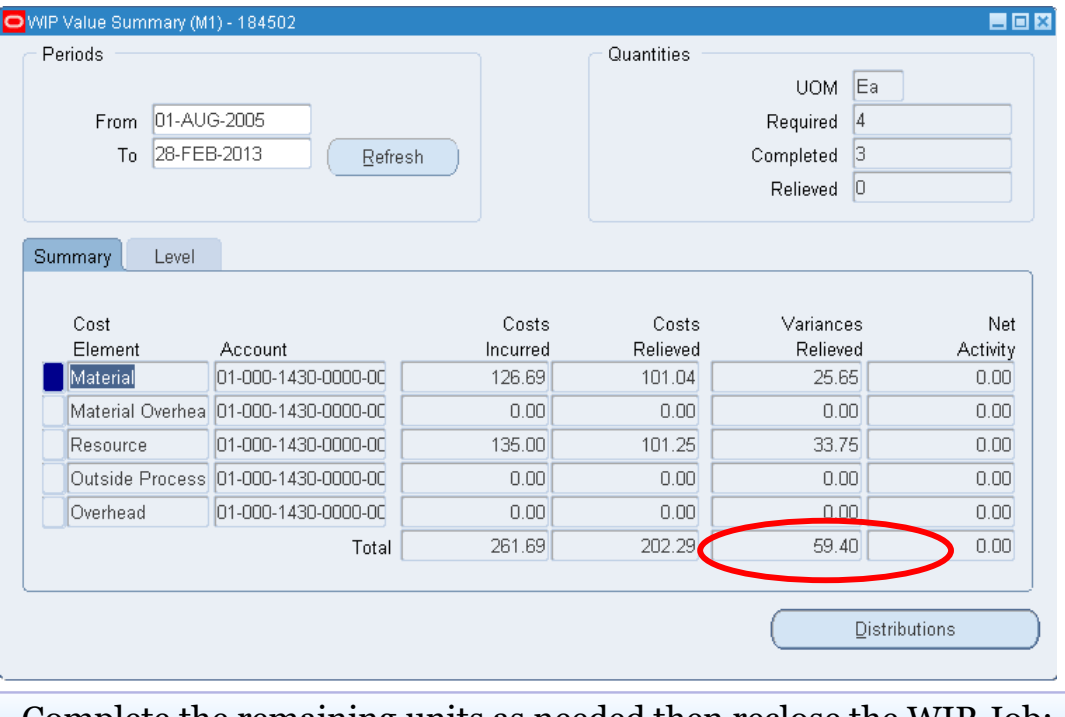

Complete the remaining units as needed then reclose the WIP Job; new job close variances will reflect any subsequent transactions.

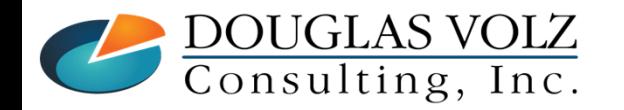

**Helping people using Oracle Applications since 1990**

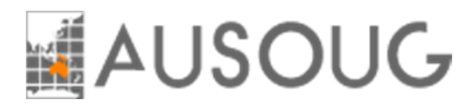

## Summary

- $\Box$  Oracle with custom reports provide good ways to view your jobs before you close them them
- $\Box$  Use the custom reports to find the problem areas, especially when you have lots and lots of jobs to track lots of jobs to track
- $\Box$  Use the Oracle Reports, Forms and screens to drill into specifics as needed
- $\Box$  Be very careful when closing WIP Jobs
- **□** You can reopen them in the same accounting period

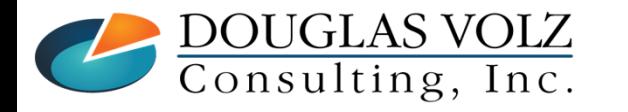

**Helping people using Oracle Applications since 1990Copyright ©2022 Douglas Volz Consulting, Inc.**

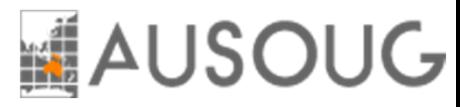

## Summary

 $\Box$  These Blitz reports (WIP Jobs Eligible, WIP Jobs Not Eligible) help you analyze your WIP jobs

 $\Box$  Still need to research the remaining problem WIP jobs

■ And you decide how you want to change the WIP job status:

- $\blacksquare$ Create program to directly edit the underlying table (WIP\_DISCRETE\_JOBS )
- $\blacksquare$ Create Your Own Program to Load the WIP Job Interface
- $\mathcal{L}_{\mathcal{A}}$ Use the More4Apps WIP Load Wizard or API Wizard

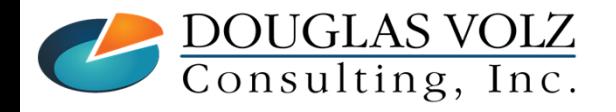

**Helping people using Oracle Applications since 1990Copyright ©2022 Douglas Volz Consulting, Inc.**

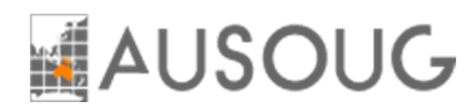

#### Where to Get More Information / Acknowledgements

- О. Thanks to Lattice Semi-Conductor for initial idea on WIP Statuses
- О Thanks to Andy Haack, Enginatics (For his help with Blitz Report and with coding the PL/SQL Status Change Program)
- $\blacksquare$ Blitz Report: https://www.enginatics.com/blitz-report/
- More4Apps: https://more4apps.com/product/wip-loader/
- О. API Wizard: https://www.api-wizard.com/
- $\Box$ Oracle WIP Interface: WIP\_JOB\_SCHEDULE\_INTERFACE

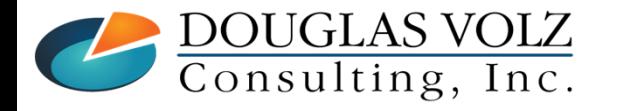

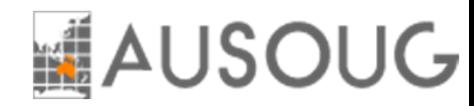

#### $\overline{\mathbb{R}^2}$ Appendix:

Automated Solution to Closing Jobs SafelySetting Up the Cost Rollup to Save Bills of MaterialsAssembly Scrap & Yield Factors

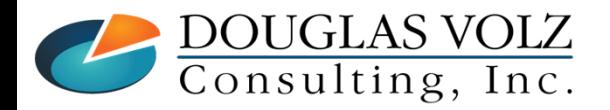

**Helping people using Oracle Applications since 1990Copyright ©2022 Douglas Volz Consulting, Inc.**

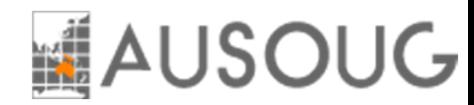

#### Automated Solution to Closing Jobs Safely

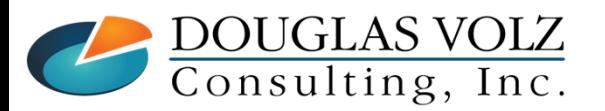

**Helping people using Oracle Applications since 1990Copyright ©2022 Douglas Volz Consulting, Inc.**

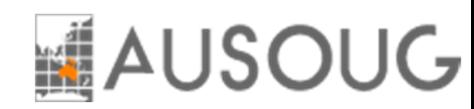

#### But if You Have Hundreds or Thousands of Jobs to Close?

Too Many WIP Jobs, No Time to Research Variances

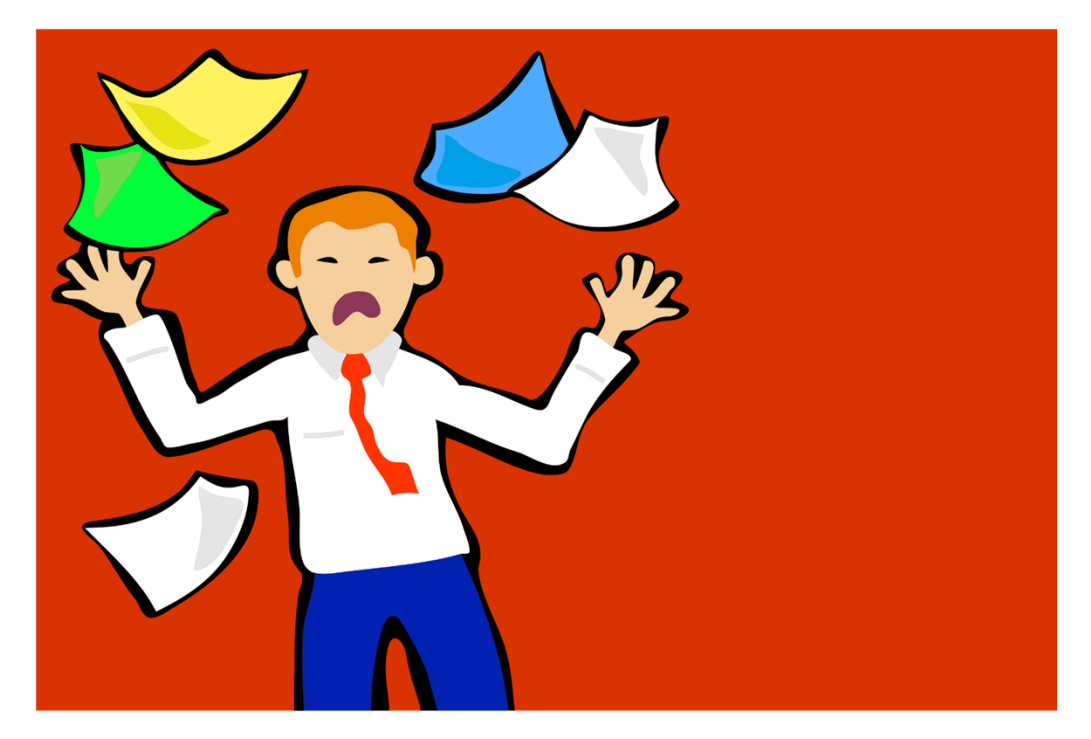

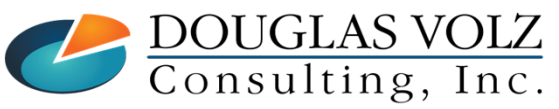

**Helping people using Oracle Applications since 1990Copyright ©2022 Douglas Volz Consulting, Inc.**

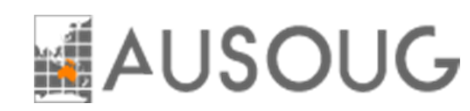

#### But if You Have Hundreds or Thousands of Jobs to Close?

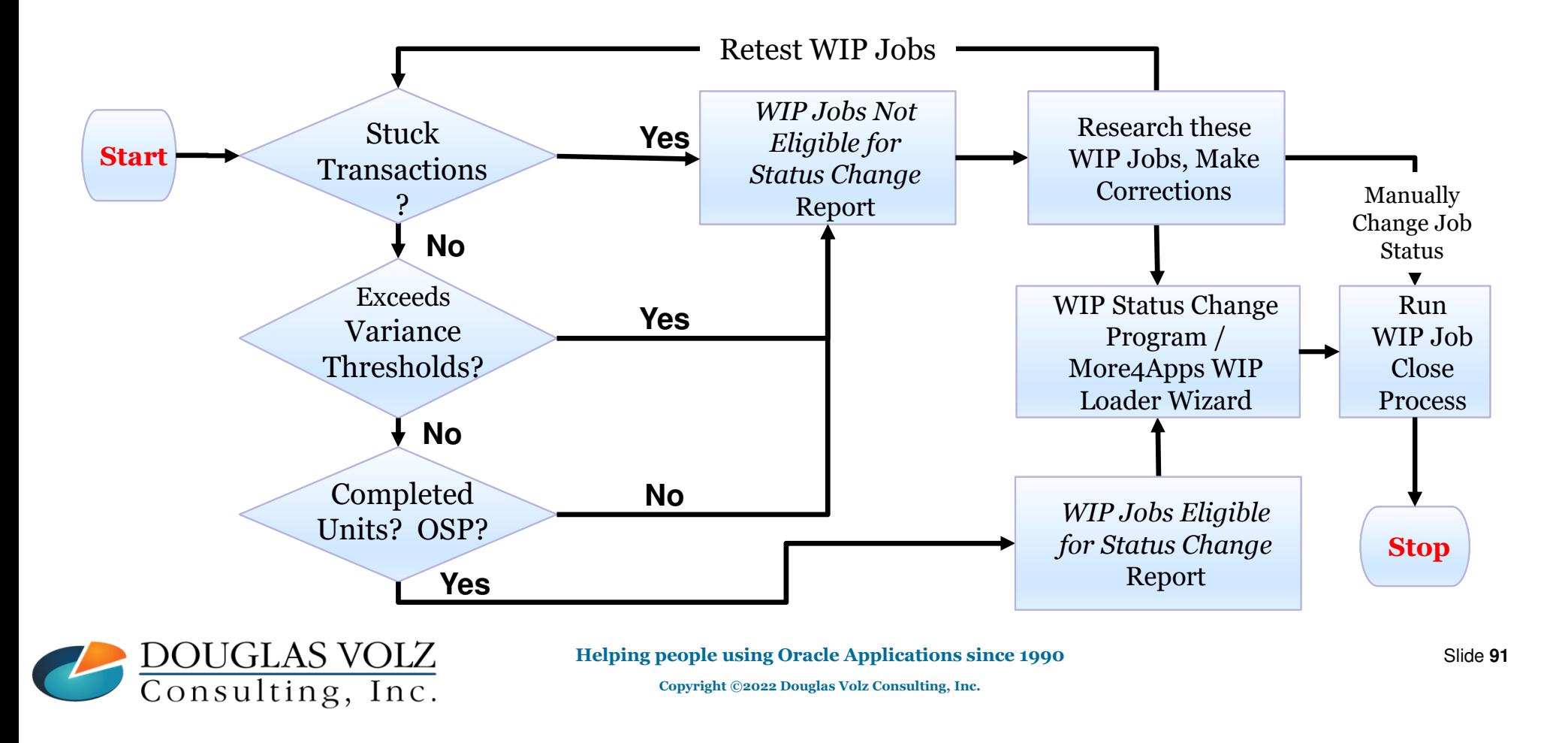

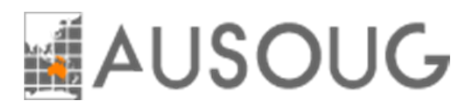

### WIP Job Change Status Solution Components

## ■ Blitz or Custom Report for:

- WIP Jobs Eligible for Status Change Report
- $\mathcal{L}_{\mathcal{A}}$  WIP Jobs Not Eligible for Status Change Report (send email to <u>doug@volzconsulting.com</u> for these SQL reports)

## ■ WIP Jobs Status Change Program:

- $\blacksquare$ Uses a View to select eligible WIP jobs
- $\blacksquare$ PL/SQL Program to Change the Job Status
- Ľ, Register the PL/SQL Program and Parameters
- $\overline{\phantom{a}}$ Put on Custom Cost Management Responsibility

## □ Or, Use a Third-Party Product:

- $\overline{\phantom{a}}$ Get the list of WIP Jobs Eligible for Status Change from above reports
- $\blacksquare$ Use More4Apps WIP Load Wizard or API Wizard to change the job status

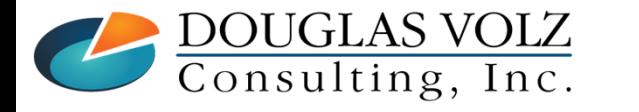

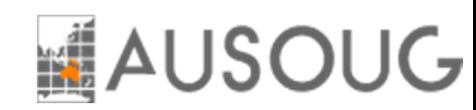

#### Custom/Blitz WIP Jobs Eligible for Status Change Report

Report for Jobs With:

- No stuck transactions
- $\mathcal{L}_{\mathcal{A}}$ Variances within tolerances
- L. Has completions
- Ì. Has earned OSP

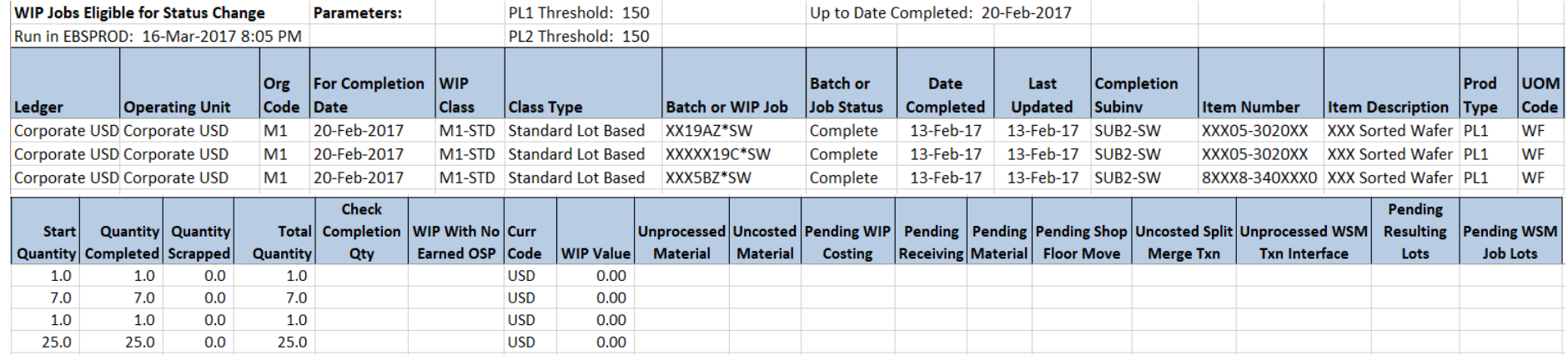

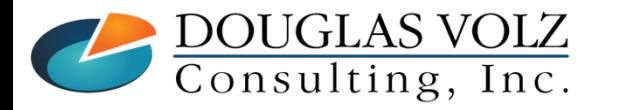

**Helping people using Oracle Applications since 1990**

Slide **93**

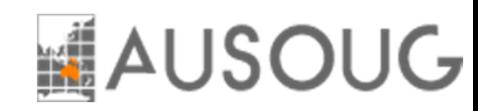

#### Custom/Blitz WIP Jobs Not Eligible for Status Change Report

Report for Jobs With:

- $\mathcal{L}_{\mathcal{A}}$ Stuck transactions
- $\overline{\phantom{a}}$ Variances not within tolerances
- I. No completions
- $\overline{\phantom{a}}$ Has not earned OSP

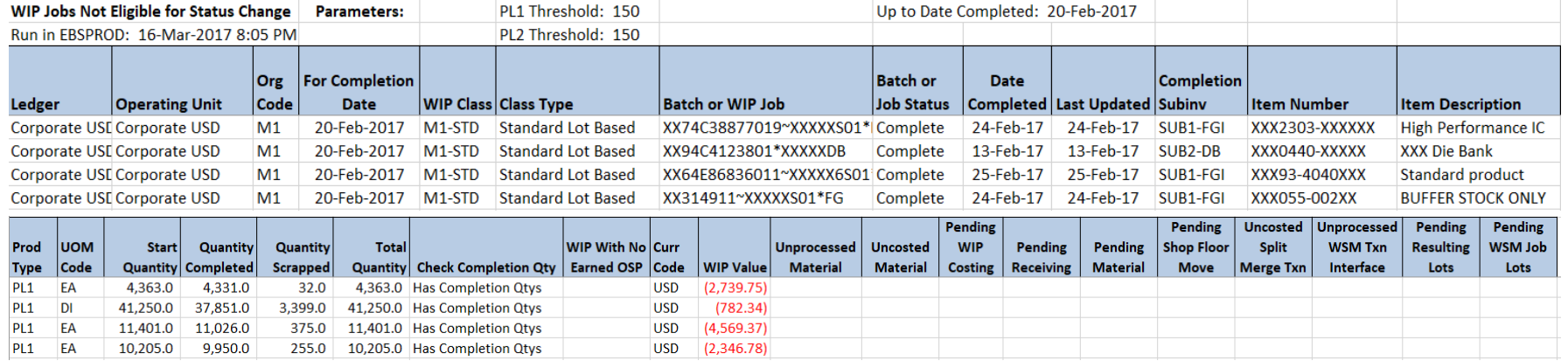

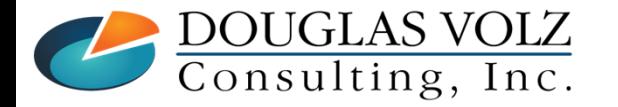

**Helping people using Oracle Applications since 1990**

Slide **94**

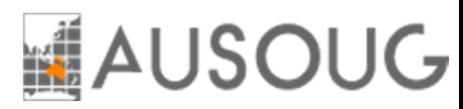

### Several Methods to Change the WIP Job Status

## Directly Change the Job Status Definition

- Ľ, Create program to directly edit the underlying table (WIP\_DISCRETE\_JOBS )
- П Not recommended by Oracle – Use WIP Job Interface instead
- $\mathcal{L}_{\mathcal{A}}$ Yet can be done safely, your decision (always TEST, TEST, TEST!)

□ Create Your Own Program to Load the WIP Job Interface

П Requires additional programming plus additional step to run the interface

□ Or, Use a 3<sup>rd</sup> Party Product, the More4Apps WIP Load Wizard

- $\overline{\phantom{a}}$ Uses Oracle WIP interfaces and APIs to make changes
- $\blacksquare$ Can both load new WIP jobs and also update existing WIP jobs
- $\overline{\phantom{a}}$ No additional programming necessary
- $\overline{\phantom{a}}$ An alternative product/vendor is API Wizard

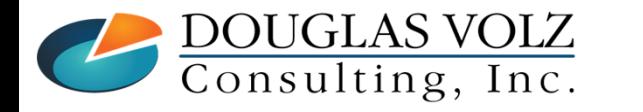

**Helping people using Oracle Applications since 1990Copyright ©2022 Douglas Volz Consulting, Inc.**

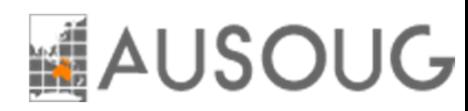

#### Example – More4Apps WIP Load Wizard

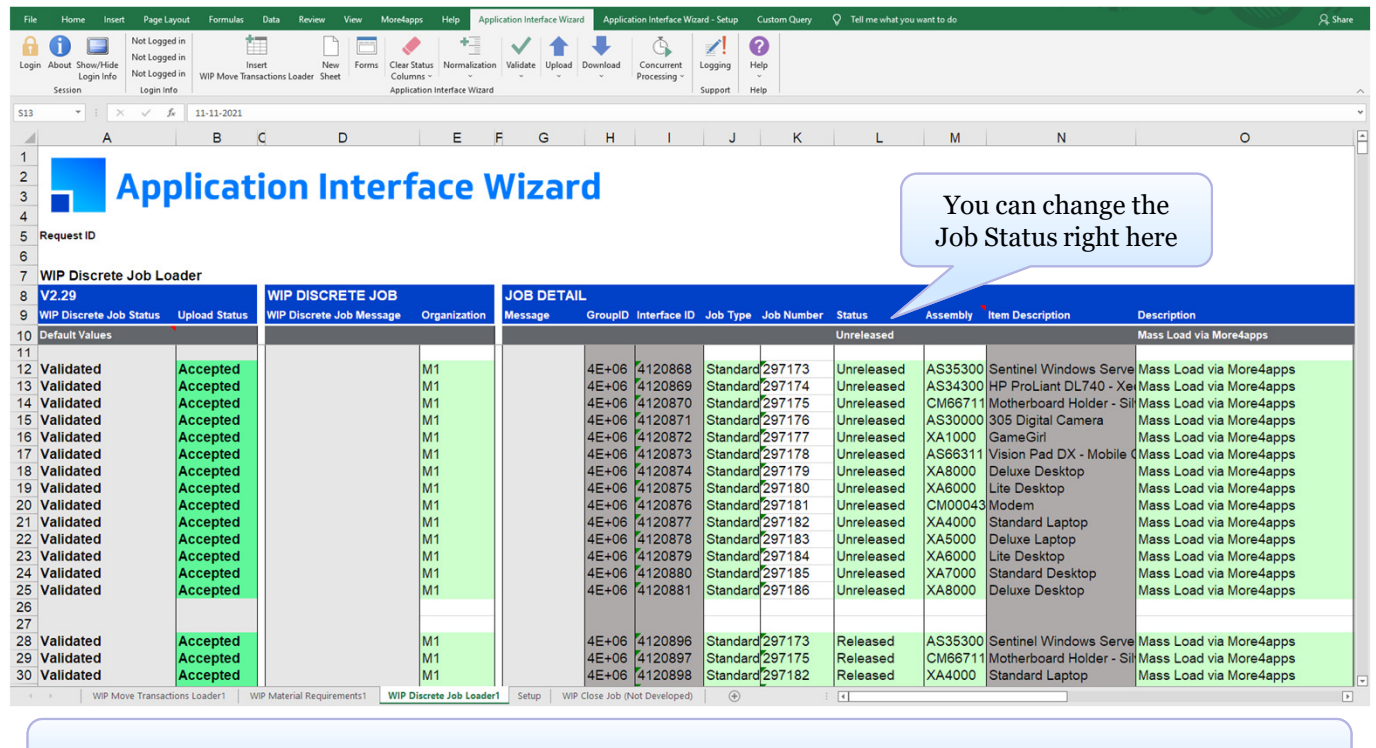

For more information go to: https://more4apps.com/product/wip-loader/

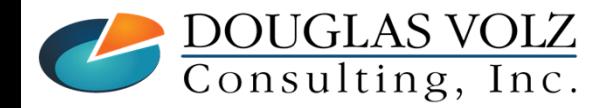

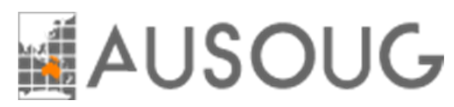

#### WIP Job Status Change Program

## **Put on a Custom Cost Management – SLA Responsibility**

- Always use a custom responsibility
- ٠ Better to isolate the custom programs and reports

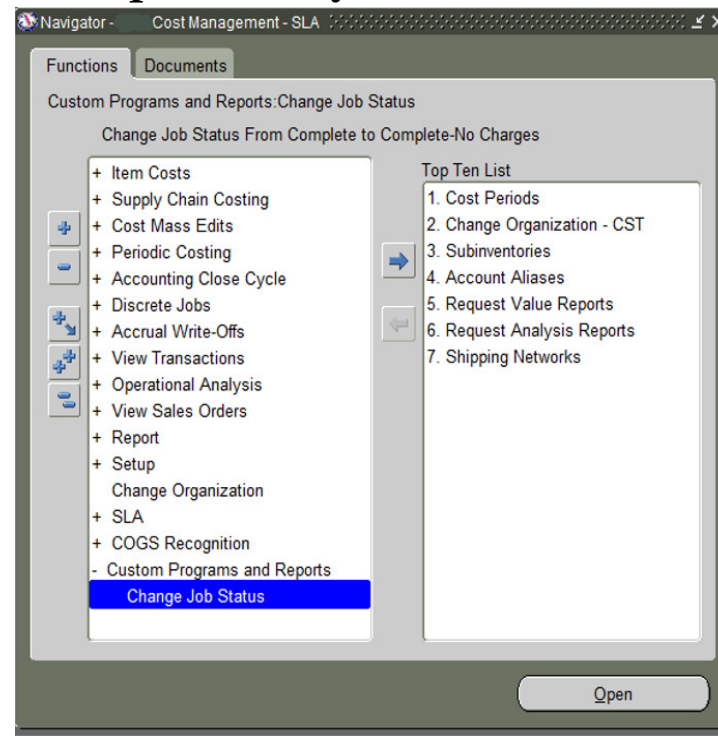

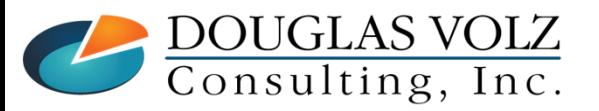

**Helping people using Oracle Applications since 1990**

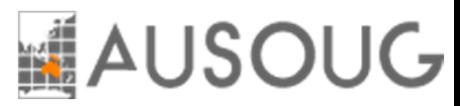

### WIP Job Status Program Parameters

■ Variance Thresholds and Latest WIP Completion Date

 $\blacksquare$ Include assembly scrap as part of the job requirements, Yes/No

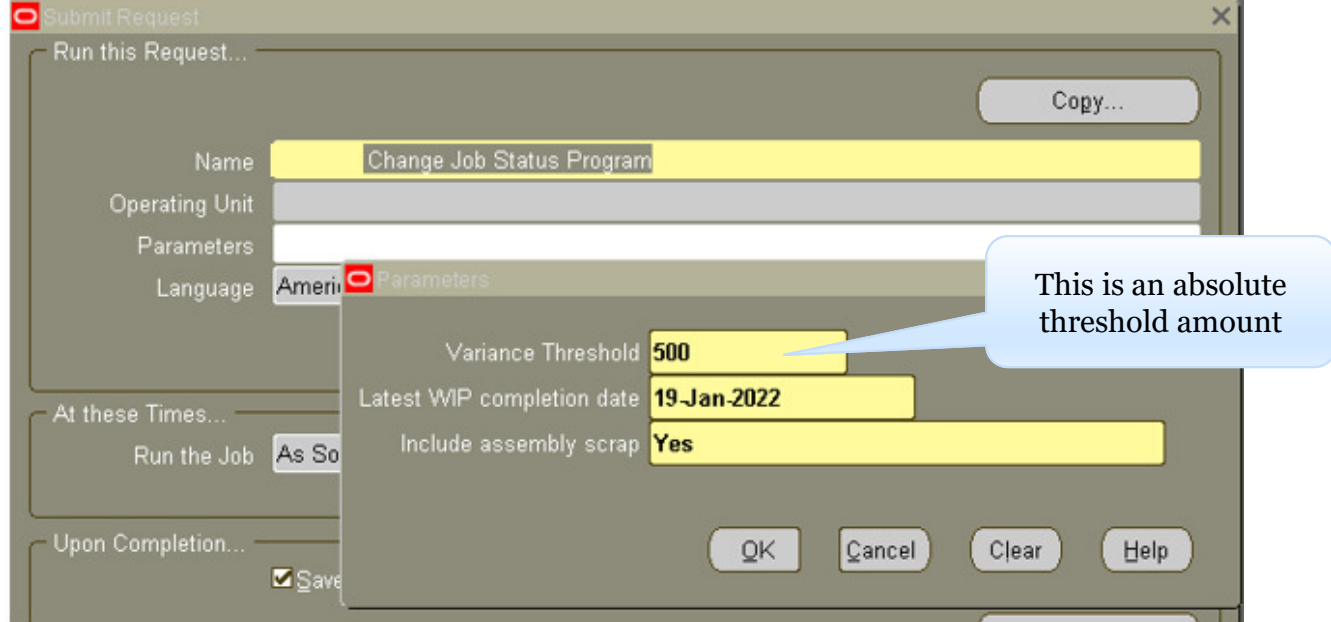

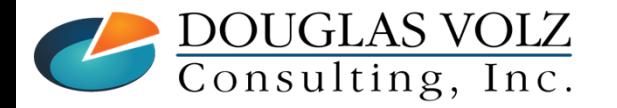

**Helping people using Oracle Applications since 1990**

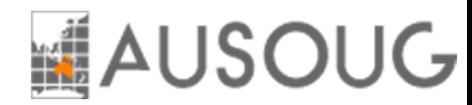

#### Setting Up the Cost Rollup to Save Bills of Material

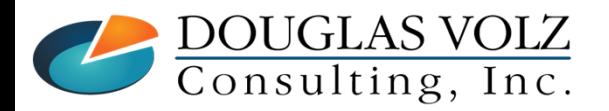

**Helping people using Oracle Applications since 1990Copyright ©2022 Douglas Volz Consulting, Inc.**

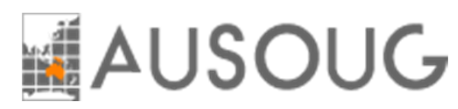

## Why Save Off Bills of Material?

When you roll up your costs, the Cost Rollup:

- Ľ, Automatically saves your routings as part of the detailed item costs
- Ì, But the detailed item costs do not have any BOM information
- → Use the Blitz *CAC Item Cost and Routing* Report to see the routing details
- □ In order to calculate material configuration variances:
	- $\overline{\phantom{a}}$ Configuration variances compare the WIP BOM against the Standard BOM
	- Need the BOM used by the Cost Rollup, which become your Frozen costs when you ran the Standard L. Cost Update
	- $\blacksquare$  Two ways to do this:
		- Strict use of BOM effectivity dates
		- •Saving off the BOM when you run the Cost Rollup

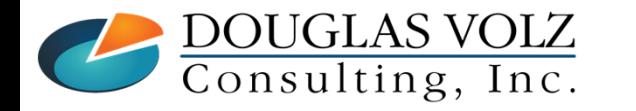

**Helping people using Oracle Applications since 1990Copyright ©2022 Douglas Volz Consulting, Inc.**

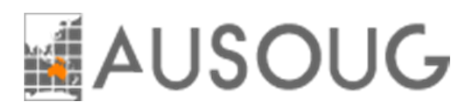

#### Method One: Use BOM Effectivity Dates

## ■ With ECOs or Strict Manual Procedures:

- $\overline{\phantom{a}}$ Cut in your BOM changes by end-dating the existing component
- Ì, Insert a new row for the new component

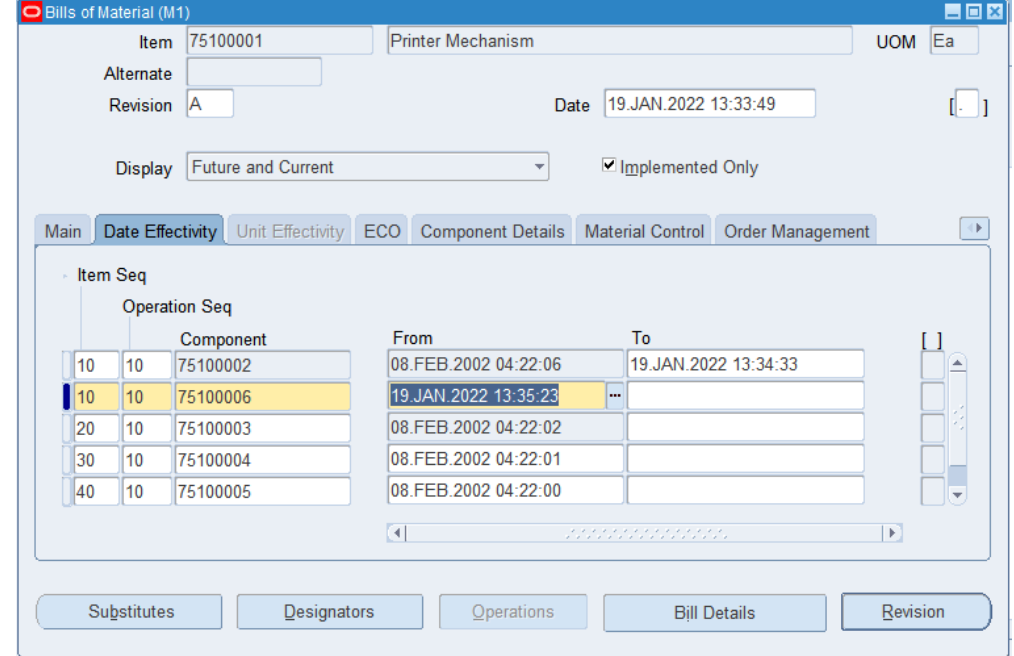

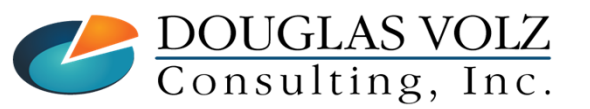

#### **Helping people using Oracle Applications since 1990**

Slide **101**

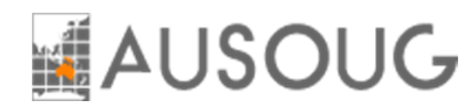

#### Method Two: Save Off the BOM with Cost Rollups

- Based on the Cost Type Settings:
	- Ľ, **Step one:** Create an alternate BOM name
	- Ľ, **Step two:** Assign the alternate BOM to your Cost Type (to be rolled up)
	- Ľ, **Step three:** By rolling up all assemblies, the Cost Rollup automatically creates a copy of the BOM using the Alternate BOM Name

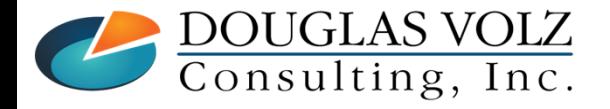

**Helping people using Oracle Applications since 1990Copyright ©2022 Douglas Volz Consulting, Inc.**

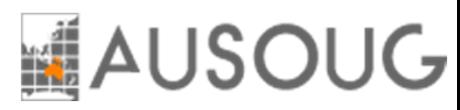

#### Step One: Create An Alternate BOM Name

Menu path: Cost Management – SLA => Discrete Jobs => Setup => Alternates

## Create a BOM Alternate from Cost Management Responsibility:

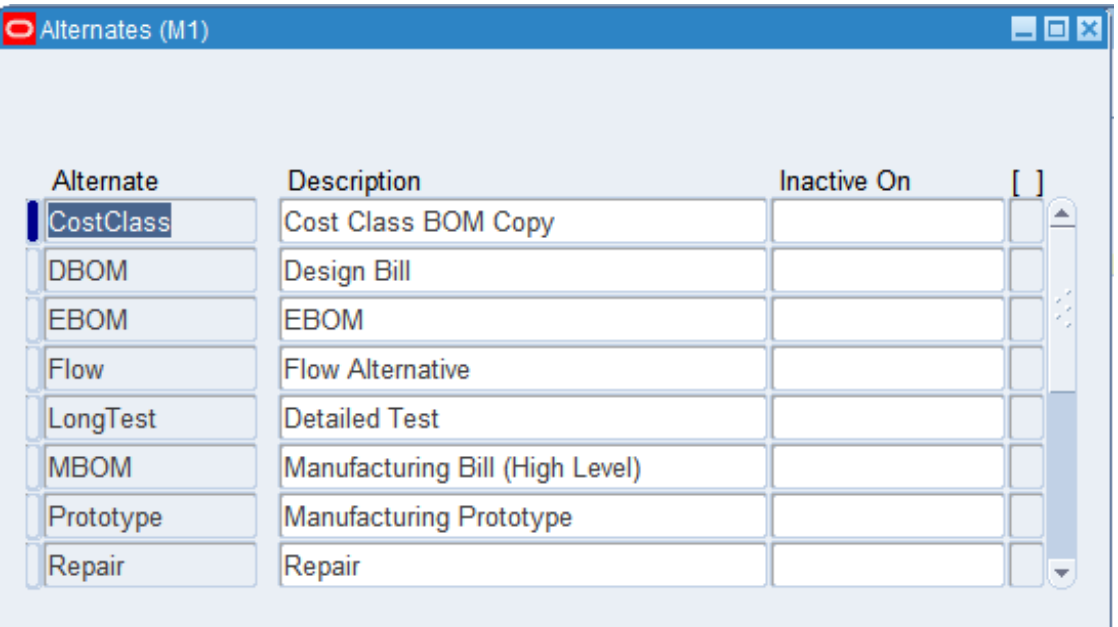

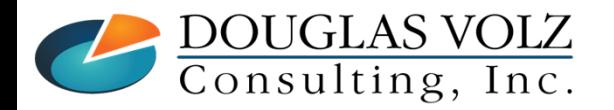

**Helping people using Oracle Applications since 1990**

Slide **103**

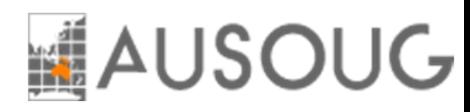

Slide **104**

### Step Two: Set Up the Cost Type

Menu path: Cost Management – SLA => Discrete Jobs => Setup => Alternates

## ■ Based on the Cost Type Settings:

- ×, Check the Box for Snapshot Bills
- $\blacksquare$ Assign the Alternate BOM

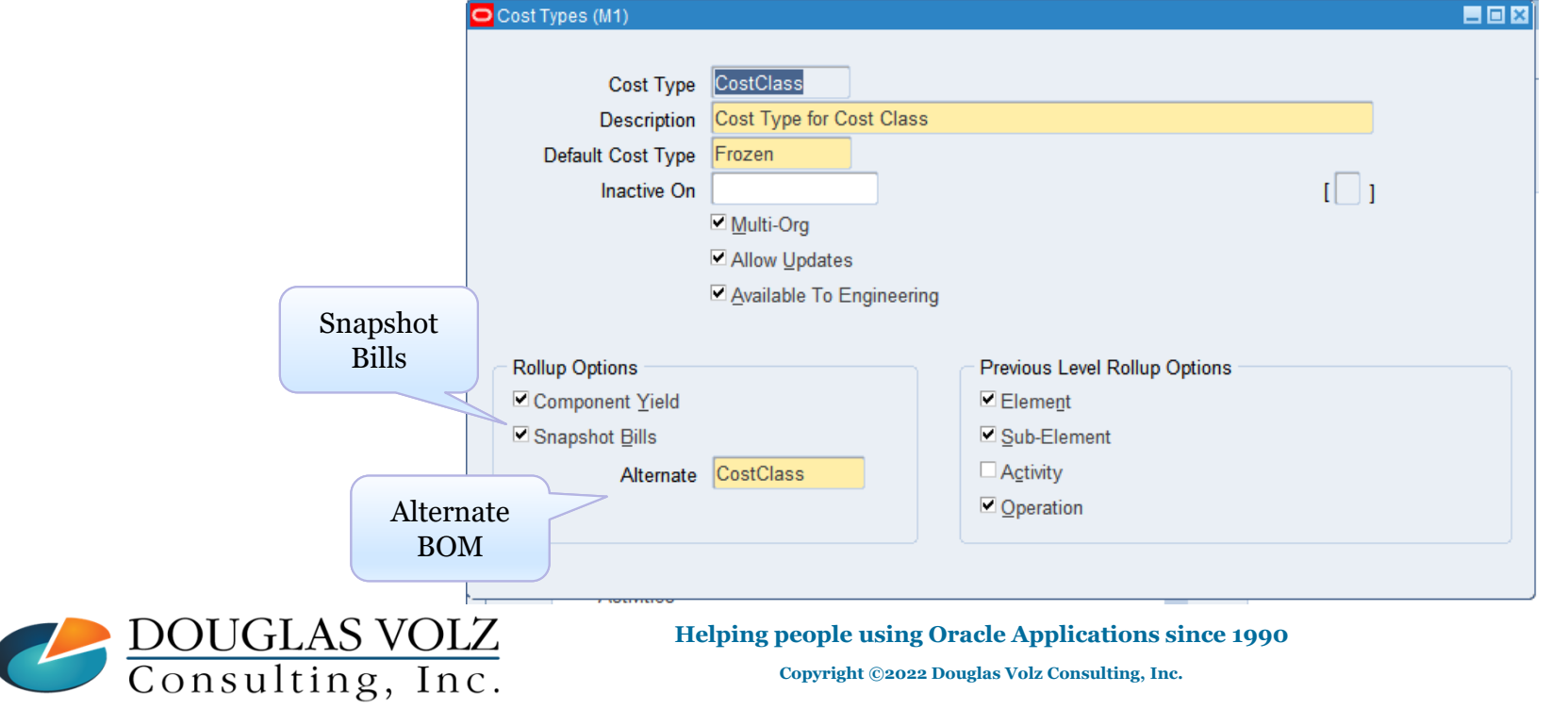

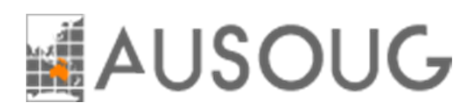

## Step Three: Roll Up All Assemblies

Menu path: Cost Management – SLA => Item Costs => Supply Chain Costing => Supply Chain Cost Rollup

## Run the Supply Chain Cost Rollup

 $\blacksquare$ Only works if you roll up all assemblies

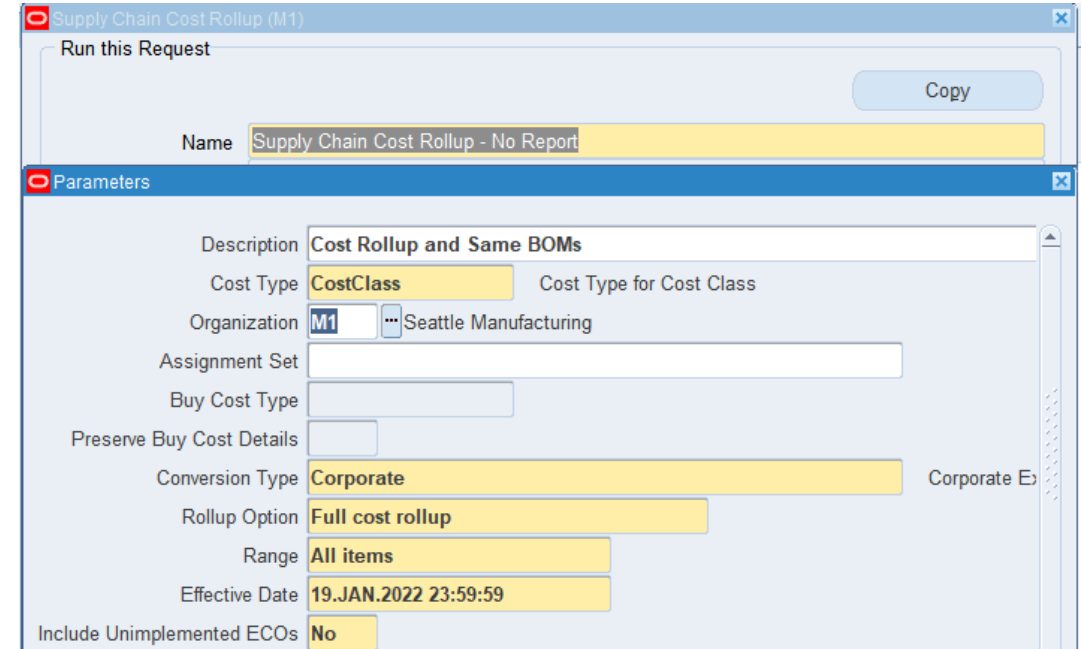

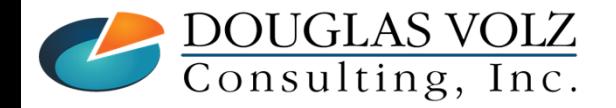

**Helping people using Oracle Applications since 1990**

Slide **105**

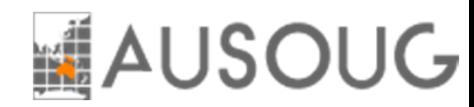

#### Assembly Scrap & Yield Factors

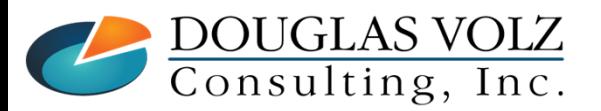

**Helping people using Oracle Applications since 1990Copyright ©2022 Douglas Volz Consulting, Inc.**

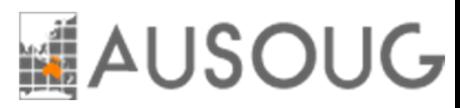

### Assembly Scrap and Yield Factors

- $\Box$  Component Yield factors
	- $\blacksquare$ It increases the cost (and component requirements) for the assembly
	- $\mathcal{L}_{\mathcal{A}}$ Input on the bill of material
	- $\overline{\phantom{a}}$ Easy to understand
- Assembly Scrap
	- $\mathcal{L}_{\mathcal{A}}$  Depending on your setup you may
		- Record assembly scrap when you move assemblies into Scrap or
		- Leave the value in the job and record it when you close the job

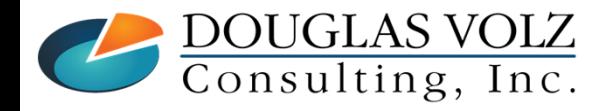

**Helping people using Oracle Applications since 1990Copyright ©2022 Douglas Volz Consulting, Inc.**

**AUSOUG** 

#### WIP Assembly Scrap Setup

National Webinar Series 2022

Menu path: Work in Process => Setup => Parameters

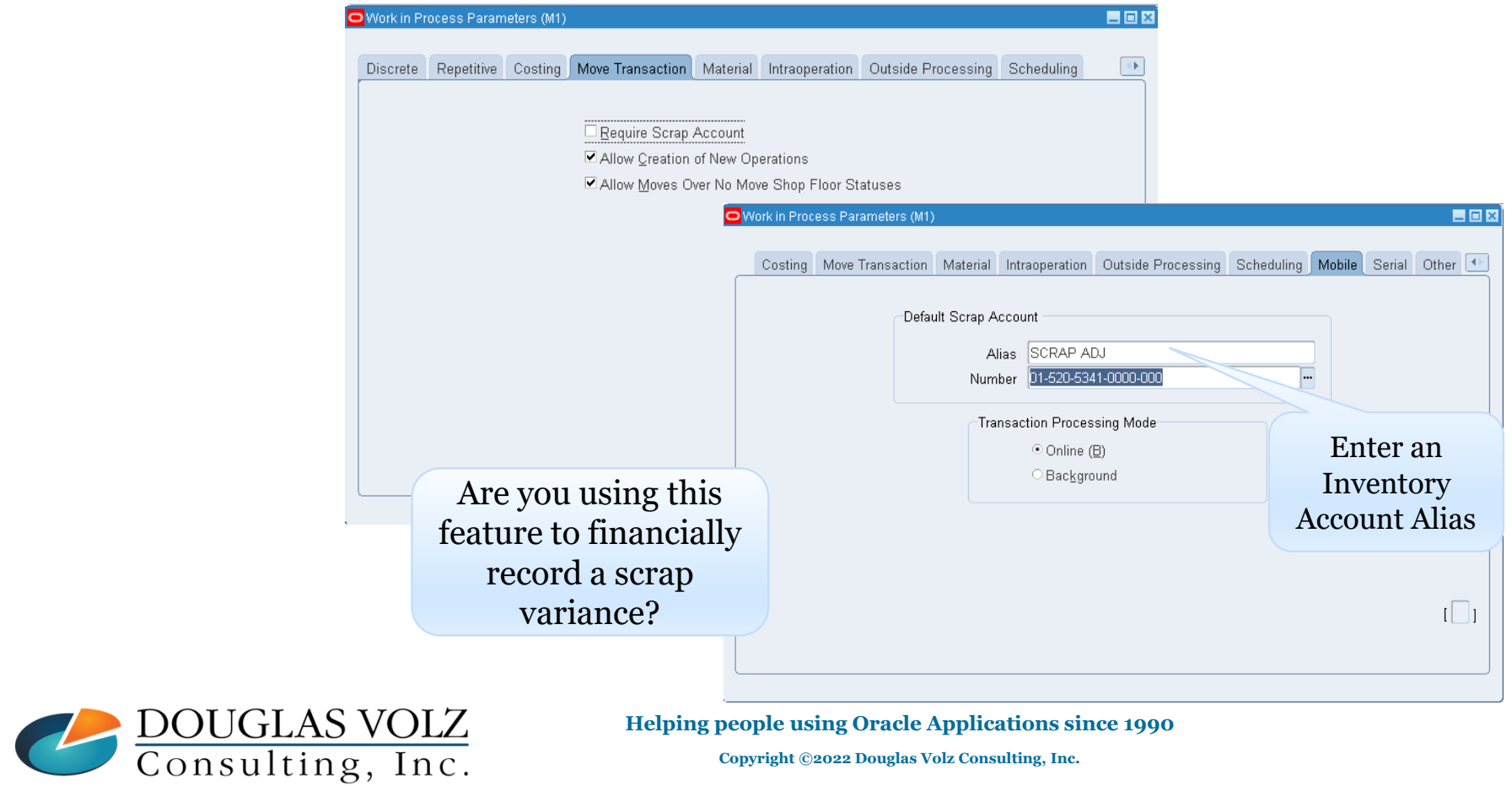
# LAUSOUG

### How to Enter the WIP Assembly Scrap Transaction

Menu path: Work in Process => Move Transactions => Move Transactions

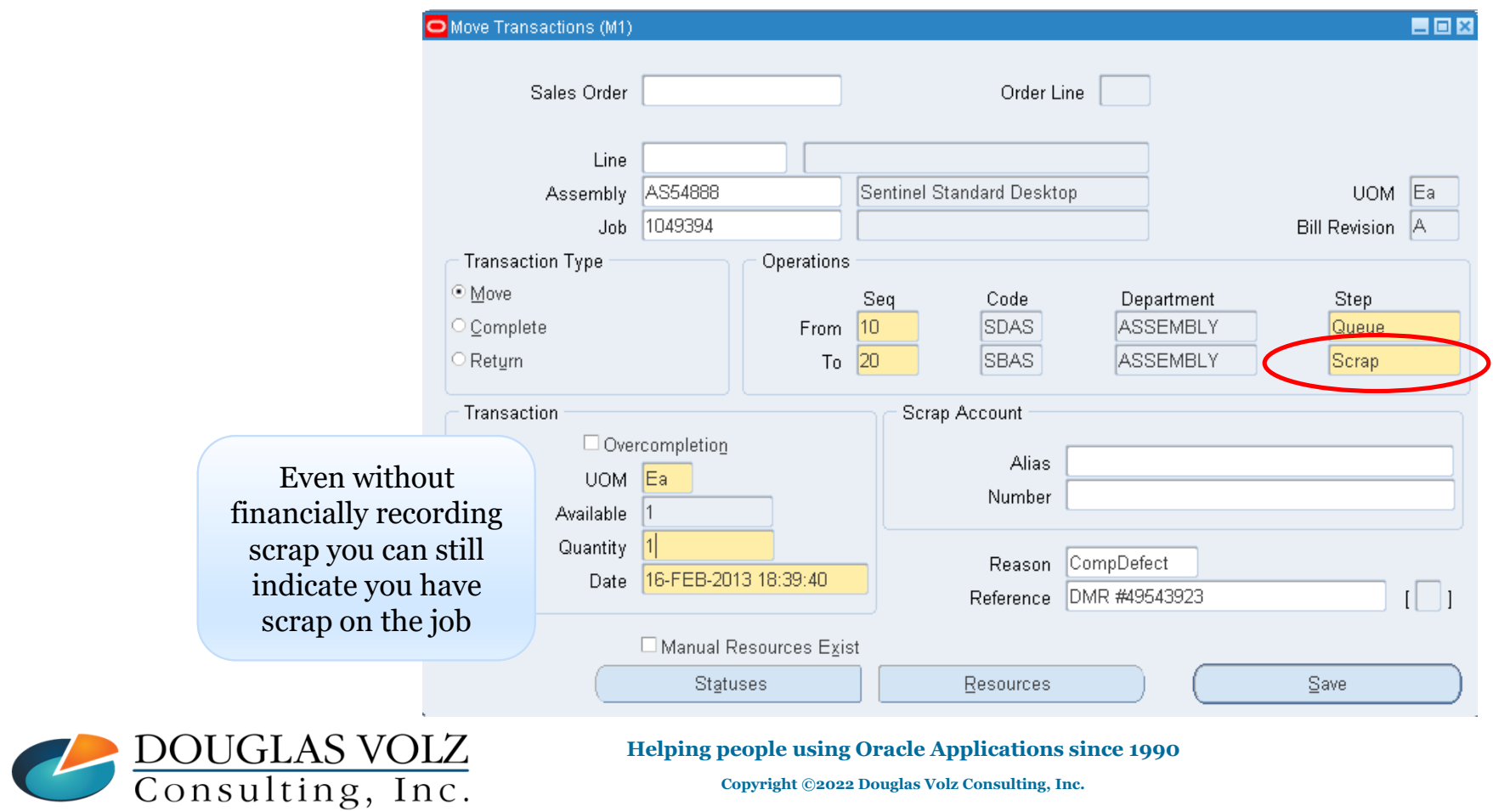

Slide **109**

**Copyright ©2022 Douglas Volz Consulting, Inc.**

National Webinar Series 2022

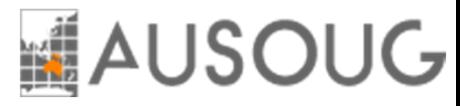

### MFG Shrinkage Rate

#### $\Box$ **Used for Assembly Cost Rollups**

- $\blacksquare$ Used to indicate the overall shrinkage or loss for the assembly
- $\mathcal{L}_{\mathcal{A}}$ Does not apply to items you buy
- $\mathcal{L}_{\mathcal{A}}$ If you have no shrinkage the value is 0 (zero)
- $\blacksquare$  The shrink factor is a derived number, representing the effect the MFG shrinkage rate has on the cost of the item. The formula is:

1/(1-MFG shrinkage rate)

 Shrinkage factors affect and change all of the component costs from the assembly to the bottom of the bill of material

**→ Caution:** Using MFG Shrinkage Rates makes it harder to understand the rolled up costs

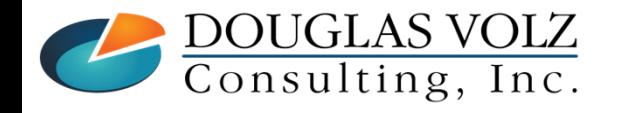

**Helping people using Oracle Applications since 1990Copyright ©2022 Douglas Volz Consulting, Inc.**

Slide **110**

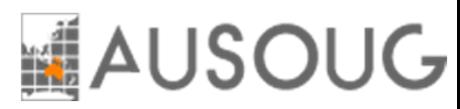

### Assembly Scrap Factor by Cost Type

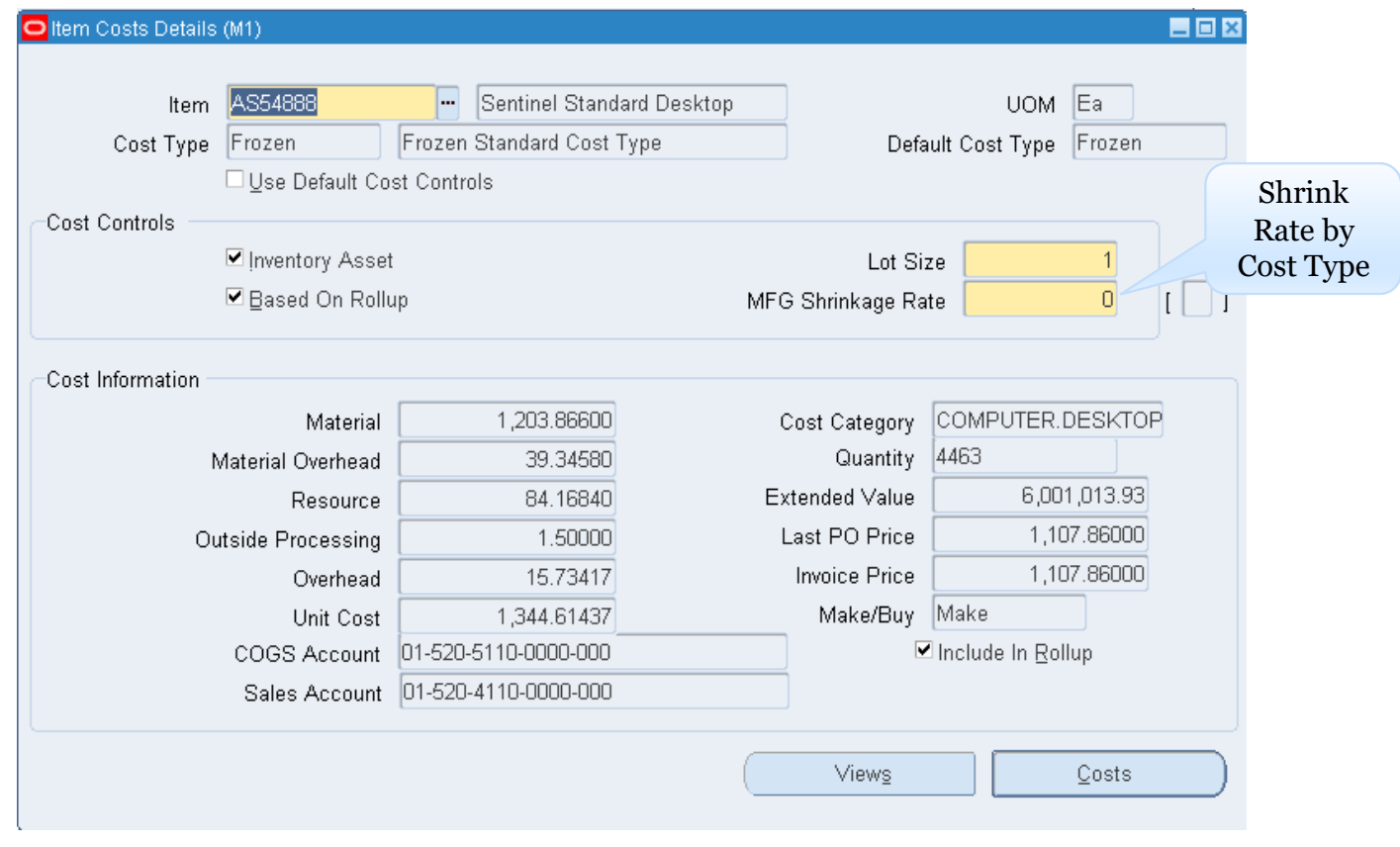

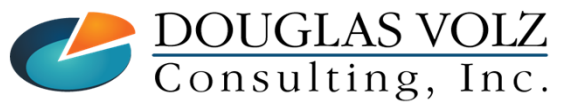

**Helping people using Oracle Applications since 1990**

Slide **111**

**Copyright ©2022 Douglas Volz Consulting, Inc.**

National Webinar Series 2022

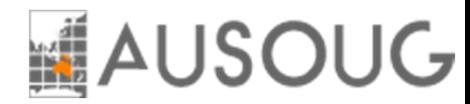

## **Any Questions?**

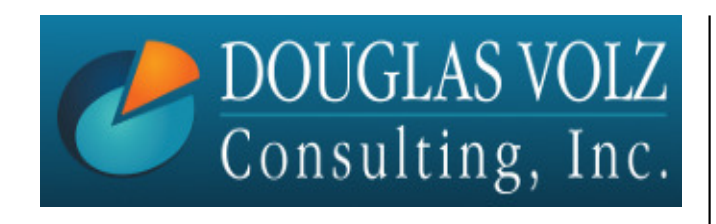

**Doug Volz** doug@volzconsulting.com **www. volzconsulting.com+1 510 755-7050**

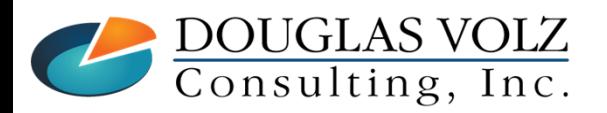

**Helping people using Oracle Applications since 1990Copyright ©2022 Douglas Volz Consulting, Inc.**

Slide **112**